# Федеральное государственное автономное образовательное учреждение высшего образования «СИБИРСКИЙ ФЕДЕРАЛЬНЫЙ УНИВЕРСИТЕТ» САЯНО-ШУШЕНСКИЙ ФИЛИАЛ

Кафедра «Гидроэнергетики, гидроэлектростанций, электроэнергетических систем и электрических сетей»

# УТВЕРЖДАЮ Заведующий кафедрой

 \_\_\_\_\_\_\_ \_\_\_\_\_\_\_\_\_\_\_\_\_ подпись инициалы, фамилия « $\_\_\_\_\$   $\_\_\_\_\_$  2020 г.

# МАГИСТЕРСКАЯ ДИССЕРТАЦИЯ

#### Моделирование работы каскада ГЭС в MATLAB Simulink

13.04.02.06. Гидроэлектростанции 13.04.02. Электроэнергетика и электротехника

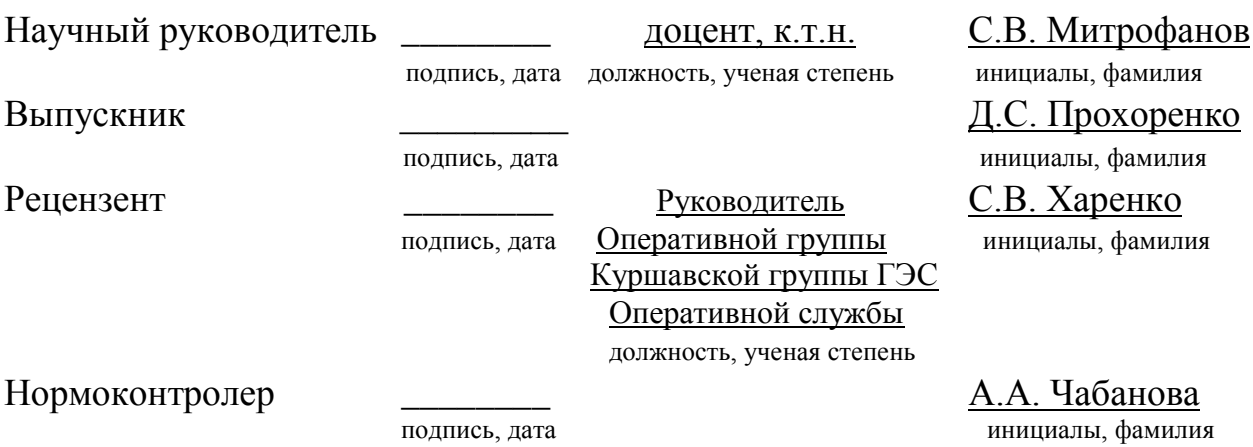

Саяногорск; Черемушки 2020

# **МИЛАТОННА**

**Тема магистерской диссертации:** Моделирование работы каскада ГЭС в MATLAB Simulink.

Объём диссертации: составляет 66 страниц, 34 рисунка и 5 таблиц.

Объектом исследования при написании диссертации является схема с функциональными блоками, имитирующими режимы работы действующего каскада Кубанских ГЭС.

Предметом исследования является создание математической модели работы Каскада Кубанских ГЭС с учетом всех связей между гидроэлектростанциями и режимными ограничениями.

**Ключевые слова:** каскад ГЭС, водноэнергетический режим, имитационное моделирование, Matlab Simulink, режим работы, математическая модель, водохранилище.

Магистерская диссертация состоит из аннотации, автореферата, содержания, введения, трёх глав, заключения и списка использованных источников.

Во введении осуществляется обзор работ, посвящённых подобной тематике, осуществляется постановка цели и задач.

Первая глава посвящена основным понятиям, характеристикам и особенностям режимов работы ГЭС, режимам работы ГЭС в каскаде, обзору подобных исследований.

Вторая глава посвящена описанию Каскада Кубанских ГЭС, анализу исходных данных и составлению математической модели каскада.

В третьей главе изложены результаты моделирования различных режимов работы ГЭС, а так же представлен анализ необходимости проектирования холостого водосброса ГЭС-2 Куршавской группы ГЭС.

Заключение содержит основные выводы по результатам проведенной работы.

# **ABTOPEDEPAT**

Выпускная квалификационная работа в форме магистерской диссертации на тему «Моделирование работы каскада ГЭС в MATLAB Simulink».

Актуальность работы: Гидроэлектростанция является важным и сложным элементом энергосистемы, управление этим объектом осуществляется с учётом многих ограничений. Одной из особенностей ГЭС является то, что они могут работать в каскаде, то есть быть построены на одной реке.

При комплексном использовании водных ресурсов каскадные схемы позволяют осушествить не только наиболее полную реализацию энергетического потенциала, но и наиболее экономичную. При этом отдельные ступени каскада могут быть связаны между собой гидрологически, гидравлически, водохозяйственно и электрически.

При размещении ГЭС с регулирующими водохранилищами выше в каскаде они обеспечивают зарегулированным стоком все нижерасположенные ГЭС каскада, увеличивая энергетические показатели, а также повышение гарантированной водоотдачи потребителям на нижерасположенном участке реки.

Эффективное управление каскадом ГЭС невозможно без учёта всех вышеизложенных факторов. Однако отсутствие связи между моделями, описывающими гидрологический и энергетический режим ГЭС каскада приводит к неправильной оценке ситуации при планировании режима работы станций и энергосистемы в целом.

Формирование имитационной модели, учитывающей совокупность гидрологических и энергетических взаимосвязей каскада гидроэлектростанций, даст возможность повысить качество принимаемых решений при планировании работы станций. Более проработанный анализ основанный на данной модели даст возможность повысить эффективность работы каскада ГЭС, что приведёт к повышению объема выработки электроэнергии на ГЭС, а так же снижению издержек в энергосистеме.

**Цель работы.** Целью данной диссертационной работы является создание модели каскада, в которой отражаются гидравлические связи между станциями при их работе в заданных условиях.

Задачи:

1) Сбор и анализ исхолных данных, необходимых для создания имитационной модели.

2) Разработка математической модели каскада ГЭС.

3) Разработка различных компонентов математической модели каскада  $\Gamma$ ЭС в Matlab Simulink.

4) Разработка общей модели каскада ГЭС в Matlab Simulink.

5) Оценка адекватности и правильности работы модели.

6) Моделирование различных режимов работы каскада ГЭС.

**Методы исследования:** В работе используются методы водноэнергетических расчётов, а также моделирование с использованием принципа визуального программирования, в соответствии с которым, пользователь на экране из библиотеки стандартных блоков создает модель устройства и осушествляет расчеты.

Научная новизна и прикладная польза проводимого исследования заключается в создании модели, описывающей работу Каскада Кубанских ГЭС, что дает возможность исследовать различные режимы работы каскада, а при более глубоком анализе, планировать более эффективные режимы работы. Так как принципы водноэнергетического расчёта, предложенного в данной работе, главным образом одинаковы для большинства гидроэлектростанций, то данную модель можно использовать для расчета режима работы других каскадов ГЭС, изменяя в модели необходимые характеристики и исходные параметры.

Апробация работы: результаты выполненой работы докладывались и обсуждались на Всеросийской научно-практической конференции молодых ученых, аспирантов и студентов «Гидроэлектростанции в XXI веке» Саяно-Шушенского филиала Сибирского Федерального университета в рп. Черемушки.

Структура и объём диссертации: диссертация состоит из аннотации, автореферата, содержания, введения, трёх глав, заключения, списка сокращений и списка использованных источников. Она включает: 66 страниц текста, 34 рисунка и 5 таблиц

**Ключевые слова:** каскад ГЭС, водноэнергетический режим, имитационное моделирование, Matlab Simulink, режим работы, математическая модель, водохранилище.

### **ABSTRACT**

Final qualification work in the form of a master's thesis on "Modeling the operation of a hydroelectric power station cascade in MATLAB Simulink".

**Relevance of the work:** a hydroelectric power Plant is an important and complex element of the power system, and this object is managed with many restrictions. One of the features of hydroelectric power stations is that they can work in a cascade, that is, they can be built on the same river.

With integrated use of water resources, cascade schemes allow not only the most complete realization of the energy potential, but also the most economical. In this case, the individual stages of the cascade can be connected to each other hydrologically, hydraulically, water management, and electrically.

When placing HPPs with regulating reservoirs higher in the cascade, they provide regulated flow to all downstream HPPs of the cascade, increasing energy indicators, as well as increasing the guaranteed water output to consumers in the downstream section of the river.

Effective management of the HPP cascade is impossible without taking into account all of the above factors. However, the lack of connection between the models describing the hydrological and energy regime of the cascade HPP leads to an incorrect assessment of the situation when planning the operation of stations and the power system as a whole.

The formation of a simulation model that takes into account the set of hydrological and energy relationships of the hydroelectric cascade will make it possible to improve the quality of decisions made when planning the operation of stations. A more detailed analysis based on this model will make it possible to increase the efficiency of the HPP cascade, which will lead to an increase in the volume of electricity generation at the HPP, as well as reduce costs in the power system.

**Purpose of work.** The purpose of this dissertation is to create a cascade model that reflects all the connections between stations when they operate under specified conditions.

#### **Tasks:**

1) Collection and analysis of the initial data required to create a simulation model.

2) Development of a mathematical model of the HPP cascade.

3) Development of various components of the mathematical model of the HPP cascade in Matlab Simulink.

4) Development of a General model of the HPP cascade in Matlab Simulink.

5) Assessment of the adequacy and correctness of the model.

6) Modeling of various modes of operation of the HPP cascade.

**Research methods:** the paper uses methods of water-energy calculations, as well as modeling using the principle of visual programming, according to which the user creates a model of the device from the library of standard blocks on the screen and performs calculations.

**The scientific novelty and practical use of the research** is to create a model describing the operation of the Kuban HPP Cascade, which makes it possible to study various modes of operation of the cascade, and with a deeper analysis, plan more effective modes of operation. Since the principles of water-energy calculation proposed in this paper are mainly the same for most hydroelectric power plants, this model can be used to calculate the operating mode of other HPP cascades, changing the necessary characteristics and initial parameters in the model.

**Approbation of the work**: the results of work were reported and discussed at the all-Russian scientific-practical conference of young scientists, postgraduates and students "Hydroelectric power in the XXI century" Sayano-Shushensky branch of Siberian Federal University in Poland. Cheremushki.

**Structure and scope of the dissertation:** the dissertation consists of an abstract, abstract, content, introduction, three chapters, conclusion, list of abbreviations and a list of sources used. It includes: 66 pages of text, 34 figure, and 5 table

**Keywords:** hydroelectric power station cascade, water-power mode, simulation modeling, Matlab Simulink, operating mode, mathematical model, reservoir.

# СОДЕРЖАНИЕ

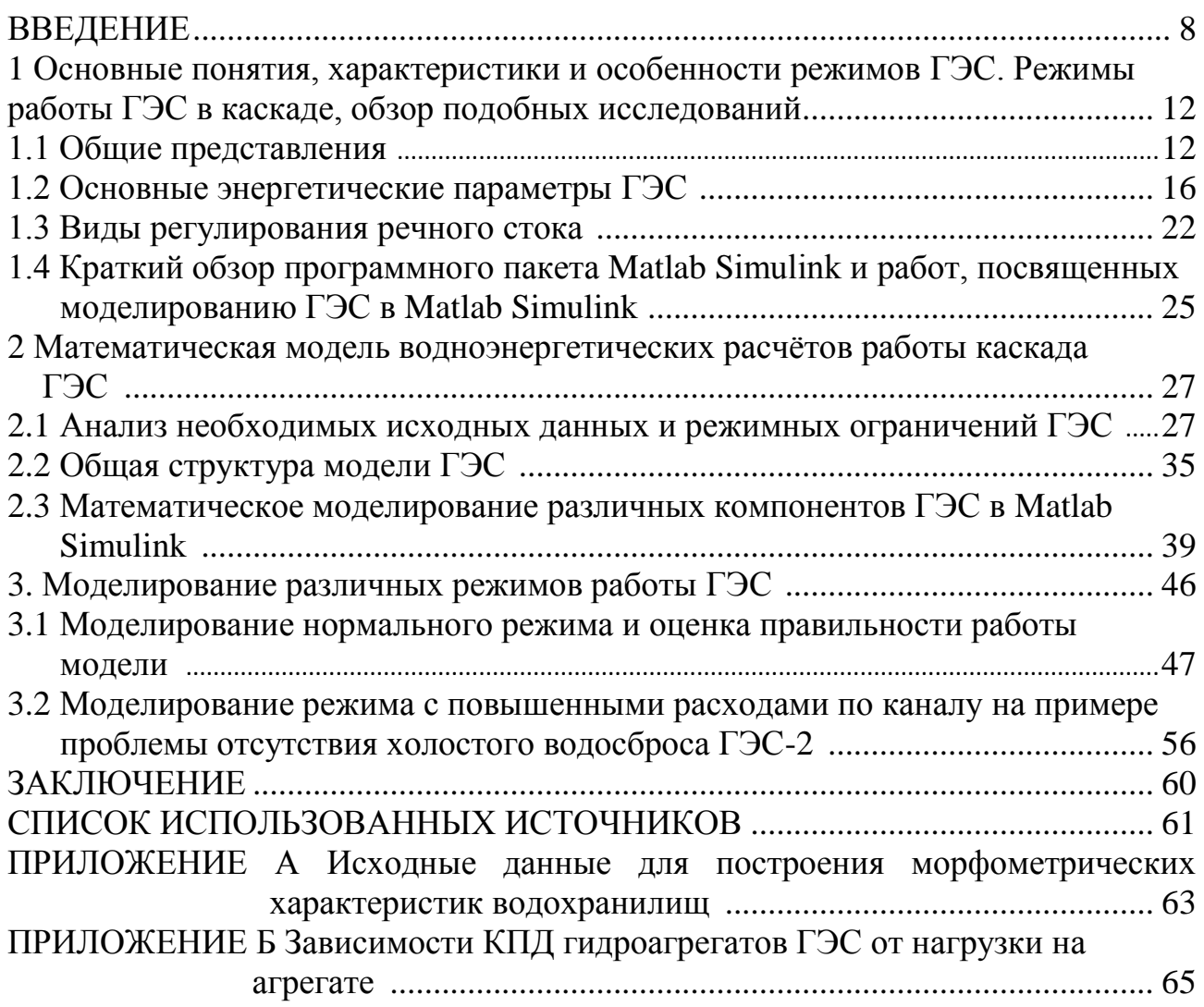

## **ВВЕДЕНИЕ**

Гидроэлектростанция является важным и сложным элементом энергосистемы, управление этим объектом осуществляется с учётом многих ограничений. Одной из особенностей ГЭС является то, что они могут работать в каскаде, то есть быть построены на одной реке.

В плотинных схемах при наличии кривых полпора на каждой ступени каскада часть напора будет неизбежно теряться и в сумме эти потери могут оказаться больше потерь на кривой подпора, получающейся при использовании водотока в одной установке. С этой точки зрения каскадное использование волотока может оказаться энергетически менее эффективным, чем использование всего водотока на одной ГЭС. Кроме того, при концентрации всего напора на одной ГЭС расход через ее турбины, равный сумме расходов отдельных ступеней каскада, будет пропускаться на повышенном напоре, что также дает дополнительный выигрыш в энергии.

Однако слишком большая концентрация напора на равнинных реках обычно влечет за собой большие затопления, которые наносят огромные ущербы народному хозяйству. Поэтому разбивка используемого водотока для энергетических целей па ступени должна быть оправдана экономически с учетом топогеологических условий.

При комплексном использовании водных ресурсов каскадные схемы позволяют осуществить не только наиболее полную реализацию энергетического потенциала, но и наиболее экономичную. При этом отдельные ступени каскада могут быть связаны между собой гидрологически, гидравлически, водохозяйственно и электрически.

При размещении ГЭС с регулирующими водохранилищами выше в каскаде они обеспечивают зарегулированным стоком все нижерасположенные ГЭС каскада, увеличивая энергетические показатели, а также повышение гарантированной водоотдачи потребителям на нижерасположенном участке реки.

Эффективное управление каскадом ГЭС невозможно без учёта всех вышеизложенных факторов. Однако отсутствие связи между моделями, описывающими гидрологический и энергетический режим ГЭС каскада приводит к неправильной оценке ситуации при планировании режима работы станций и энергосистемы в целом.

В нашей стране действует более 20 каскадов с крупными гидроэлектростанциями, так же продолжается строительство ряда каскадов. Мощность уже построенных каскадов ГЭС превышает 20 млн. кВт.

Принципы, методы и реализация моделирования режимов электроэнергетических систем (ЭЭС) образует сложный комплекс задач, структура которых определяется особенностями функционирования ЭЭС, спецификой генерации энергии в ней и характером ее потребления. Это требует разработки индивидуальных подходов к разработки модели.

Каскад Кубанских ГЭС, рассматриваемых в работе, имеет существенные особенности, которые должны учитываться при управлении режимами работы электростанций в энергосистеме.

Каскад ГЭС состоит из 9 деривационных станций, работающих в пиковой части графика нагрузки, 10 станция – ГАЭС, работает в режиме сезонного регулирования, в период паводка ГАЭС работает в генераторном режиме, наполняя водохранилище, а в меженный период в насосном режиме, сбрасывая воду в Большой Ставропольский канал (БСК).

В работе будут рассматриваться Куршавская группа ГЭС, включающая в себя Кубанскую ГАЭС, ГЭС-1, ГЭС-2 а также Барсучковская группа ГЭС, включающая в себя ГЭС-3, ГЭС-4.

Важной особенностью каскада состоит в том, что все станции расположены на БСК, что приводит при моделировании режимов работы ГЭС учитывать их связанность по стоку.

Следующая характерная черта заключается в том, что ГАЭС обладает водохранилищем годового (сезонного) регулирования что приводит к тому, что расходы воды, получаемые другими ГЭС каскада, имеющих водохранилища, как правило, суточного регулирования, определяются, главным образом, работой ГАЭС. Естественно, что при этом регулировочные способности этих ГЭС в ЭЭС чрезвычайно малы.

Кроме своего прямого назначения — производства электроэнергии — Каскад Кубанских ГЭС дополнительно решает ряд важнейших для региона задач: создание систем питьевого и промышленного водоснабжения, регулирование стока рек, позволяющее осуществлять борьбу с паводками и наводнениями, обеспечивая безопасность населения.

Каскад ГЭС входит в состав энергетического комплекса Кубанского РДУ, выполняя задачу покрытия суточных пиков нагрузки энергосистемы и повышения надёжности работы энергосистемы в целом. Суммарная установленная мощность каскада составляет 462,4 МВт, составляя почти 20% от установленной мощности генерации всего РДУ, остальную часть составляют тепловые станции.

В настоящее время Кубанская энергосистема испытывает трудности, связанные с дефицитом электроэнергии в часы максимального потребления, который составил в 2018 году 15433,1 млн квт · ч [1].

Основными причинами дефицита энергии в Кубанском РДУ являются следующие:

Рост потребления электрической энергии населением в летнем периоде.

Высокий износ генерирующего оборудования, распределительных сетей и подстанций

Ограниченность стока воды в реках в зимнем (меженном) периоде. Как было отмечено, из всех ГЭС только ГАЭС имеет водохранилище годового (сезонного) регулирования ёмкостью 0,5 км<sup>3</sup> воды, а все остальные водохранилища суточного регулирования.

Разработке теории, методов и принципов управления режимами ЭЭС всегда уделялось большое внимание. Значительный вклад в развитие теории, исследования и разработку методов, алгоритмов оптимизации режимов электроэнергетических систем внесли коллективы ВНИИЭ, ИСЭМ СО РАН, МЭИ, НГТУ и ряд других организаций. Различные способы, методы и средства управления режимами работы электроэнергетических систем и гидростанций рассмотрены в работах Д.А. Арзамасцева, В.А. Веникова, В.Г. Журавлева, Т.А. Филипповой, Е.В. Цветкова, Л.С. Беляева, Н.И. Воропая, В.И. Обрезкова, Ю.А. и многих других. Исследования в области совершенствования контроля и создания эффективных систем управления режимами работы ЭЭС и гидроэлектростанций продолжаются и в настоящее время.

Е.В. Цветков в своих работах при определении метода оптимизации режима работы ГЭС и каскадов ГЭС предварительно занимается вопросами разработки модели ГЭС. Он подробно пишет о принципах и закономерностях, согласно которым можно описать работу гидростанций и энергосистем [1]. Он предлагает принять за основу баланс напоров и расходов, при этом используя для описания модели характеристики работы турбины и генератора для точного описания математической модели, при этом учитывая режимы и ограничения работы гидроэлектростанции. Так же автор отмечает, что данные модели просты и их можно использовать для оптимизации работы ГЭС.

В данной диссертационной работе для расчёта математической модели используется программа Matlab Simulink. Программа Simulink является приложением к пакету MATLAB. При моделировании с использованием Simulink реализуется принцип визуального программирования, в соответствии с которым, пользователь на экране из библиотеки стандартных блоков создает модель устройства и осуществляет расчеты. При этом, в отличие от классических способов моделирования, пользователю не нужно досконально изучать язык программирования и численные методы математики, а достаточно общих знаний, требующихся при работе на компьютере и, естественно, знаний той предметной области в которой он работает.

Так же удобство программы заключается в том, что имеется возможность использовать простые математические функции, логические элементы, а так же готовые блоки для разных областей применения (например, Power System Blockset – моделирование электротехнических устройств. Digital Signal Processing Blockset – набор блоков для разработки цифровых устройств и т.д.

При работе с Simulink пользователь имеет возможность модернизировать библиотечные блоки, создавать свои собственные, а также составлять новые библиотеки блоков.

При моделировании пользователь может выбирать метод решения дифференциальных уравнений, а также способ изменения модельного времени (с фиксированным или переменным шагом). В ходе моделирования имеется возможность следить за процессами, происходящими в системе. Для этого используются специальные устройства наблюдения, входящие в состав

библиотеки Simulink. Результаты моделирования могут быть представлены в виде графиков или таблиц.

Имея готовую модель, будь она статической, имитационной, адаптивной или другого типа моделью, возможно оптимизировать эту модель по одному или нескольким критериям.

Наиболее распространены оптимизационные модели, использующие тот или иной математический или эвристический оптимизационный метод. Такие модели используются в исследованиях управляемого процесса. Подразумевается, что известны цели управления.

В имитационных моделях главным является имитационный эксперимент, т.е. получение некоторых характеристик изучаемого процесса при тех или иных законах управления объектом. Обычно интерес представляют статические характеристики, поэтому в этих моделях широко используют методы статического моделирования случайной входной информации. [1]. Имитационное моделирование является одним из способов решения задач многоцелевой оптимизации. Такое моделирование позволяет всесторонне изучать законы управления объектом по различным критериям.

Для оперативного управления непрерывным производством, например, режимом работы ГЭС, часто используются адаптивные модели, т.е. модели, уточняющиеся по мере накопления информации о объекте. Структура таких моделей может быть более простой, так как в них учитывается текущая информация о протекании процесса. К адаптивным можно отнести и модели последовательных корректировок режимов работы ГЭС, используемые при управлении их долгосрочными и краткосрочными режимами.

### 1 Основные понятия, характеристики и особенности режимов ГЭС. Режимы работы ГЭС в каскаде, обзор подобных исследований

#### 1.1 Общие представления

В современных условиях развития народного хозяйства существенно увеличивается потребность в электроэнергии и воде. При этом возможности удовлетворить эти потребности за счёт естественных ресурсов страны все уменьшаются. В этой связи правильные, объективные и надёжные оценки затрат на водохозяйственное и гидроэнергетическое строительство приобретают особо важное значение. Оценка этих затрат, особенно в части удельных показателей, влияющая на их эффективность, существенно зависит от объективности и надёжности водохозяйственных и водноэнергетических расчётов. Эти расчёты, проведение которых на всех этапах предпроектных исследований, проектных проработках и эксплуатационных оценок основываются на определенных теоретических предпосылках и положениях, требуют детального научного обоснования.

Актуальность проводимых исследований обуславливается все большей сложностью энергетических и водохозяйственных систем в части структуры генерирующих мощностей электросетевого хозяйства с повышением требований к режиму речного стока со стороны народного хозяйства связанного не только с количественными характеристиками, но и качественными оценками состояния водного хозяйства страны и отдельных ее регионов.

Появление каскадов ГЭС с водохранилищами длительного регулирования стока требует решения ряда новых, ранее не стоявших проблем, к которым относятся:

- организация управления каскадом водохранилищ ГЭС при изменении его состава и цели использования;

- изменение параметров сушествующих гидроузлов при вводе в эксплуатацию новых водохозяйственных объектов.

Энергетические системы имеют много общего с водохозяйственными системами по следующим признакам:

- масштабности систем по охватываемой территории:

- ЧИСЛУ ПОДСИСТЕМ И ИХ ЭЛЕМЕНТОВ;
- взаимосвязанности элементов системы:

- динамичности (с течением времени изменяются: потребность в воде и электроэнергии, структуре генерирующих мощностей и состав гидроузлов);

- открытость систем - наличие связи элементов каждой системы не только между собой, но и с внешней средой.

Создание больших систем, охватывающих значительные территории, требует учёта ряда факторов, учёт которых для одиночных ГЭС не представлялся обязательным из-за малого влияния на параметры и показатели

работы ГЭС.

Для характеристики располагаемых поверхностных водных гидроэнергетических ресурсов России следует иметь в виду следующие два обстоятельства:

1) они не являются безграничными.

2) размещение их по территории страны не полностью соответствует интересам народного хозяйства.

В таблице 1.1 приведены удельные показатели поверхностных водных ресурсов и экономического гидропотенциала на единицу площади территории и на одного жителя. Эти данные приведены для численности населения на уровень 2019 года [2]

Россия располагает значительно большим экономическим потенциалом гидроэнергоресурсов, чем любая другая страна. Однако экономический гидропотенциал на одного жителя на 1 км<sup>2</sup> территории страны значительно меньший, чем во многих странах мира. Так, при использовании экономического гидропотенциала с площади 1 км<sup>2</sup> в России для получения равной гидроэнергии в Китае необходимо использовать территорию площадью 0,27 км<sup>2</sup>, в Канаде -0,92 км<sup>2</sup>, в Бразилии - 0,55 км<sup>2</sup>, в Швеции - 0,25 км<sup>2</sup> и т.д. Так же следует иметь в виду неравномерность его распределения по территории страны и по месту жительства населения.

| Страна       | Плоша<br>дь, тыс<br>$KM^2$ | Населени<br>е, млрд.<br>чел | Экономический<br>гидроэнергетически<br>й потенциал, млрд.<br>кВт∙ч | Экономический<br>гидроэнергетически<br>й потенциал, тыс.<br>$\kappa B$ T·Y/ $\kappa M^2$ | Экономический<br>гидроэнергетически<br>й потенциал, тыс.<br>кВт ч/чел. | Процент<br>освоени<br>я на<br>2019<br>год, % |
|--------------|----------------------------|-----------------------------|--------------------------------------------------------------------|------------------------------------------------------------------------------------------|------------------------------------------------------------------------|----------------------------------------------|
| Франция      | 641                        | 0,65                        | 72                                                                 | 112,3                                                                                    | 0,11                                                                   | 95                                           |
| Швеция       | 450                        | 0,1                         | 90                                                                 | 200,0                                                                                    | 0,90                                                                   | 85                                           |
| Япония       | 641                        | 0,12                        | 114                                                                | 178,3                                                                                    | 0,95                                                                   | 84                                           |
| <b>CIIIA</b> | 9827                       | 0,33                        | 376                                                                | 38,3                                                                                     | 1,14                                                                   | 51                                           |
| Канада       | 9985                       | 0,38                        | 536                                                                | 53,7                                                                                     | 1,41                                                                   | 36                                           |
| Бразилия     | 8516                       | 0,21                        | 763                                                                | 89,7                                                                                     | 3,64                                                                   | 31                                           |
| Китай        | 9597                       | 1,4                         | 1750                                                               | 182,3                                                                                    | 1,25                                                                   | 17                                           |
| Индия        | 3288                       | 1,35                        | 442                                                                | 134,4                                                                                    | 0,33                                                                   | 17                                           |
| Россия       | 17125                      | 0,15                        | 852                                                                | 49,8                                                                                     | 5,68                                                                   | 11                                           |

Таблица 1.1 – Удельные показатели гидропотенциала по странам мира

Вместе с тем, по степени освоения его которая определяется фактической выработкой ГЭС за рассматриваемый год, наша страна уступает многим странам мира. Однако, доля гидроэнергии в покрытии электрической нагрузки в этих странах, отнесенная на одного жителя, существенно ниже, что сказывается на экономической эффективности работы энергосистем в целом.

Энергетические системы охватывают большую территорию, что позволяет объединить находящиеся на большом отдалении друг от друга электрические станции. Для ГЭС это положение приводит к тому, что станции, находящиеся на разных реках или же в бассейне одной реки, работают совместно и электрически, и по водному режиму.

Требования к режиму речного стока отраслей народного хозяйства

принято рассматривать в разных временных разрезах: суточном, недельном, сезонном, годовом и многолетнем, т.е. при осредненном интервале времени. Более строгое, т.е. близкое к фактическому положению, представление об особенностях режима работы ГЭС могло бы быть получено при непрерывном времени, т.е. при рассмотрении процессов функционирования ГЭС на основе его математического описания, однако, на сегодняшний день не разработано необходимых математических моделей в связи со сложностью учёта всех участвующих в этих моделях факторов и их характеристик и наличием неформализуемых элементов неопределенной информации.

Как правило, интервал дискретизации по времени зависит от конкретных залач, решение которых предстоят найти.

В большинстве случаев при решении проблем, связанных с проектированием водохозяйственных систем, не существует строгих методов по оптимизации их параметров из-за нелинейности характеристик и вероятностного, а зачастую неопределенного характера исходной информации, поэтому основным инструментом являются имитационные модели, реализуемые с помощью ЭВМ.

Под имитационными моделями подразумевается алгоритм расчёта, когда условия функционирования системы воспроизводят с помощью математических и логических зависимостей для заданного периода времени. При этом заданными считаются входные данные (приток воды в систему, требования к режиму функционирования системы) и характеристики системы (топографические, гидравлические и т.п.) на основе принятых правил управления водохранилищами в бассейне реки.

Имитационная модель водохозяйственной системы в данном случае - это математическое описание, с помощью которого арифметическими и логическими процедурами (алгоритмами) воспроизводят динамическое поведение водохозяйственной системы в дискретных временных интервалах.

Существующие методы водноэнергетических расчётов, используемые при проектировании ГЭС, базируются на двух теоретических положениях:

- вероятностном характере исходной информации,

- водобалансовом методе расчёта регулирования стока.

В условиях создания водохозяйственных систем с большим числом водохранилищ с ГЭС, работающих в энергетических системах, принятые в водноэнергетических расчётах положения оказываются недостаточными. Дело в том, что при дискретном времени изменения состояния системы принимаются мгновенными, в то время как в реальных условиях этот переходный процесс занимает определенное время.

Кроме того, динамический характер развития обстановки в системе не соответствует набору вариантов конкретных точечных состояний, поскольку в реальных условиях будет действовать эффект последствия, оценка которого в вариантных расчётах не представляется возможной. Следует иметь в виду, что используемое математическое описание стока также не является достаточно адекватным. При решении задачи идентификации, т.е. при построении моделей,

трудно учесть все многообразие факторов и связей, имеющих место в действительности. Поэтому любая модель речного стока отражает только основные, часто локальные, закономерности его колебаний.

К настоящему времени накоплено много сведений о возможной структуре модели стока, а также о возможных значениях ее параметров. Однако тот факт, что измерения и вычисления речного стока и его прогноз принципиально содержат случайные ошибки, не получил ещё должного отражения в литературе по гидрологии в части их учёта.

В процессе проектирования в качестве исходной гидрологической информации используются ряды наблюдений, длительность которых колеблется в широких пределах. Надёжность (представительность) исходных данных в каждом конкретном случае характеризуется конкретными показателями, но практически в расчётах регулирования стока не учитывается.

Перечень указанных обстоятельств говорит о необходимости исследовать влияние отмеченных выше факторов для решения вопросов о целесообразности их учёта в моделях, или же о возможности пренебречь теми из них, чье влияние на водноэнергетические или водохозяйственные параметры и показатели работы ГЭС или других объектов ВХС достаточно мало.

Для проведения указанных исследований необходимо разработать имитационную модель, позволяющую при изменении тех или иных входных характеристик оценить их влияние на выходные характеристики.

Необходимость разработки имитационной модели, описывающей функционирование ГЭС в водохозяйственной системе, диктуется ещё и следующим обстоятельством.

Для прогноза изменений в режиме речного стока в бассейне под влиянием сооружения ГЭС требуется проведение большого числа расчётов, которые в современных условиях не могут быть выполнены с необходимой точностью, быстротой и достаточной обоснованностью получаемых результатов. В связи со сложностью проведения указанных расчётов, зачастую приходится довольствоваться приближенными расчётами, иногда с достаточно высокой погрешностью.

Указанные обстоятельства вносят сомнения в достоверность прогноза режимных характеристик ГЭС, а опыт эксплуатации также приводит к возникновению недоверия к этим характеристикам.

Из сказанного следуют требования к модели функционирования ГЭС в  $BXC<sub>W</sub>$  ЭЭС:

1) Кроме водобалансовых расчётов режима работы совокупности водохранилищ ГЭС в бассейне реки необходимо учитывать гидравлические характеристики потока, морфометрические характеристики речного русла и совместный режим поверхностных и подземных вод.

2) Оценка водноэнергетических характеристик ГЭС: гарантированной мощности и среднемноголетней выработки, производимая сейчас по безусловной кривой распределения вероятностей, не позволяет в условиях быстро изменяющейся обстановки

3) В энергосистеме и ВХС оценить энергоотдачу ГЭС на ограниченный период времени.

4) Для возможности использования имитационного моделирования в задачах управления режимами работы ГЭС необходима разработка методики построения оптимальных безпрогнозных диспетчерских правил управления длительным режимом их работы.

Следует иметь в виду, что задачи управления длительными режимами возникают при планировании развития электроэнергетических и водохозяйственных систем, их проектировании и эксплуатации.

Структурная схема модели функционирования ГЭС и ЭЭС и ВХС представлена на рисунке 1.1. Структура модели функционирования ГЭС в ЭЭС и ВХС более подробно описана в последующих главах работы.

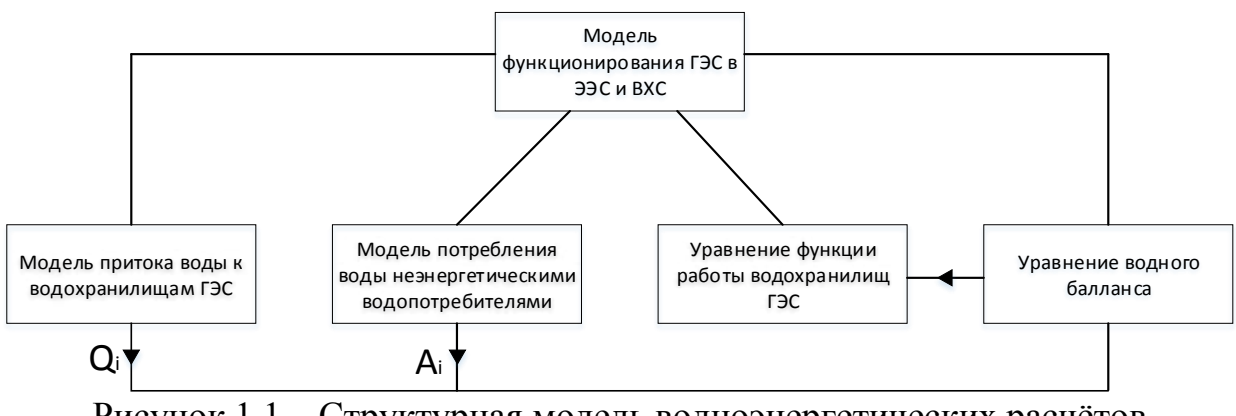

Рисунок 1.1 – Структурная модель водноэнергетических расчётов

## 1.2 Основные энергетические параметры ГЭС

Гидроэлектростанции, как и другие виды станций, использующиеся в качестве источника выработки электроэнергии, имеют свои характерные показатели и особенности, которые, так или иначе, отражают степень ее эффективного функционирования в схемах электроснабжения и вылачи мощности в энергосистему. Так, при рассмотрении особенностей гидроэнергетических объектов будем опираться в основном на материалы, методы и походы к их определению, указанные в [3].

**Установленная мошность.** Одним из важнейших параметров, который необходим не только при проектировании электрической части ГЭС, но и технологической ее эксплуатации в энергосистеме - является ее установленная мощность. Так, установленной мощностью ГЭС, принято называть ее электрическую мощность, которая равна сумме номинальных мощностей, взятых по паспортным данным гидрогенераторов, установленных на данной ГЭС. В случае, если мощность турбины меньше мощности генератора - в суммарной составляющей вместо мощности гидрогенератора учитывается номинальная мощность турбины, также взятая по ее паспортным данным. Это один из основных параметров гидроэлектростанций, который наряду со среднегодовой выработкой электроэнергии определяет ее роль в энергосистеме.

При определении установленной мощности, учитываются все агрегаты на ГЭС, включая турбины с генераторами, питающие собственные нужды станции и агрегаты, которые работают относительно небольшое количество часов в году. Таким образом, можно сказать, что установленная мощность характеризует максимальную мощность гидроэлектростанции, которую она могла бы вырабатывать в идеальных условиях. В реальных же условиях максимальная мощность ГЭС всегда ниже этой величины в силу таких факторов, как: отбор электроэнергии на собственные нужды станции, снижение эффективности выработки электроэнергии в связи с физическим износом оборудования, невозможность организации оптимального режима работы агрегатов и т.д. От величины установленной мошности также зависит максимальная пропускная способность турбин, что накладывает ограничения на использование водноэнергетических ресурсов реки. Так, требуется либо обеспечить необходимый объем водохранилища и точно распланировать его заполнение или же расход, либо сбрасывать вхолостую часть воды во время половодий.

Теоретически, при проектировании можно принять установленную мощность, равной максимальной мощности в многоводный год:

$$
N_{\text{ycr}} = N_{\text{make}} \tag{1.1}
$$

где  $N_{\text{ycr}}$  — установленная мощность ГЭС;

 $\overline{N}_{\text{masc}}$  -максимальная мощность в многоводный год;

Однако в этом случае, часть генераторов будут практически все время простаивать, либо работать на мощностях, значительно меньших номинальных, что не является экономически эффективным.

При определении установленной мощности ГЭС, обычно выделяют три ее составляющие:

1) *Гарантированная мощность*, N<sub>rap</sub> - мощность, которую обеспечивает электростанция в наихудших условиях, т.е. в меженный период расчетного маловодного года, при работе электростанции в пиковой части графика нагрузки.

2) *Дополнительная мощность, N*<sub>лоп</sub> - мощность, которая учитывается при проектировании ГЭС и позволяет более эффективно использовать водноэнергетические ресурсы реки, уменьшая холостые сбросы. Данная мощность, как правило, используется в зависимости от располагаемых водноэнергетических ресурсов. Для более полного использования энергии водотока целесообразно увеличивать мощность гидроэлектростанции сверх  $N_{\text{ran}}$  и устанавливать на ГЭС дополнительную мощность  $N_{\text{non}}$ , которая позволит получить дополнительную энергию. При этом, поскольку  $N_{\text{non}}$  не гарантирована в пределах расчетной обеспеченности. то ее установка на гидроэлектростанции не снижает установленной мощности

17

теплоэлектростанции (в связи с этима  $N_{\text{qon}}$  называют часто дублирующей мощностью).

3) *Резервная мощность*, N<sub>pes</sub> - мощность, которая позволяет совместно с другими электростанциями обеспечить высокое качество и надежность электроснабжения потребителей:

Для определения вышеперечисленных величин, необходимо производить водноэнергетические расчеты, которые основываются на том, что на период эксплуатации ГЭС физико-географические, а также климатические особенности региона не будут подвержены значительным изменениям.

Установленная мощность напрямую зависит от потенциальной мощности участка реки, определяемой по выражению:

$$
N_{\text{p.nor}} = \frac{\beta_{\text{p.nor}}}{T} \tag{1.2}
$$

где Э<sub>рлот</sub> – потенциальная энергия участка реки; Т – период времени. В свою очередь:

$$
\Theta_{p.nor} = 9.81 \cdot H_p \cdot W_p \tag{1.3}
$$

где 
$$
H_p
$$
 – напор реки;

 $W_p$  – объем протекающей воды.

Подставив выражение (3) в выражение (2) получим:

$$
N_{\rm p.nor} = \frac{9.81 \cdot H_{\rm p} W_{\rm p}}{T} \tag{1.4}
$$

Отношение объема воды к периоду времени является расходом воды:

$$
Q_p = \frac{W_p}{T} \tag{1.5}
$$

Следовательно, получаем следующее выражение:

$$
N_{\text{p.nor}} = 9.81 \cdot H_{\text{p}} Q_{\text{p}} \tag{1.6}
$$

При определении потенциальной мощности ГЭС также необходимо учитывать различные потери мощности при технологическом процессе преобразования энергии водных потоков в электрическую энергию. Так, потери возникают:

• в процессе подвода воды к турбинам, при этом часть мощности тратиться на преодоление трения в водоподводящих сооружениях;

• на вихреобразование, часть мощности теряется из-за ударных потерь и  $\mathbf{p}$ .

Целесообразно их учитывать в таком показателе, как коэффициент полезного действия водоподводящего сооружения  $\eta_{\rm copy\ast}$ .

В среднем данная величина для различных ГЭС будет составлять от 0.8 до 0,96.

Далее часть энергии водяного потока теряется на турбине за счет потерь на трение в процессе движения водяного потока, ударных потерь, потерь на вихреобразование и т.д. Стоит дополнительно учесть, что часть энергии будет теряться за счет неполного попадания всей воды на лопатки турбины, что обусловлено фильтрацией воды, утечками через неплотности определенных конструкций и др. Также еще одними из характерных потерь в технологическом процессе работы ГЭС, являются потери на трение в элементах турбины, где КПД турбины  $(\eta_T)$  больше КПД водоподводящих сооружений и составляет величину от 0.9 до 0.96. Последние потери, которые Последние рассматриваются в данной части диссертационного исследования – являются механические потери. Так, механическая энергия турбины преобразуется в электрическую энергию, что так же влечет за собой ряд потерь, такие как потери на трение в подшипниках генератора сопротивление воздуха при вращении ротора, электромагнитные и тепловые потери в роторе и статоре генератора. КПД генератора ( $\eta_{\Gamma}$ ) в таком случае обычно варьируется в пределах  $0.96 - 0.98$ .

Учитывая рассмотренные выше потери, можно составить выражение для определения потенциальной мощности ГЭС:

$$
N_{\Gamma \exists \text{CNOT}} = 9.81 \cdot H_{\Gamma \exists C} \cdot Q_{\Gamma \exists C} \cdot \eta_{\text{coop}y\kappa} \cdot \eta_{\Gamma} \cdot \eta_{\Gamma};\tag{1.7}
$$

$$
N_{\Gamma3\text{CNOT}} = 9.81 \cdot H_{\Gamma3\text{C}} \cdot Q_{\Gamma3\text{C}} \cdot (0.8 \div 0.96) \cdot (0.9 \div 0.96) \cdot (0.96 \div 0.98); \tag{1.8}
$$

$$
N_{\Gamma \exists \text{CNOT}} = 9.81 \cdot H_{\Gamma \exists \text{C}} \cdot Q_{\Gamma \exists \text{C}} \cdot (0.69 \div 0.9) \tag{1.9}
$$

Гарантированная мощность ГЭС. На основании расчетов обеспеченности среднесуточных мощностей по многолетнему ряду с учетом регулирования находится мощность заданной расчетной обеспеченности, которая для ГЭС обычно составляет 90–95%, и соответствующая ей суточная выработка электроэнергии. В результате размещения этой выработки электроэнергии в определенной зоне расчетного суточного графика нагрузок энергосистемы (в пиковой или полупиковой зоне) - определяется гарантированная мощность  $N_{\text{ran}}$ 

Установленная мошность ГЭС всегла значительно выше гарантированной, что позволяет более полно использовать энергию водотока.

Напор на гидроэлектростанции. Разность отметок верхнего и нижнего бьефов у гидроэлектростанций называется *статическим напором* ГЭС H<sub>cr</sub>, м:

$$
H_{\rm cr} = \nabla \mathbf{B} \mathbf{B} - \nabla \mathbf{H} \mathbf{B} \tag{1.10}
$$

*Напор брутто (полный напор), Н*<sub>бр</sub>, м – это разность удельных энергий потока в сечении верхнего бьефа до входа в энергетические водоводы и в сечении, расположенном в нижнем бьефе за отсасывающими трубами гидротурбин.

$$
H_{6p} = H_{cr} + \frac{\alpha_1 v_1^2}{2g} - \frac{\alpha_2 v_2^2}{2g} \tag{1.11}
$$

*Напор нетто*  $H_{H}$ , *м* – это статический напор  $H_{cr}$ , с учетом гидравлических потерь в подводящем трубопроводе и на сороудерживающих решетках  $h_{\text{nor}}$ . Эти потери составляют 2...5% статического напора:

$$
H_{\rm H} = H_{\rm 6p} - h_{\rm nor} \tag{1.12}
$$

Поскольку разность кинетических энергий обычно невелика, для практических расчётов напор турбин ГЭС  $H$  выражается по формуле:

$$
H = H_{\rm cr} - h_{\rm nor} \tag{1.11}
$$

Расход на гидроэлектростанции является одним из основных показателей, характеризующем технологический процесс выработки электроэнергии на ГЭС. В этом случае обычно принято говорить о балансе расходов в створе гидроузла. Удобно сразу дать эксплуатационное деление потерь и соответственно баланс расходов представить в виде:

$$
Q_{\rm p} = \Delta Q_{\rm np} + \Delta Q_{\rm c} + \Delta Q_{\rm cr} + Q_{\rm cr}
$$
\n(1.14)

где  $Q_p$  – расход воды в створе водохранилища;

 $\Delta Q_{\text{np}}$  - потери расхода, предусмотренные проектными решениями:

$$
Q_{\rm np} = Q_{\rm p} - \Delta Q_{\rm np};\tag{1.15}
$$

 $Q_{\text{m}}$  – расход проектный, располагаемый ГЭС, т.е. расход, который может быть использован;

 $\Delta Q_c$  - потери расхода, обусловленные режимом использования ГЭС в системе:

$$
Q_{\rm c} = Q_{\rm np} - \Delta Q_{\rm c};\tag{1.16}
$$

 $Q_c$  – системный расход, подведенный к сооружениям ГЭС;

 $\Delta Q_{\text{cr}}$  - потери расхода, определяемые качеством эксплуатации сооружения и оборудования станции:

$$
Q_{\rm cr} = Q_{\rm c} - \Delta Q_{\rm cr};\tag{1.17}
$$

 $Q_{cr}$  – полезно используемый станцией расход. Именно этот расход проходит через направляющий аппарат турбины.

*Потери расхода проектные.* К этой группе потерь относятся потери:

1) по изъятию части расхода из ВБ для нужд компонентов водохозяйственного комплекса –  $\Delta Q_{\text{ex}}$ <sub>из</sub>;

2) по сбросу части расхода в НБ помимо турбины для обеспечения нужд. Водопользователей –  $\Delta Q_{\text{BX}.c6}$ ;

3) по холостому сбросу, определяемому проектными параметрами ГЭС и водохранилища —  $\Delta Q_{\rm x, c6}$ ;

Общее выражение для проектных потерь расхода имеет вид:

$$
\Delta Q_{\rm np} = \Delta Q_{\rm BX,13} + \Delta Q_{\rm BX,05} + \Delta Q_{\rm X,06}.\tag{1.18}
$$

При рассмотрении взаимосвязей водохозяйственного комплекса и ГЭС размеры  $\Delta Q_{\text{px } \text{u}3}$  и  $\Delta Q_{\text{px } \text{c}6}$  определяются принятой схемой увязки комплекса и могут быть рассчитаны только для конкретных условий. С развитием водопотребителей и водопользователей эти изъятия и сбросы растут и уменьшают располагаемый расход ГЭС.

Величина холостого сбросного расхода определяется в первую очередь пропускной способностью ГЭС. Весь расход сверх максимального расчетного расхода ГЭС, если отсутствуют возможности аккумулирования, подлежит c<sub>opocy</sub>.

*Потери расхода системные.* Эти потери состоят из двух видов потерь:

1) Сбросы, обусловленные условиями использования ГЭС в энергосистеме. Эти сбросы могут быть по разным причинам:

а) Сброс в паводок вследствие неподготовленности водохранилища к его аккумулированию. Задержка предпаводочной сработки водохранилища приводит к недоиспользованию его объема и вынужденному сбросу.

б) Недоиспользование стока вследствие неподготовленности потребителей энергии.

в) Неправильный режим работы деривационных ГЭС, вызывающий частые сбросы нагрузок, что' приводит к холостым сбросам воды из напорного бассейна или уравнительной башни,

2) Потери па испарение из водохранилища  $\Delta Q_{\text{ROI}/\text{ACT}}$ . Величина потерь на испарение пропорциональна площади испаряющей поверхности — зеркалу водохранилища. Последнее зависит от горизонта ВБ, который регулируется по режиму, предписываемому ГЭС системой. На основе диспетчерских схем гидроэнергетического регулирования эти потери могут быть нормализованы.

3) Потери на фильтрацию через ложе водохранилища  $\Delta Q_{\text{ROL}}$ <sub>ф</sub>, которые также определяются напором, а отсюда режимом.

*Потери расхода станционные*. Станционные потери можно разделить на несколько групп.

1) Потери с эксплуатационными сбросами  $\Delta Q_{\text{3K.}c6}$ . Эксплуатационные сбросы связаны с промывом деривации и напорного бассейна от заиления и забивки мусором, шугой и льдом.

2) Потери расхода на фильтрацию  $\Delta Q_{\phi}$ . Потери на фильтрацию в сооружениях делятся на потери:

а) через сооружения;

б) под сооружениями.

К сожалению, существующие методы расчета фильтрации не могут учесть всех конкретных условий, и для установления величин фильтрационных потерь, необходимо вести постоянные наблюдения в натуре.

3) Потребление воды на собственные нужды. Для станции с большим расчётным расходом это изъятие стока не сказывается сколько-нибудь заметно на выработке. Другое дело высоконапорные малорасходные гидроэлектростанции, в которых эти потери имеют весомое значение.

#### 1.3 Виды регулирования речного стока

Регулирование расхода водохранилищами выполняется с целью перераспределения притока реки при использовании водных ресурсов.

Регулирование стока базируется на наблюдениях за изменениями речного стока в течении многих лет. Для известного объёма водохранилища установленное водопотребление может быть удовлетворено в течение ряда  $m$ из имеющихся *п*лет в течении времени. В остальные  $n-m$ лет водопотребление не удовлетворяется. Число дет т, взятое в процентах по отношению ко всему ряду  $n$ , в течение которых водоотдача удовлетворяется, называется обеспеченностью водопотребления  $p$  и может быть выражена по приближенной формуле:

$$
p = \frac{m}{n+1} \cdot 100\%; \tag{1.19}
$$

При подборе параметров водохозяйственного объекта назначают расчетную обеспеченность  $p_{\text{nacu}}$ , при которой гарантируется энергоотдача и водоотдача. Для выбора параметров гидроэлектростанции расчетная обеспеченность лежит в пределах  $p_{\text{pacy}} = 85 \div 98\%$ . Меньшее значение соответствует гидроэлектростанциям сравнительно небольшой мощности, большее – крупным.

Различают несколько видов регулирования стока:

Многолетнее регулирование считается наиболее эффективным с точки зрения энергоэффективности. Такого рода регулирование стока реки возможно при довольно крупном размере водохранилища, который составляет  $30...50\%$ годового стока реки. При многолетнем регулировании происходят накопление стока в водохранилище в многоводные годы и сработка его в годы маловодные. Полный цикл регулирования длится несколько лет.

Годовое либо сезонное регулирование стока реализовывает перераспределение стока в течении одного года. В период паводка водохранилище заполняется, а в период межени происходит его опорожнение. Такого рода регулирование происходит в течении года. Водохранилище в течении года наполняется до отметки НПУ и срабатывается до отметки УМО в соответствии с диспетчерскими графикам. Графики меняются в зависимости от проточности реки для отдельно взятого года.

Недельное регулирование стока учитывает особенность потребления энергии в нерабочие дни недели. Главная цель такого регулирования состоит в перераспределении стока в маловодные годы, что увеличивает выработку станции. Водохранилище ГЭС при таком регулировании заполняется от отметки УМО до НПУ в периоды минимальных нагрузок и срабатывается в рабочие дни. К тому же всё время выполняется суточное регулирование.

Суточное регулирование стока выполняется на протяжении суток, в течение которых приток воды практически равномерен. Расход воды через створ ГЭС неравномерен из-за неравномерности графика нагрузки (например, колебания нагрузки на ГЭС при работе её в пике графика нагрузки энергосистемы). При суточном регулировании равномерный приток воды преобразуется в неравномерный. Это негативно сказывается на режиме водопользователей и водопотребителей. В случае, если в створе гидроузла наблюдаются высокие расходы и водохранилище не может регулировать сток реки, ГЭС работает с номинальной мощностью. При возможности, избыток приточного расхода сбрасывается в холостую через водосбросы.

Объем водохранилища. суточного регулирования выбирается при проектировании ГЭС на основе экономических оценок. Обычно он составляет 0,5 объема суточного стока маловодного года расчетной обеспеченности. При выборе объема сравниваются издержки на возведение водохранилища и экономическая польза от регулирования стока. Как правило, объем водохранилища суточного регулирования невелик и соответствует маловодным суткам, однако результат суточного регулирования больший за счет увеличения мощности ГЭС по сравнению со среднесуточной.

Компенсирующее регулирование. В некоторых схемах использования энергии по ряду причин приходится располагать ГЭС ниже по течению на существенном расстоянии от регулирующего стока водохранилища. При этом между ГЭС и водохранилищем имеет место быть большая боковая приточность, оказывающее отрицательное влияние своей неравномерностью на зарегулированный сток, что схематично отражено на рисунке 1.2.

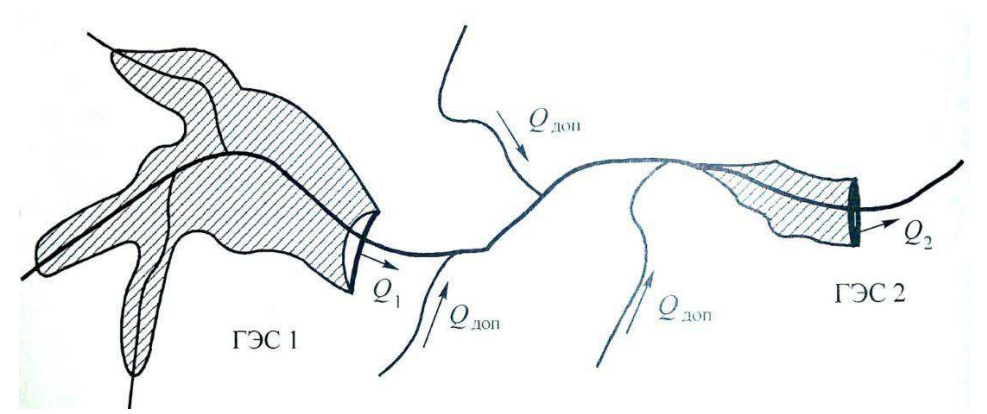

Рисунок 1.2 – Схема компенсирующего регулирования

Неравномерность притока можно демпфировать соответствующими попусками из водохранилища 1, имеющего для этого определённый объем. В этом случае в период меженных расходов пропуски воды из водохранилища увеличивают, а в период половодья уменьшают или совсем прекращают.

Существуют схемы компенсирующего регулирования с целью выравнивания выработки электроэнергии ГЭС, расположенными на различных водотоках, имеющих между собой определенное несовпадение во времени (асинхронность) стоковых режимов. Подобные гидроэлектростанции не связаны между собой гидравлически, но, работая на одну энергосистему, оказываются связанными электрически. Подобная связь ГЭС по условиям работы определяет так называемое межбассейновое компенсирующее регулирование. При таком регулировании ГЭС, обладающими относительно небольшими водохранилищами, функционируют по режиму, определяемому собственным стоком, а так же возможностями собственных водохранилищ (компенсируемые ГЭС). Те же ГЭС, которые обладают водохранилищами с большими регулирующими возможностями (ГЭС — компенсаторы), дополняют выработку компенсирующих ГЭС до значения, определяемого потребностями системы.

В описанной схеме, представленной на рисунке 1.2 - водохранилище 2 может служить некоторым буфером для сглаживания всяких неточностей в определении времени добегания расхода из верхового водохранилища 1 до ГЭС. Тогда водохранилище 1 осуществляет сравнительно грубое регулирование, а буферное водохранилище 2 более точное, определяемое режимом нагрузки потребителей. Такое регулирование носит название буферного.

Каскадное регулирование стока рек. Энергетическое использование водотоков зачастую ведется каскадом гидроэлектростанций. При наличии каскада гидроэлектростанций регулирование стока водохранилищами и работа отдельных ГЭС не могут рассматриваться изолированно. При определении параметров каждой электростанции каскада важно учитывать регулирование стока всеми вышележащими водохранилищами, отбор части стока на нужды водопользователей, а также потери воды, связанные с испарением с водной поверхности и фильтрацией из водохранилищ.

Водноэнергетические и водохозяйственные расчеты для каскада гидроэлектростанций главным образом осложняются в связи с различными требованиями к использованию стока и режимным ограничениям, предъявляемыми другими участниками водохозяйственного комплекса (ирригацией, судоходством и др.)

В задачу водноэнергетических расчетов входит нахождение эффективного режима работы каскала, который удовлетворяет все предъявляемые требования, обеспечивает оптимальную работы системы и минимизирует издержки.

Основная задача по регулированию стока каскадом водохранилищ может быть упрошено решена в предположении, что в створе каждого гидроузла известны гидрограф бытовых расходов за расчетный период времени и полезная емкость водохранилища.

Расчёт эффективного режима работы каскада ГЭС представляет собой сложную задачу, при решении которой необходимо учитывать особенности гидравлических электростанций, входящих в энергосистему. При этом используются методы математического программирования, и задача решается с применением ЭВМ.

## **1.4** Краткий обзор программного пакета Matlab Simulink и работ, посвященных моделированию ГЭС в Matlab Simulink

Программа Simulink является приложением к пакету MATLAB. При моделировании с использованием Simulink реализуется принцип визуального программирования, в соответствии с которым, пользователь на экране из библиотеки стандартных блоков создает модель устройства и осуществляет расчеты. При этом, в отличие от классических способов моделирования, пользователю не нужно досконально изучать язык программирования и численные методы математики, а достаточно общих знаний, требующихся при работе на компьютере и, естественно, знаний той предметной области, в которой он работает.

Так же удобство программы заключается в том, что имеется возможность использовать простые математические функции, логические элементы, а так же готовые блоки для разных областей применения (например. Power System – моделирование электротехнических устройств, Digital Signal Processing – набор блоков для разработки цифровых устройств и т.д).

При работе с Simulink пользователь имеет возможность модернизировать библиотечные блоки, создавать свои собственные, а также составлять новые библиотеки блоков.

При моделировании пользователь может выбирать метод решения дифференциальных уравнений, а также способ изменения модельного времени (с фиксированным или переменным шагом). В ходе моделирования имеется возможность следить за процессами, происходящими в системе. Для этого используются специальные устройства наблюдения, входящие в состав

библиотеки Simulink. Результаты моделирования могут быть представлены в виде графиков или таблиц.

По этим причинам, многие исследователи, для создания имитационных моделей и анализа их работы, используют этот программный комплекс.

Для решения задачи, где главный вопрос поставлен в определении эффективности гидравлической турбины, используются надежные математические модели. Некоторые из этих моделей были рассмотрены Маркез Д. Л. и др. [4] и Сингх М. и др. [5].

Также, Муньос-Эрнандес Г.А. [6] использовал Matlab Simulink для разработки модели прогнозного управления ГЭС. Кроме того, была разработана еще одна модель ГЭС, в которой сравнивались два популярных метода управления. Первый метод включает традиционный интегральный контроллер (ИК), второй – модель прогнозирующего контроля. В результате работы было выявлено, что модель прогнозирующего контроля дает лучшие результаты с точки зрения надежности, поскольку она способна поддерживать свои характеристики, как в случаях системы с одним входом и одним выходом, так и в случаях системы с несколькими входами н несколькими выходами.

Ли В. и соавторы [7] В данной статье разрабатываются три различные модели гидротурбины и регулятора частоты вращения для удовлетворения требований моделирования в гидроэнергетике в северных стран. Проверка эффективности и адекватности разработанных моделей выполняется как автономно, так и в режиме реального времени. Помимо этой системы, моделирование в реальном времени также выполняется для сложной системы электропитания, для определения динамических характеристик моделей в более крупных и усложнённых сетях. Кроме того, был также было выполнено моделирование в режиме реального времени в программной среде Matlab Simulink.

Фанг Ф. и соавторы [8] продемонстрировали моделирование гидроэлектростанции, которая имеет водовод с двумя бассейнами, расположенными со стороны верхнего и нижнего бьефов. Была разработана имитационная модель гидроэлектростанции с турбиной Фрэнсиса в среде Matlab / Simulink. Для моделирования и расчета гидравлических переходных процессов были рассмотрены нелинейные характеристики гидравлической турбины и эффект неупругого гилравлического удара. Апробация модели гидроэлектростанции, выполненной в Matlab / Simulink, проводилась сравниванием с результатами моделирования реальной гидроэлектростанции, которые выполнялись при полном отклонении нагрузки.

Коли К.С. [9] разработал имитационную модель малой гидроэлектростанции в среде Matlab / Simulink и изучил характеристики ГЭС в различных условиях эксплуатации. Для моделирования были рассмотрены различные компоненты гидроэлектростанций, такие как затвор, водохранилище, турбина Фрэнсиса, синхронный генератор и система возбуждения для генератора. Было выполнено моделирование как отдельных

26

компонентов малой гидроэлектростанции, так и персональных блоков, представляющие модель в программном обеспечении Matlab / Simulink.

Роберт Г. и Мишо Ф. [10] представили модель гидроэлектростанции, которая была связана с электросетью для проектирования регулятора мощности. Разработаны модели медленной и быстрой динамики гидравлических установок, учитывающие упругость затвора и влияние водохранилища. Были предложены модели с уменьшенным порядком для многоэнергетической энергосистемы. Апробация результатов проводилась путем сравнения результатов моделирования, выполненных в Matlab / Simulink, и измерений, выполненных на гидроагрегате мощностью 252 МВА.

Конар Г. и соавторы [11] предложили модель и симуляцию смешанной генерации энергии для изолированной работы в горных районах. Была отдельно разработана модель для микро-гидро- и дизель-генератора в среде Matlab / Simulink, а затем сформирована автономная гибридная система выработки электроэнергии. Процесс исследования стабильности и надежности системы было выполнено путем изменения нагрузок и введения трехфазного короткого замыкания на выводах нагрузки.

Хун-Гин Ф. и Зе-Йи С. [12] предложили модель системы регулирования гидравлической турбины, разработанную в Matlab / Simulink, с учетом нелинейных характеристик и неупругого эффекта гидравлического удара. Имитационное исследование на сброс нагрузки и изолированную работу проводилось для изучения переходных процессов в гидравлической турбине.

2 Математическая модель водноэнергетических расчётов работы каскала ГЭС

## 2.1 Анализ необходимых исходных данных и режимных ограничений **ГЭС**

Развитие водохозяйственных систем привело к тому, что настоящее время практически на всех крупных реках существуют системы, состоящие из нескольких гидроузлов с водохранилищами, существенно изменяющими бытовой режим водотоков. В этих условиях для определения режима работы ГЭС в каскаде или же одиночной ГЭС, работающей в ВХС, необходима разработка математической модели функционирования ГЭС, позволяющей учесть все изменения, вносимые в естественный режим действующими в бассейне реки гидроузлами.

Появление водохозяйственных и энергетических систем с общими элементами - водохранилищами ГЭС привело к существенному усложнению математических моделей функционирования ГЭС в ВХС и ЭЭС.

Сказанное подтверждает необходимость разработки математической модели функционирования ГЭС в водохозяйственной и энергетической системах, позволяющей решать широкий круг задач, возникающих как в процессе проектирования, так и в процессе эксплуатации. При этом необходима формализация известных на сегодняшний день требований, условий функционирования и критериев работы установок, использующих в том или ином виде водные ресурсы.

Разработанная модель функционирования каскадов ГЭС базируется на решении уравнения водного баланса в каждом расчётном створе реки в каждый расчётный интервал времени. В результате был выявлен ряд общих положений, присущих водноэнергетическим и водохозяйственным расчётам, и предложен алгоритм, позволяющий при соответствующем представлении исходных данных реализовать эти положения для любого каскада гидроузлов. Исходные данные в этом случае позволяют учитывать те или иные особенности каждого конкретного бассейна.

Постановка задачи сформулирована следующим образом. Для бассейна реки с  $N$  расчётными створами из которых  $L$  имеют водохранилища, необходимо определить режим работы в проектных условиях при заданных правилах управления всех регулирующих сток водохранилищ.

К исходной информации относятся:

1) Схема водохозяйственных связей в бассейне;

Для рассматриваемого примера схема водохозяйственных связей изображена на рисунке 2.1.

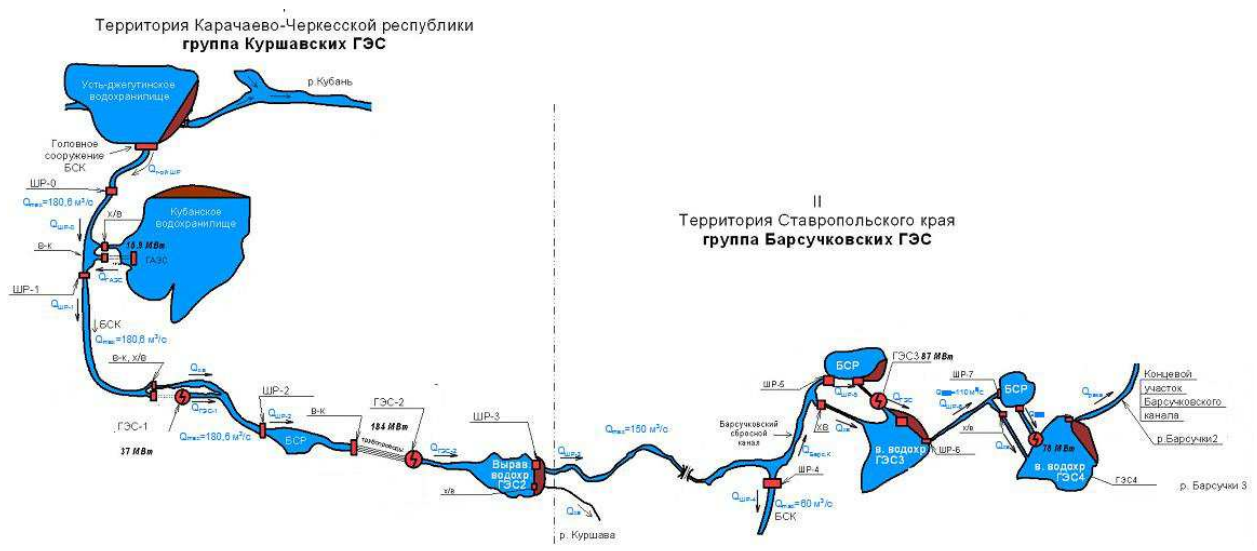

Рисунок 2.1 – Схема водохозяйственных связей

Схема включает в себя:

• Усть-Джегутинское водохранилище, режим работы которого регулируется ФГУ УЭБСК. Часть притока воды, поступающий от реки Кубань, через Головной шлюз – регулятор, поступает в БСК, часть сбрасывается обратно в реку.

• Головное сооружение БСК. Сооружение предназначено для регулирования расхода воды, поступающего в БСК. Пропускная способность  $180 \text{ m}^3/\text{c}$ .

• Шлюз-регулятор -0 (ШР – 0). Шлюз предназначен для регулирования уровня воды в канале. Пропускная способность 180 м<sup>3</sup>/с.

• Холостой водосброс в Кубанское водохранилище. Предназначен для наполения водохранилища или для аварийного сброса воды из канала. Пропускная способность 220 м<sup>3</sup>/с.

• ГАЭС. Станция предназначена для наполнения или сработки Кубанского водохранилища. На ГАЭС установлено шесть насос-агрегатов, установленная мощность станции 15,9 МВт с единичной мощностью агрегата 2,65 МВт в генераторном режиме. В двигательном режиме установленная мощность станции 19,2 МВт с единичной мощностью агрегата 3,2 МВт. Максимальный напор на станции 31,25 м, расчётный 30,00 м, минимальный 16,25 м. Пропускная способность  $5 \div 64$  м $3/c$ .

• Кубанское водохранилище. Служит для аккумуляции воды. Тип регулирования – сезонный. Полный объём 587 млн. м<sup>3</sup>. Полезный 474,8 млн. м<sup>3</sup>.

• ШР -1. Шлюз предназначен для деления потока воды между ГАЭС и нижележащим каналом, также для регулирования уровня воды в канале. Пропускная способность 150 м<sup>3</sup>/с.

• Холостой водосброс ГЭС-1. Предназначен для пропуска излишних вод. Пропускная способность 90  $\mathrm{m}^3$ /с.

• ГЭС-1. Станция является деривационной ГЭС поверхностного типа с подводом воды по индивидуальным ж/б трубопроводам. Станция работает по водотоку. На ГЭС-1 установлено 2 генератора, установленная мощность — 37 МВт с единичной мощностью агрегата 18,5 МВт. Максимальный напор на станции 50,65 м, расчётный 49,75 м, минимальный 49,57 м. Пропускная способность 96 м<sup>3</sup>/с.

• ШР-2. Шлюз предназначен для поддержания постоянной отметки в нижнем бьефе ГЭС-1. Пропускная способность 150 м<sup>3</sup>/с.

• Бассейн суточного регулирования (БСР) ГЭС-2. Водохранилище суточного регулирования. Полный объём 2,71 млн. м<sup>3</sup>. Полезный 1,80 млн. м<sup>3</sup>.

• ГЭС-2. Режим работы станции — пиковый по установленному графику. ГЭС является деривационной, поверхностного типа с четырьмя агрегатами, с общей пропускной способностью — 180 м<sup>3</sup>/с и с подводом воды по индивидуальным напорным трубопроводам на каждый агрегат. На ГЭС-2 установлено 4 генератора, суммарная установленная мощность — 184 МВт с единичной мощностью агрегата 46 МВт. Максимальный напор на станции 123,00 м, расчётный 121,75 м, минимальный 120,5 м.

• Выравнивающее водохранилище ГЭС-2. Предназначено для аккумулирования воды в период работы ГЭС и равномерная подача воды в канал через ШР-3. Полный объём 12,4 млн. м<sup>3</sup>. Полезный 2,0 млн. м<sup>3</sup>.

• ШР-3. Шлюз предназначен для регулирования подачи воды в нижележащий канал. Пропускная способность 150 м<sup>3</sup>/с.

• Холостой водосброс выравнивающего водохранилища ГЭС-2. Предназначен для пропуска паводковых вод. Пропускная способность 100 м<sup>3</sup>/с.

• ШР-4. Шлюз предназначен для подачи воды на обводнение и орошение. Пропускная способность 60 м<sup>3</sup>/с.

• ШР-5. Шлюз предназначен для поддержания постоянной отметки в канале перед БСР. Пропускная способность 110  $\mathrm{M}^3/\mathrm{c}$ .

• БСР ГЭС-3. Водохранилище суточного регулирования. Полный объём 2,2 млн. м<sup>3</sup>. Полезный 1,84 млн. м<sup>3</sup>.

• Холостой водосброс ГЭС-3. Предназначен для холостого и аварийного пропуска воды. Пропускная способность 150 м<sup>3</sup>/с.

• ГЭС-3. Режим работы станции — пиковый по установленному графику. ГЭС является деривационной, с тремя агрегатами, с общей пропускной способностью — 168,3 м<sup>3</sup>/с и с подводом воды по индивидуальным напорным трубопроводам на каждый агрегат. На ГЭС-3 установлено 3 генератора, суммарная установленная мощность - 87 МВт с единичной мощностью агрегата 29 МВт. Максимальный напор на станции 61,05м, расчётный 59,20 м, минимальный 58,35 м.

• Выравнивающее водохранилище ГЭС-3. Предназначено для аккумулирования воды в период работы ГЭС и равномерная подача воды в канал через ШР-6. Полный объём 20,10 млн. м<sup>3</sup>. Полезный 7,03 млн. м<sup>3</sup>.

• ШР-6. Шлюз предназначен для поддержания постоянных расходов в нижележащий канал. Пропускная способность 110 м<sup>3</sup>/с.

• ШР-7. Шлюз предназначен для поддержания постоянной отметки в канале перед БСР. Пропускная способность 110  $\mathrm{M}^3/\mathrm{c}$ .

• Холостой водосброс ГЭС-4. Предназначен для холостого и аварийного пропуска воды. Пропускная способность 110 м<sup>3</sup>/с.

• БСР ГЭС-4. Водохранилище суточного регулирования. Полный объём 2,25 млн. м<sup>3</sup>. Полезный 1,84 млн. м<sup>3</sup>.

• ГЭС-4. Режим работы станции — пиковый по установленному графику. ГЭС является деривационной, с тремя агрегатами, с общей пропускной способностью — 160,5 м<sup>3</sup>/с и с подводом воды по индивидуальным напорным трубопроводам на каждый агрегат. На ГЭС-2 установлено 3 генератора, суммарная установленная мощность — 78 МВт с единичной мощностью агрегата 26 МВт. Максимальный напор на станции 56,95 м, расчётный 53,70 м, минимальный 53,35 м.

• Выравнивающее водохранилище ГЭС-4. Предназначено для аккумулирования воды в период работы ГЭС и равномерная подача воды в р. Барсучки. Полный объём 3,92 млн. м<sup>3</sup>. Полезный 2,0 млн. м<sup>3</sup>.

• Водосброс на выравнивающем водохранилище ГЭС-4. Предназначен для пропуска воды в реку Барсучки, для санитарного пропуска воды, также для пропуска паводковых вод. Пропускная способность  $3 \div 220$  м<sup>3</sup>/с.

2) Количество расчётных створов на реке;

Речная система, для которой производятся расчёты функционирования ГЭС, может быть любой конфигурации, т.е. иметь основную реку и притоки любого порядка. Нумерация створов осуществляется от истока основной реки к устью с последовательным учётом створов находящихся на притоках. К каждому расчётному створу может притекать не более двух притоков. При нарушении этого соотношения выше расчётного вводится фиктивный створ, к которому условно притекает один из двух притоков.

В качестве створа на реке может быть принят любой створ, в котором проводится хозяйственная деятельность: имеется гидроузел с водохранилищем или без него, имеется ГЭС, работающая на транзитном или зарегулированном стоке, имеется водозабор, или же имеются определенные требования к уровенному режиму реки. Возможно, когда все указанные требования могут быть сосредоточены в одном створе - в этом случае гидроузел будет иметь комплексное назначение.

В примере за расчётный створ принимается любой гидроузел, который имеет возможность регулирования расхода, т.е. это ШР-1, холостой водосброс ГЭС-1, ГЭС-1, ШР-2, ГЭС-2, холостой водосброс выравнивающего водохранилища ГЭС-2, ШР-3, ШР-4, ШР-5, холостой водосброс ГЭС-3, ГЭС-3, ШР-6, холостой водосброс ГЭС-4, ШР-7, ГЭС-4, Водосброс на выравнивающем водохранилище ГЭС-4, итого 16 расчётных створов.

3) Длительность расчётных интервалов времени;

Так как все водохранилища рассматриваемого каскада суточного регулирования, за исключением Кубанского водохранилища, то длительность расчётного интервала составляет 24 ч, при этом параметры ГАЭС будут задаваться в виде постоянных величин, зависящих от времени года, графика нагрузки, режима работы станции или системы.

4) Морфометрические характеристики водохранилищ, которые задаются в виде зависимостей уровней верхнего бьефа от статических объемов (для створов в которых имеются водохранилища).

Для рассматриваемого примера характеристики представлены в таблице 2.1, исходные данные для которых указаны в Приложении А:

| Водохранилище           | Характеристика $Z_{\text{BB}} = f(V)$                                             |
|-------------------------|-----------------------------------------------------------------------------------|
| Кубанское водохранилище | $Z_{\text{BAXD}} = 0.00000006 \cdot V^3 - 0.00007386 \cdot V^2 +$                 |
|                         | $+0.05291451 \cdot V + 614.38164290$                                              |
| БСР ГЭС-2               | $Z_{\text{BE}}$ = 0.22905 $\cdot V^3$ - 0.86019 $\cdot V^2$ + 2.01410 $\cdot V$ + |
|                         | +588.54377                                                                        |
| Выравнивающее           | $Z_{\text{BE}} = 0.00399 \cdot V^3 - 0.03130x \cdot V^2 + 0.63784 \cdot V +$      |
| водохранилище ГЭС-2     | $+467.49975$                                                                      |
| БСР ГЭС-3               | $Z_{\text{BE}}$ = 0.12873 · $V^3$ - 0.39442 · $V^2$ + 1.65270 · V +               |
|                         | $+458.09301$                                                                      |
| Выравнивающее           | $Z_{\text{BE}} = -0.00001 \cdot V^3 + 0.00013 \cdot V^2 + 0.08518 \cdot V +$      |
| водохранилище ГЭС-3     | +395.50015                                                                        |
| БСР ГЭС-4               | $Z_{\text{BE}} = 0.04009 \cdot V^3 - 0.17702 \cdot V^2 + 1.54666 \cdot V +$       |
|                         | $+390.75255$                                                                      |
| Выравнивающее           | $Z_{\text{BE}}$ = 0.05124 · $V^3$ - 0.23159 · $V^2$ + 1.16128 · $V$ +             |
| водохранилище ГЭС-4     | +333.98909                                                                        |

Таблица 2.1 - Морфометрические характеристики водохранилищ.

Так же для моделирования работы шлюзов регуляторов, в таблице 2.2 представлено описание морфометрических характеристик буферных водоёмов перед шлюзами.

| Буферный водоём | Характеристика $Z_{\text{BB}} = f(V)$                                                 |
|-----------------|---------------------------------------------------------------------------------------|
| $\pi$ еред ШР-1 | $Z_{\text{BE}}$ = 0.54892 · $V^3$ - 1.95180 · $V^2$ + 4.39276 · $V$ + 640.29266       |
| $\pi$ еред ШР-2 | $Z_{\text{BB}} = 0.54892 \cdot V^3 - 1.95180 \cdot V^2 + 4.39276 \cdot V + 587.19266$ |
| Перед ШР $-5$   | $Z_{\text{BB}} = 0.89383 \cdot V^3 - 2.70145 \cdot V^2 + 5.16796 \cdot V + 457.34266$ |
| Перед ШР-7      | $Z_{\text{BB}}$ = 1.04252 · $V^3$ - 2.99330 · $V^2$ + 5.43996 · $V$ + 390.29266       |

Таблица 2.2 - Морфометрические характеристики буферных водоёмов.

5) Семейство зависимостей уровней воды бьефе гидроузла от расхода в нижний бьеф и от уровня воды в рассчитываемом створе

Для ГЭС характеристика нижнего бьефа для установившегося режима связывает между собой  $Z_{\text{H6}}$  и  $Q_{\text{H6}}$  (Рисунок 2.2).

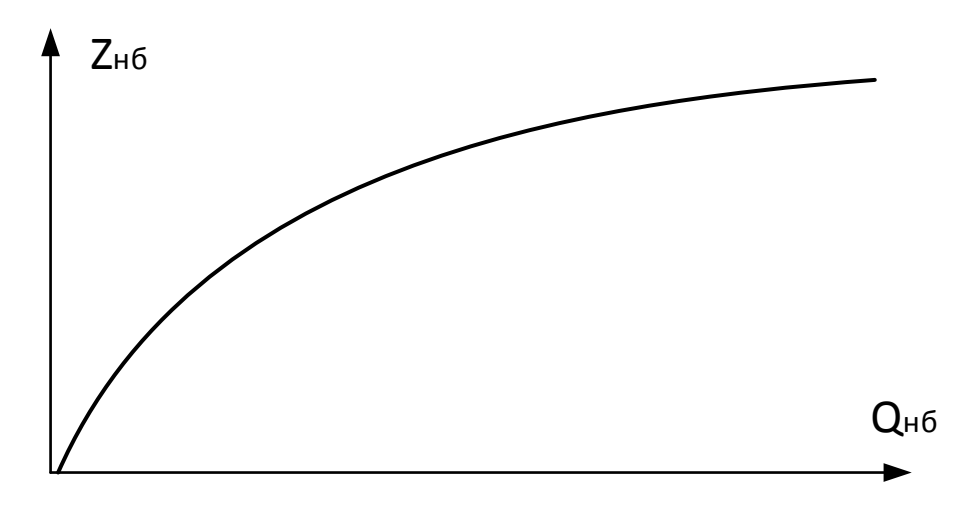

Рисунок 2.2– Кривая связи нижнего бьефа равнинной реки

В рассматриваемом примере для станций ГЭС-2, ГЭС-3 и ГЭС-4, нижний бьеф представляет собой выравнивающие водохранилища, уровень воды в которых меняется по соответствующим зависимостям, представленным в таблице 2.1.

Зависимость отметки уровня нижнего бьефа от расхода воды необходима при расчёте пропускаемого расхода через створ, в котором не предусмотрена функция накопления объёма воды в нижнем бьефе, т.е. для ШР-1, ШР-3, ШР-6.

Зависимость отметки нижнего бьефа от расхода воды в канал для различных створов указана в таблице 2.3:

|          | Буферный водоём   Характеристика $Z_{\text{BE}} = f(V)$           |  |  |  |
|----------|-------------------------------------------------------------------|--|--|--|
| $IIIP-1$ | $Z_{\text{HB}} = -0.000070 \cdot V^2 + 0.030231 \cdot V + 463.62$ |  |  |  |
| $IIIP-3$ | $Z_{\text{HR}} = -0.000070 \cdot V^2 + 0.030231 \cdot V + 638.62$ |  |  |  |
| $IIIP-6$ | $Z_{\text{HE}} = -0.000070 \cdot V^2 + 0.030231 \cdot V + 389.91$ |  |  |  |

Таблица 2.3 - Характеристики нижнего бьефа.

6) Зависимость К.П.Д. ГЭС от напора;

Зависимости гидроагрегатов можно получить, используя рабочие характеристики, построенные в координатах  $\eta_a - N_a$  с изолиниями КПД при различных значениях напора на ГЭС. Для каждого агрегата ГЭС такие характеристики приведены в Приложении Б.

7) Расход на фильтрацию в канале;

Потери расхода воды в магистрали в основном определяется погодными факторами и величиной пропускаемого расхода. Для моделирования потерь расхода используется характеристика построенная по данным натурных наблюдений за режимом работы канала. Характеристика имеет вид:

$$
Q_{\Phi,\mathbf{M}} = 0.0001 \cdot Q_{\mathbf{M}}^2 + 0.0123 \cdot Q_{\mathbf{M}} - 0.0362 \tag{2.1}
$$

где  $Q_{\text{d.M.}}$  — потери расхода на фильтрацию в магистрали, м $^3$ /с;

 $Q_{\text{M}}$  — расход воды в магистрали, м<sup>3</sup>/с;

В модели потери расхода будут учитываться при расчёте баланса расходов для каждого расчётного створа.

8) Начальная отметка воды водохранилища  $Z_{B60}$ ;<br>9) Отметки нормального подпорного уровня

Отметки нормального подпорного уровня водохранилищ VHПУ и уровня мертвого объема водохранилищ  $\nabla y$ МО;

10) Гидрологический ряд наблюденного естественного притока к верхним створам в бассейне реки и ряды бокового притока на участках между расчётными створами;

Точность определения притока воды во времени во многом определяет эффективность работы ГЭС. Это становится более понятным, если учесть, что водохранилище ГЭС только перераспределяет во времени естественный сток рек. В свою очередь погрешности прогнозирования и расчёта бытового притока существенно зависят от расчётного интервала времени.

11) Безвозвратные отборы воды водопотребителями в каждом расчётном c<sub>TBOpe</sub>;

12) Требования водопользователей к уровнённому режиму в расчётных створах;

Требования участников ВХК задаются для каждого принятого расчетного створа в рассматриваемом бассейне в следующем виде:

- режим отбора воды из: водохранилища, нижнего бьефа;

- требования к уровням воды в водохранилищах:

 $Z_{\text{B}_{\text{B}_{\text{min},i}}}(t) \leq Z_{\text{B}_{\text{B}_{\text{max},i}}}(t) \leq Z_{\text{B}_{\text{B}_{\text{max},i}}}(t)$  (2.5)

где  $Z_{\text{BBmax},j}(t)$  и  $Z_{\text{BBmin},j}(t)$  соответственно максимально и минимально допустимые уровни воды в водохранилище для  $t$  интервала в  $j$  – ом расчётном c<sub>TBOpe</sub>:

- требования к минимальным и максимальным (в нормальных режимах) расходам воды в расчётных створах (для водохранилищ – расход в нижнем  $\Phi$ ыефе):

$$
Q_{\text{HEmin},j}(t) \le Q_{\text{H5},j}(t) \le Q_{\text{HEmax},j}(t),\tag{2.6}
$$

где  $Q_{\text{HBmax},j}(t)$ ,  $Q_{\text{HBmin},j}(t)$  – максимальное и минимальное значение расхода воды в створе.

13) Требования водопользователей к расходам в нижние бьефы расчётных створов;

Расчёт проводится на основе ряда лет наблюдений за стоком. Годовой цикл разбивается на определенное число временных интервалов, число которых

определяется особенностями внутри годового распределения стока, требованиями участников ВХК к режиму водотока и особенностями энергетического использования реки.

Уравнения водного баланса, реализованное в модели, имеет вид:

$$
Q_{\text{pacy}}(t) = Q_{\text{np}}(t) - Q_{\text{or}6}(t) \pm Q_{\text{Bog}-\text{m}a}(t) - Q_{\text{ncn}}(t),
$$
\n(2.7)

где  $Q_{\text{nacy}}(t)$  – расчётный расход в створе, для водохранилища ГЭС это расход в нижний бьеф, равный:

$$
Q_{\text{HB}}(t) = Q_{\text{T3C}}(t) + Q_{\phi\mu\pi\tau\rho}(t) + Q_{\text{XOLC6p}}(t),
$$
\n(2.8)

 $Q_{\text{TD}}(t)$  – приток к створу или водохранилищу, равный для верхних водохранилищ естественному притоку, а для нижележащих створов – сумме расчётного расхода от вышележащего створа и боковой приточности между ними;

 $Q_{\text{opt}}(t)$  – безвозвратное водопотребление выше расчётного створа или между расчётными створами, если выше такие имеются;

 $Q_{\text{B0A}-\text{IIA}}(t)$  – расход сработки (+) или наполнения (-) водохранилища;

 $Q_{n \text{e}_n}(t)$  – потери воды на льдообразование;

 $Q_{\text{T}^3C}(t)$  – расход, пропускаемый через агрегаты ГЭС;

 $Q_{\phi$ илтр $(t)$  – расход воды на фильтрацию;

 $Q_{\text{XOT Cfn}}(t)$  – расход воды через водосбросные сооружения;

#### 2.2 Общая структура модели ГЭС

Общая структура модели выработки электроэнергии на гидроэлектростанции включает математические модели водохранилища ГЭС, уравнения мощности гидроагрегатов, баланс расходов воды и напора гидроагрегата. Подобные модели описаны и в других работах [14], [15].

Под водным балансом ГЭС понимается равенство между водой, поступающей к створу ГЭС с учетом потерь и отборов из верхнего бьефа  $Q_{\text{p6}}(t)$  (баланс расходов в верхнем бьефе ГЭС), и расходом воды в нижнем бьефе станции  $Q_{\mu6}(t)$  [16].

Уравнения водного баланса в верхнем бьефе, реализованное в модели, имеет вид:

$$
Q_{\text{B6}}(t) = Q_{\text{npuroK}}(t) \mp Q_{\text{B0A}-\text{H1}}(t) - Q_{\phi_{\text{HJIbTP}}}(t),
$$
\n(2.7)

где  $Q_{\text{nnarrow}}(t)$  – приток к створу или водохранилищу, равный для верхних водохранилищ естественному притоку, а для нижележащих створов – сумме расчётного расхода от вышележащего створа и боковой приточности между ними;

 $Q_{\text{B0A}-\text{IIA}}(t)$  – расход сработки (+) или наполнения (-) водохранилища;  $Q_{\text{dburn}}(t)$  – расход воды на фильтрацию;

Баланс расходов в нижнем бьефе ГЭС при определенном уровне верхнего бьефа  $Z_{\text{R6}}$  главным образом зависит от режимом уровней нижнего бьефа  $Q_{\text{H6}}(t)$ , что, в свою очередь, является функцией расхода  $Q_{\text{H6}}(t)$ . Это характерно для низко- и средненапорных ГЭС. Расход  $Q_{\text{H6}}(t)$  одиночной ГЭС может быть определен на основе следующего балансового соотношения:

$$
Q_{H6}(t) = Q_{T3C}(t) + Q_{X0J.C6p}(t) - Q_{ABap.C6p}(t)
$$
\n(2.8)

где  $Q_{\text{F3C}}(t)$  – расход воды через ГЭС, который определяется по расходным характеристикам  $Q_{\Gamma 3C} = f(N_{\Gamma 3C}, H_{\Gamma 3C});$ 

 $Q_{\text{Xo}, \text{G}}(t)$  – расход воды через водосбросные сооружения;

 $Q_{\text{asap.c6p}}(t)$  - расход воды через аварийный водосброс выравнивающего водохранилища.

Главным условием для гидроузла является равенство расходов в верхнем бьефе  $Q_{\text{B6}}(t)$  и в нижнем бьефе  $Q_{\text{H6}}(t)$ за определенный промежуток времени  $t$ . Условие выглядит следующим образом:

$$
Q_{\rm B6}(t) = Q_{\rm H6}(t); \tag{2.9}
$$

Также немаловажную роль играет расчёт времени добегания волны  $T_{\text{m06}}$ . Расстояние между расчётными створами может составлять до 50 км, что оказывает большое влияние на гидравлическую связь между гидросооружениями.

Время добегания волны может быть вычислено по формуле [17]:

$$
T_{A06} = \frac{L}{v};\tag{2.10}
$$

где  $L -$ расстояние между расчётными створами;

 $v -$  скорость потока, которая рассчитывается следующим образом:

$$
v = C \cdot \sqrt{X_{cp} \cdot J_{cp}};
$$
\n(2.11)

где  $C$  – коэффициент скорости;

 $X_{\text{cn}}$  — средний периметр створа участка канала;

 $J_{\rm cp}$  — средний уклон канала;

Коэффициент скорости рассчитывается следующим образом:

$$
C = \frac{0.87}{1 + n/X_{\rm cp}};
$$
\n(2.12)

где  $n -$ коэффициент шероховатости русла для бетонных и железобетонных каналов, равный 0,012;

Гидравлический напор ГЭС в модели рассчитывается по формуле:

$$
H = Z_{\rm B6} - Z_{\rm H6}(Q_{\rm H6}) \tag{2.13}
$$

где  $Z_{\text{B6}}$  – уровень верхнего бьефа ГЭС;

 $Z_{\text{H5}}(Q_{\text{H6}})$  – уровень нижнего бьефа ГЭС, определяемый по кривым связи  $Z_{\text{H6}} = f(Q_{\text{H6}}).$ 

Расчёт мощности ГЭС с поминутном регулированием расхода через турбины производится по формуле:

$$
N(t) = \sum_{i=1}^{n} (9.81 \cdot Q_i(t) \cdot H_i(t, Q) \cdot \eta_i(H, Q)); \tag{2.14}
$$

где  $i$  – номер гидроагрегата ГЭС;

 $t - \mu$ лительность расчётного интервала времени, мин;

 $N(t)$  — активная мощность ГЭС, кВт;

 $Q_i(t)$  — расход воды через агрегат ГЭС, м<sup>3</sup>/с;

 $H_i(t, Q)$  — гидравлиеский напор, м;

 $\eta_i(H,Q) - \text{K}\Pi\mu;$ 

Коэффициент полезного действия гидроагрегата определяется как произведение КПД турбины и генератора. КПД главным образом поределяет, какая часть подведенной мощности полезна, а какая – расходуется на дополнительные потери мощности в процессе работы агрегата. Потери мощности в турбине состоят из гидравлических и механических потерь [18].

Значение КПД турбины определяется по рабочей характеристике турбины  $\eta_i(H,Q)$  либо по  $\eta_i(H,N)$ , которая может изменятся в процессе эксплуатации. Возможные причины снижения КПД турбины с течением времени являются [18]:

- нарушение работы комбинаторной зависимости из-за: механической деформации линий связи; неправильной настройки; неблагонадёжная величина напора на турбине в указателях комбинатора, различных погрешностей при измерениях и т.п.);

- увеличение гидравлического трения воды о поверхности статора, спиральной камеры, о лопатки направляющего аппарата и лопасти рабочего колеса, а также об поверхность отсасывающей трубы;

- увеличение зазора между рабочим колесом и его камерой. В связи с этим поставлена задача усовершенствования математического описания указанных характеристик.

Общей закономерностью для всех турбин является быстрый рост КПД при увеличении расхода до максимального значения и быстрое его снижение в зоне максимальных расходов, при этом после прохождения точки наибольшей активной мощности происходит уменьшение активной нагрузки при росте расхода воды из-за увеличения открытия направляющего аппарата. Если рассмотреть расходно-напорную характеристику гидротурбины, то с увеличением напора турбины будут изменяться гидравлические потери в агрегате, что вызовет уменьшение КПД и смещение его максимума при росте напора гидротурбины в зону меньших нагрузок.

Коэффициент полезного действия генератора рассчитывается по формуле [19]:

$$
\eta_{\rm r} = 1 - \left(\frac{1}{N_{\rm noq}}\right) \cdot (\Delta N_{\rm xx} + \Delta N_{\rm k3} + \Delta N_{\rm BO3});\tag{2.15}
$$

где  $N_{\text{no}a}$  — мощность гидротурбины;

 $\Delta N_{xx}$  — расход мощности холостого хода генератора;

 $\Delta N_{\text{K3}}$  – расход мощности на потери короткого замыкания;

 $\Delta N_{\text{B03}}$  — потери мощности в системе возбуждения;

Величина КПД гидрогенератора при моделировании принималось постоянной и равной  $\eta_r - 0.98$ . Это связано с наличием небольшого интервала изменения (0,97–0,99) и невозможностью расчёта на определенный период энергетических потерь мощности на гидрогенераторе.

Общий алгоритм расчёта мощности ГЭС представлен на рисунке 2.3:

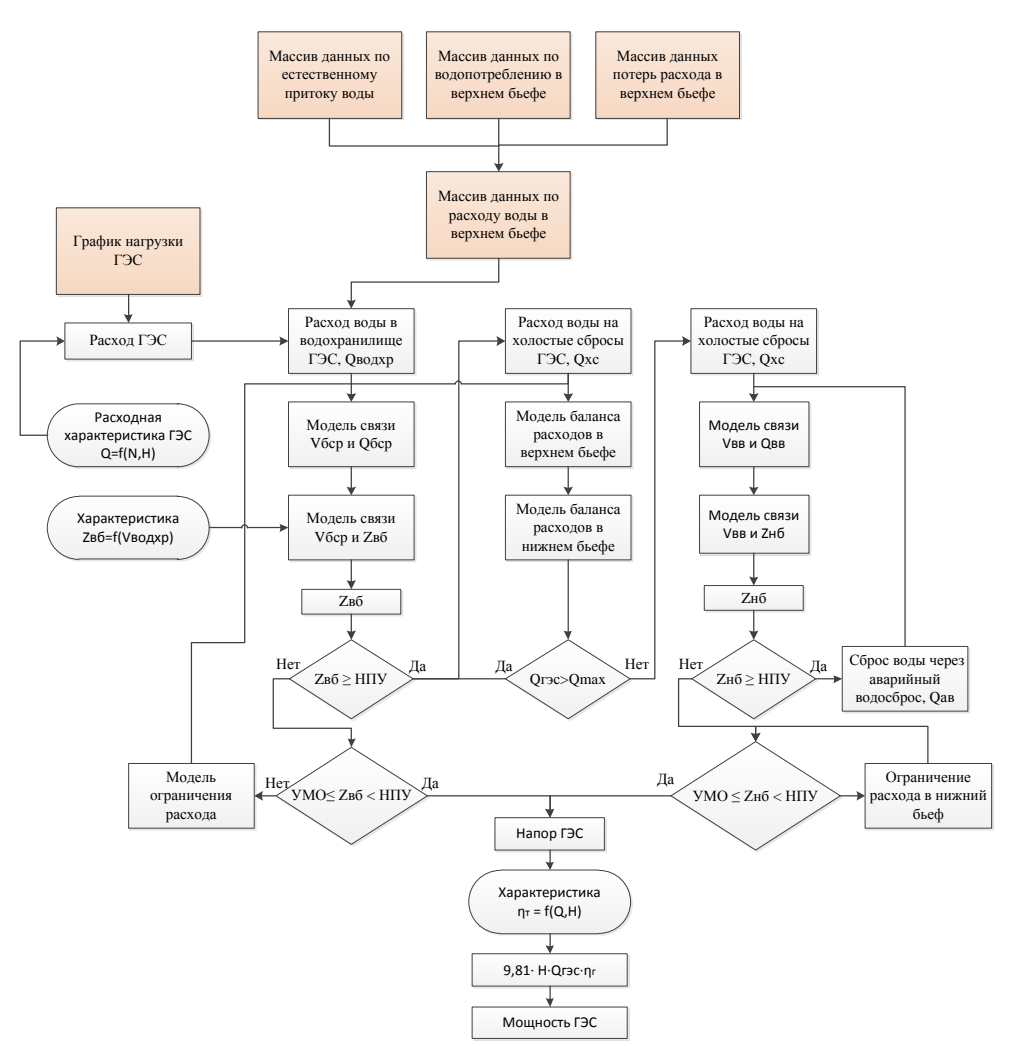

Рисунок 2.3 – Общий алгоритм расчёта мощности ГЭС

#### 2.3 Математическое моделирование различных компонентов ГЭС в **Matlab Simulink**

Имитационная модель предназначена для нахождения аналитических решений, которые могут помочь в решении различных задач используя набор входных параметров и начальных условий.

*1) Модель водохранилища ГЭС:* 

Водохранилище гидроэлектростанции моделируется на основании морфометрических характеристик, описанных ранее. Исходными данными являются начальный объём водохранилища. Расчёт объёма воды в водохранилише производится по следующим формулам:

$$
V(t) = V_{\text{Hau}} \pm \int Q_{\text{B6}} dt; \tag{2.16}
$$

где  $V_{\text{Hau}} -$ начальный объём водохранилища, млн. м<sup>3</sup>;

 $Q_{B6}$  – расход воды в водохранилище, который может принимать положительные значения, в случае наполнения водохранилища, и значения, в случае наполнения водохранилища, и отрицательные, в случае сработки водохранилища, м<sup>3</sup>/

На рисунке 2.4 представлена модель водохранилища, реализованная в программе:

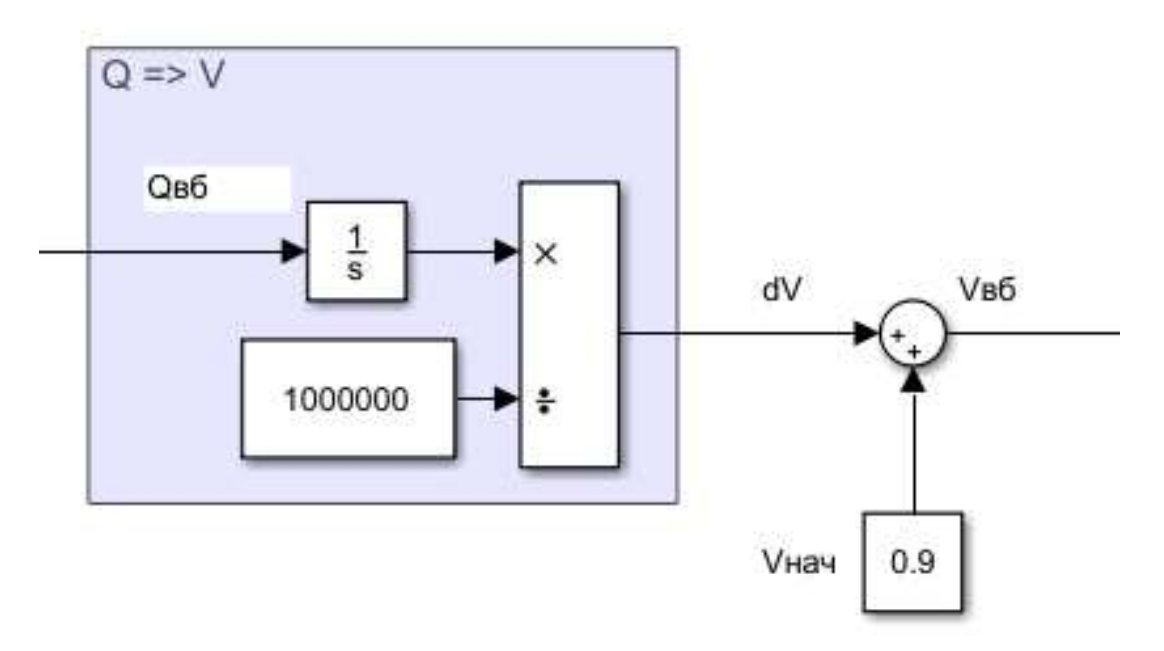

Рисунок 2.4 – Модель водохранилища

#### 2) *Модель верхнего бьефа ГЭС*

При моделировании верхнего бьефа ГЭС необходимо учитывать потери расхода воды перед створом, составить модель баланса расходов в верхнем бьефе ГЭС, а также произвести расчёт отметки верхнего бьефа по морфометрическим характеристикам водохранилища. Пример реализации данной модели представлен на рисунке 2.5:

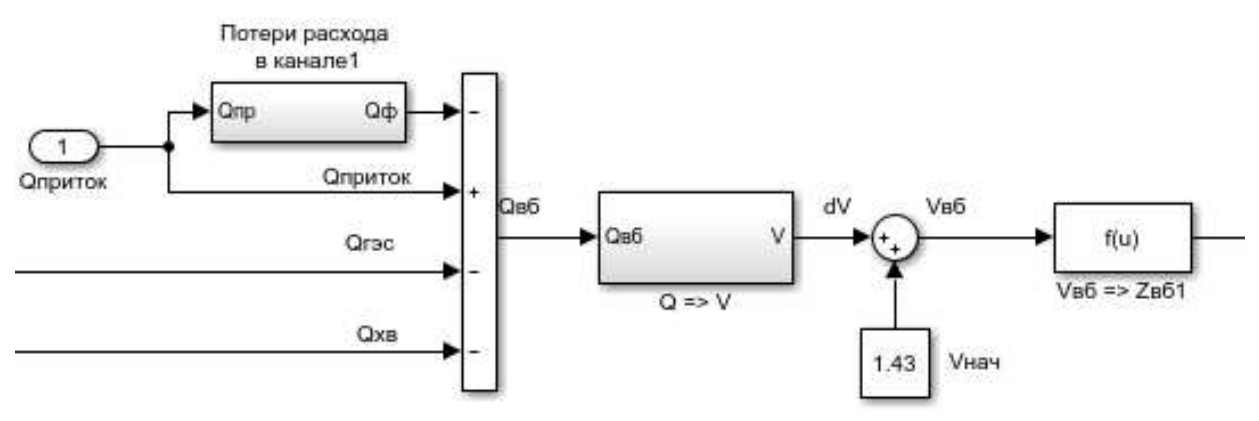

Рисунок 2.5 – Модель верхнего бьефа ГЭС совместно с моделью водохранилища

#### 3) Модель нижнего бьефа ГЭС совместно с холостым водосбросом

Модель нижнего бьефа для ГЭС включает в себя расчёт баланса расходов в нижнем бьефе ГЭС, а так же модель выравнивающего водохранилища для электростанций, участвующих в суточном регулировании (ГЭС-2, ГЭС-3, ГЭС-4). Для ГЭС-1 модель выравнивающего водохранилища отсутствует.

Так же для всех станций, кроме ГЭС-2, необходимо смоделировать работу холостого водосброса. На рисунках 2.6-2.7 изображены реализованные в программе модели:

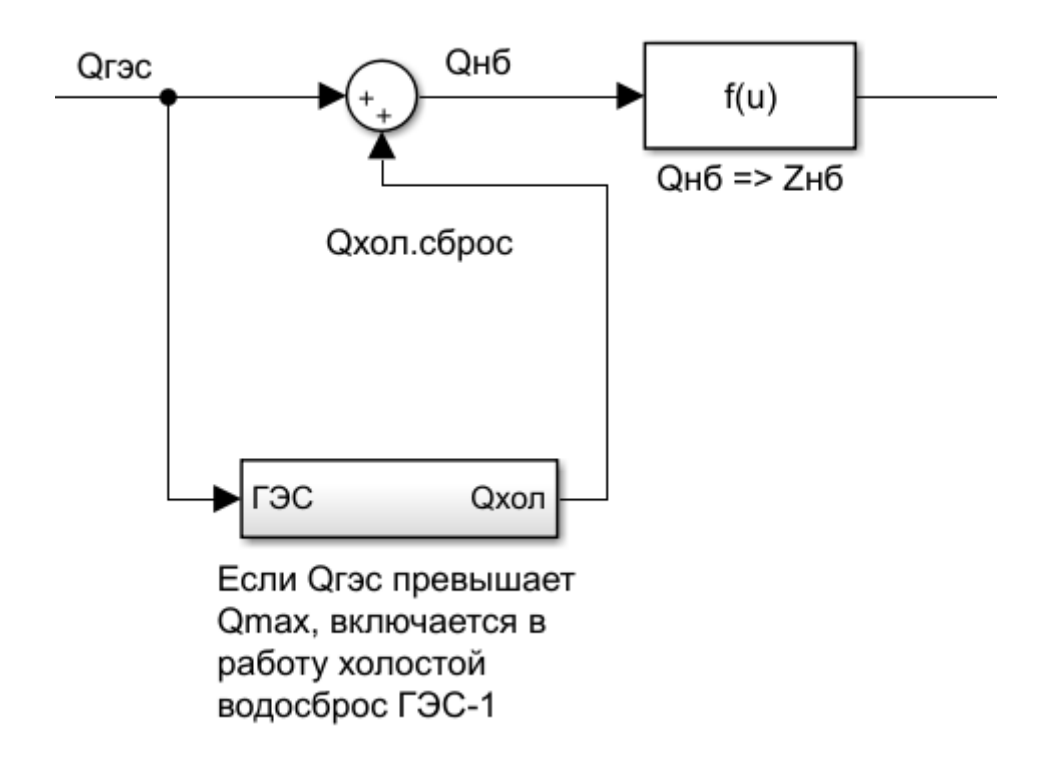

Рисунок 2.6 – Модель нижнего бьефа для ГЭС, работающей по водотоку

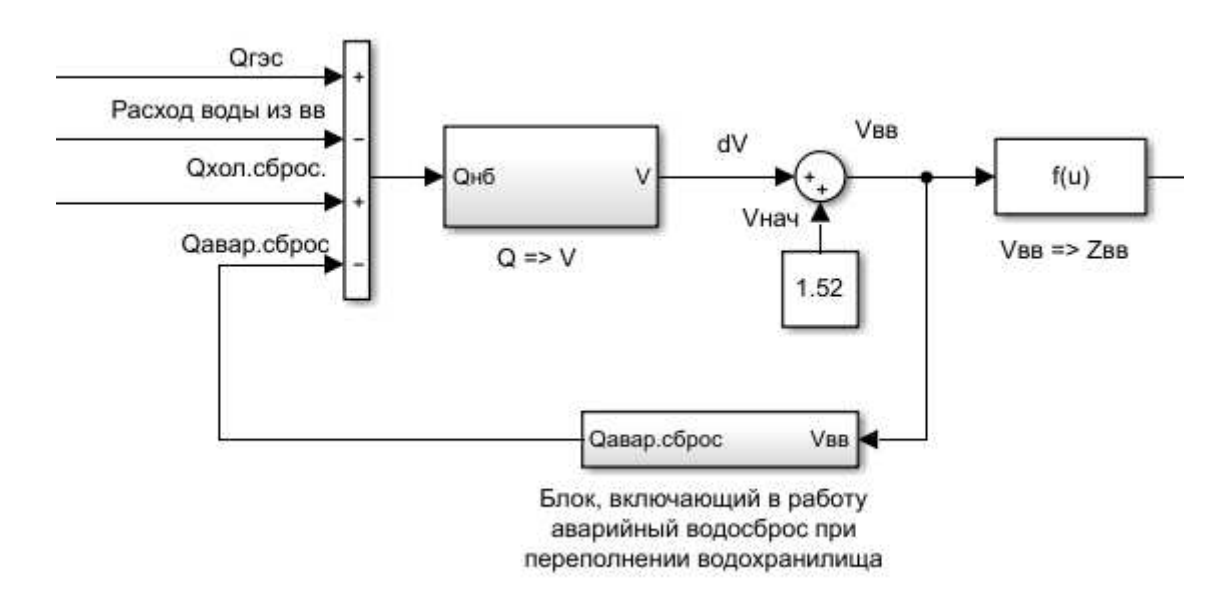

Рисунок 2.7 – Модель нижнего бьефа для ГЭС суточного регулирования

#### $4)$  *Модель расчёта выработки ГЭС*

Расчёт мощности ГЭС производится исходя из планируемого графика нагрузки на ГЭС. По расходной характеристике определяется расход ГЭС. По уже полученным отметка верхнего и нижнего бьефов производится расчёт напора ГЭС и далее, по формулам, описанным в пункте 2.3, производится расчёт мощности ГЭС и суммарная выработка за расчётный интервал времени. Модель представлена на рисунке 2.8:

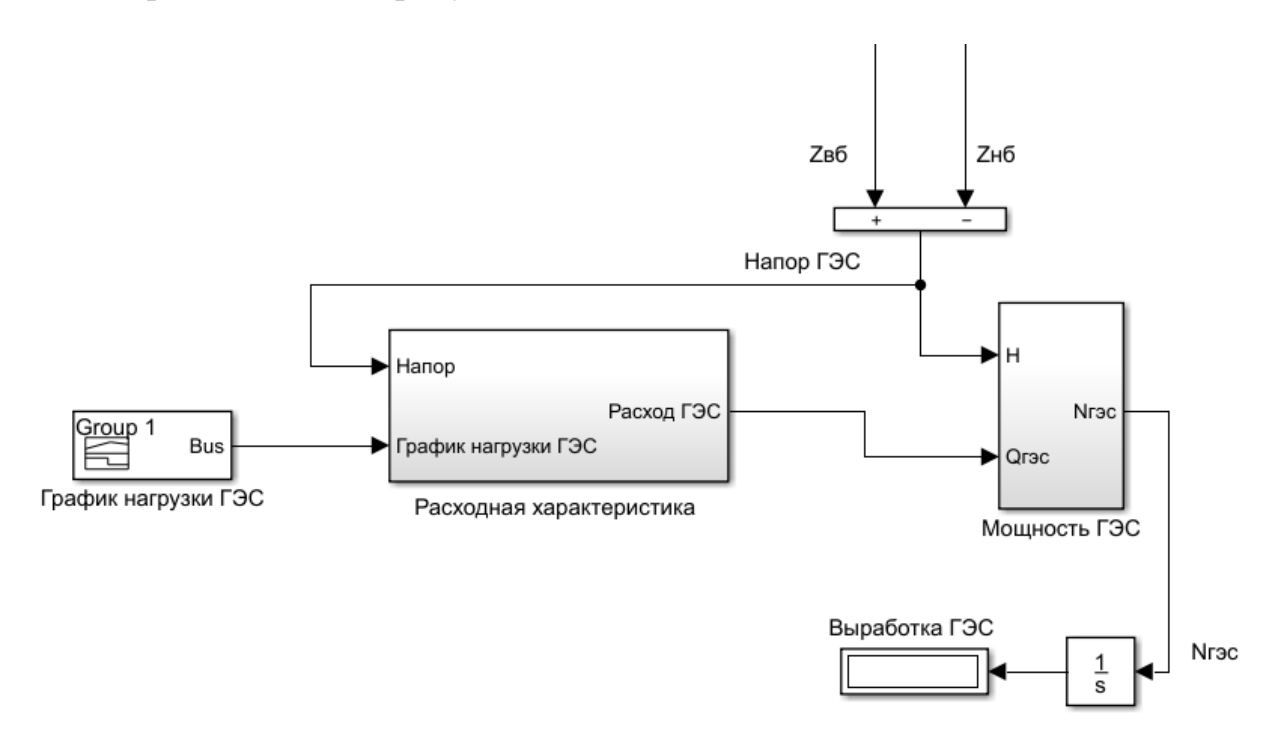

Рисунок 2.8 – Модель расчёта выработки ГЭС.

Блок «Мощность ГЭС», изображенный на рисунке 2.9, включает в себя блок «Включение ГА», который отвечает за поочередное включение в работу гидроагрегатов в зависимости от заданной нагрузки. Функционал блока следующий: значение расхода, рассчитанное по расходной характеристике из блока «Включение ГА» поступает в блок «Мощность ГА». При расчёте мощности максимальный расход через агрегат ограничивается его пропускной способностью. Далее блок «Включение ГА» сравнивает расход через агрегат с его пропускной способностью. Если выполняется условие, при котором расход через агрегат меньше его пропускной способности, то остальные блоки «Мощность ГА» не включаются в работу. Если мощность через агрегат превышает его пропускную способность, то разница расходов по команде блока «Включение ГА» поступает в следующий агрегат. Схема блока изображена на рисунке 2.10. Блок «Мощность ГА», изображенный на рисунке 2.11, отвечает за расчёт вырабатываемой мощности каждого агрегата станции. Этот блок так же включает в себя блок с энергетической характеристикой гидроагрегата ГЭС, по которой рассчитывается КПД агрегата в зависимости от расхода через агрегат и напора на ГЭС. Всего в блоке используется 3 энергетических характеристик для различных значений напора. Такой выбор обусловлен тем, что напор на станции меняется незначительно в течении суток, а значение КПД агрегата при равном значении расхода различается на 0,1-0,3% Блок расчёта представлен на рисунке 2.12.

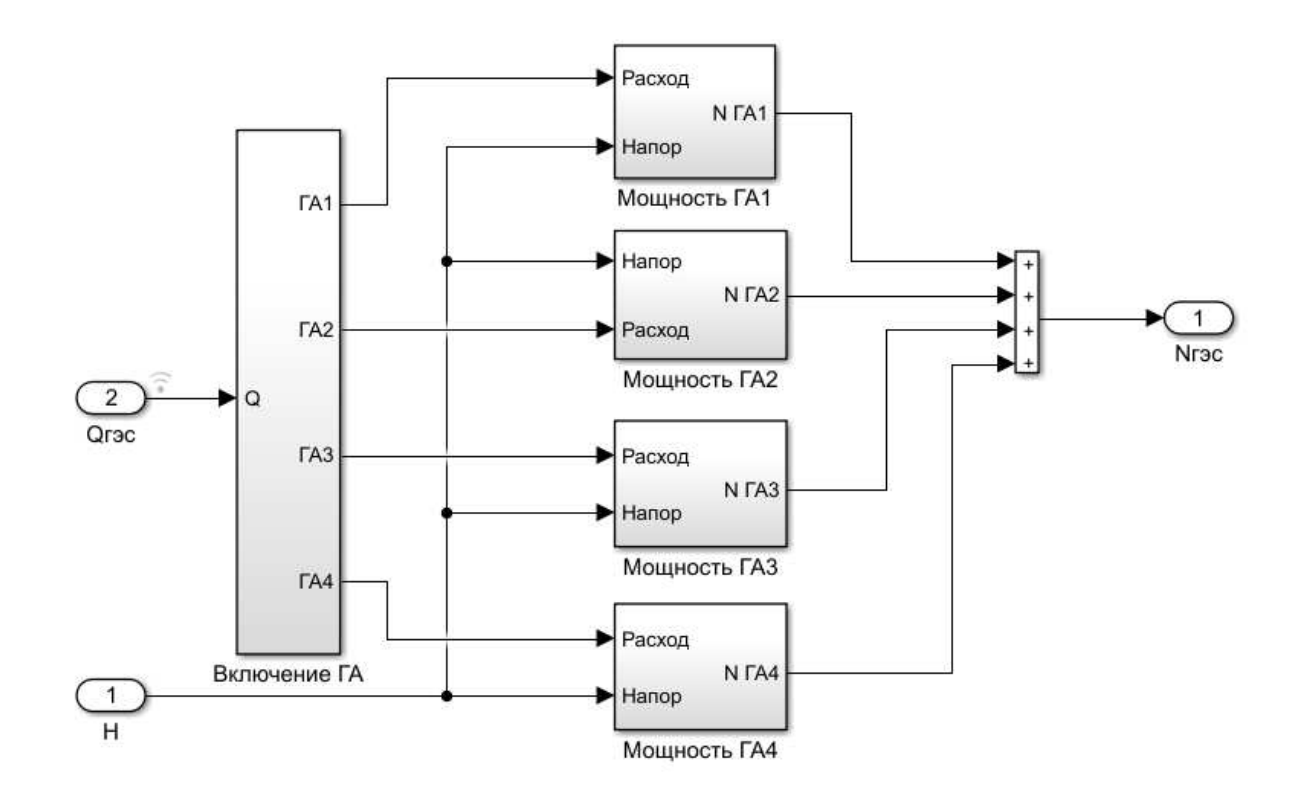

Рисунок 2.9 – Блок «Мощность ГЭС»

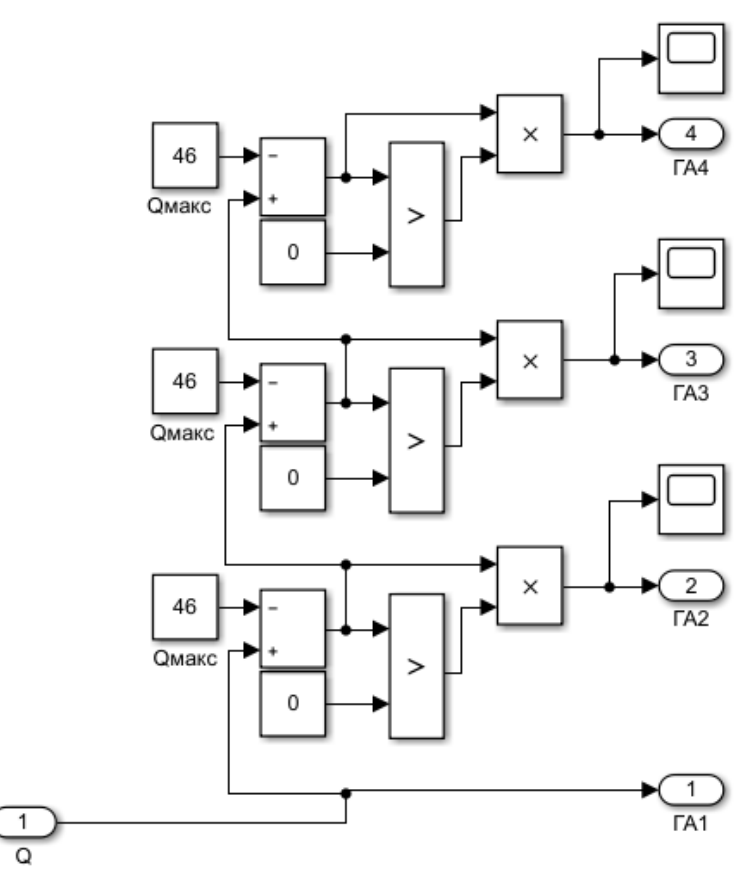

Рисунок 2.10 – Блок «Включение ГА»

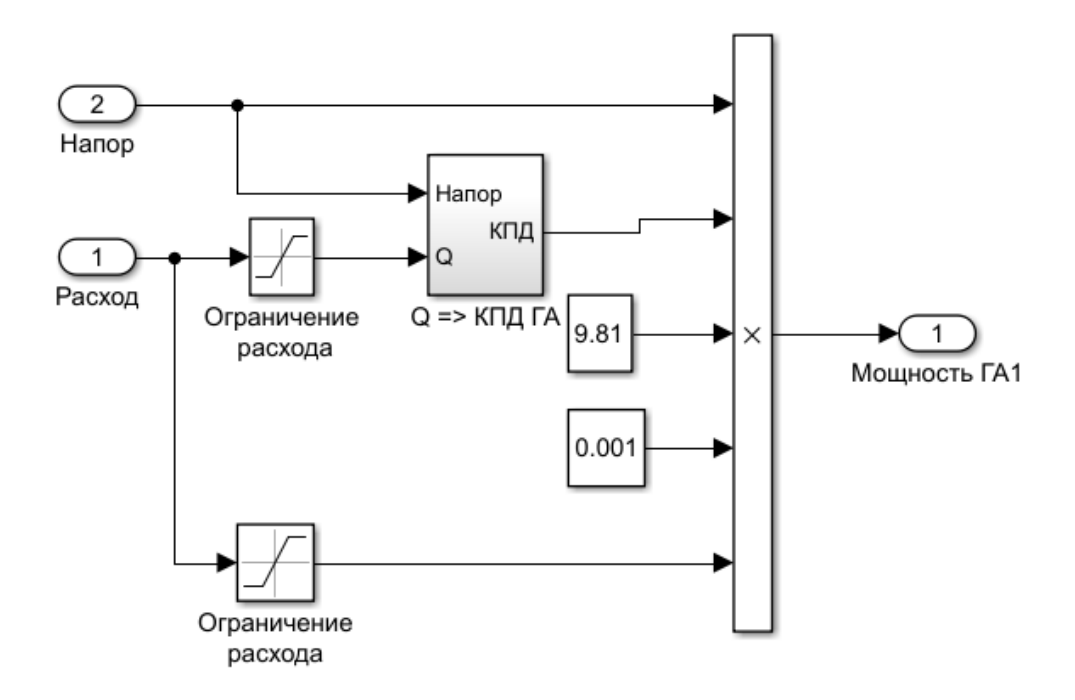

Рисунок 2.11 – Блок «Расчёт мощности гидроагрегата»

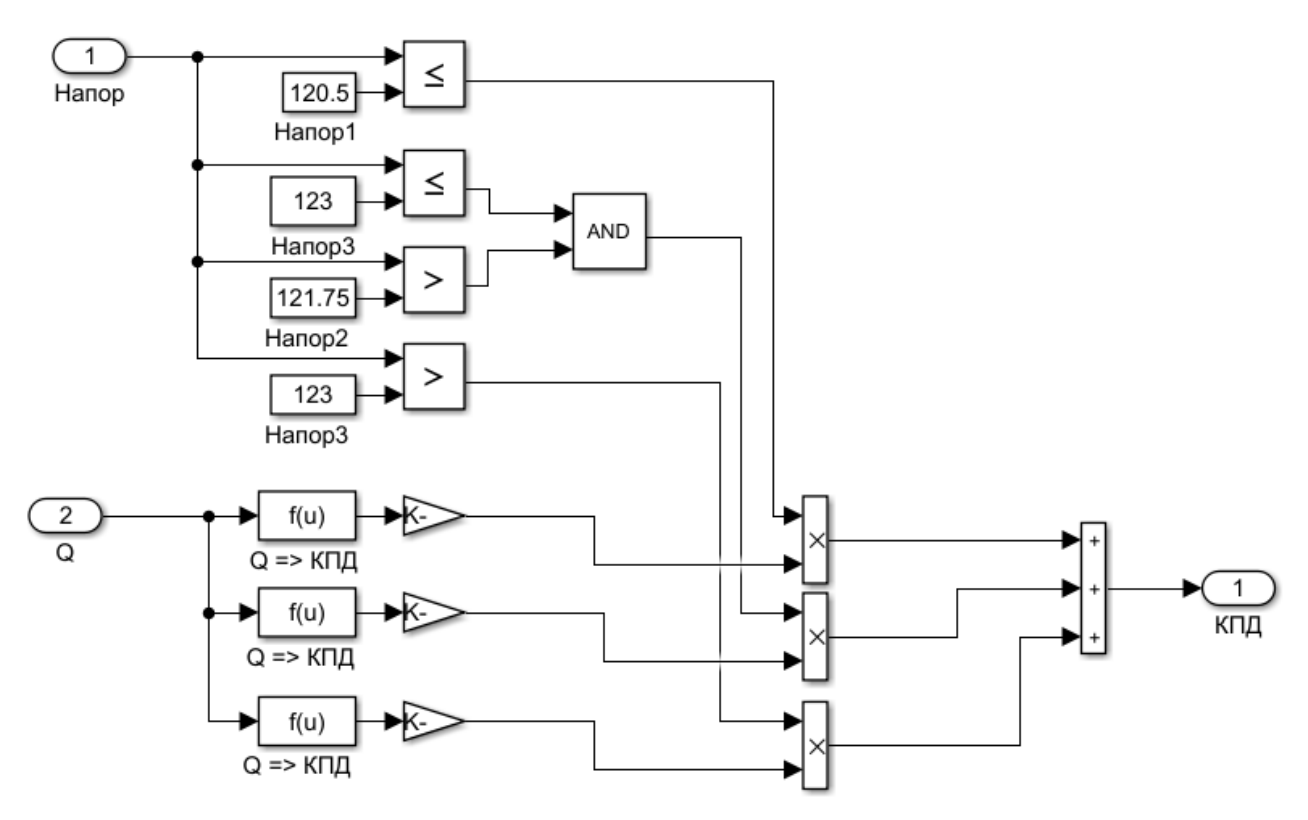

Рисунок 2.12 – Блок «Расчёт КПД гидроагрегата»

Отдельные элементы ГЭС, описанные выше, участвуют в полноценной модели гидроэлектростанции. На рисунках 2.9-2.10 показана полная модель гидроэлектростанции и каскада ГЭС:

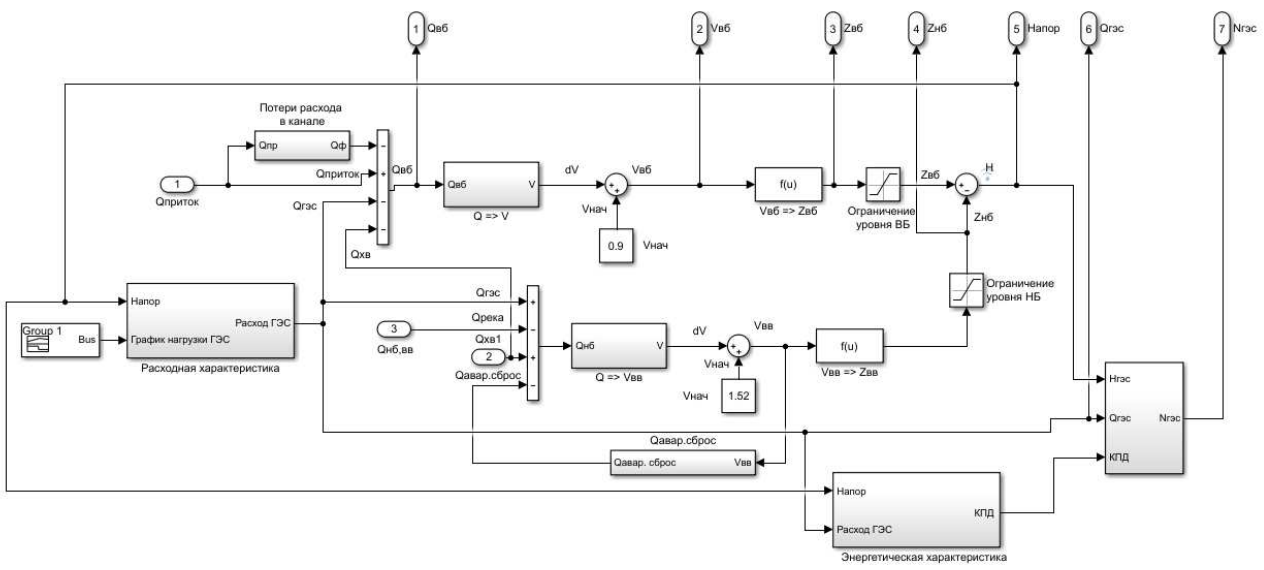

Рисунок 2.13 – Модель ГЭС

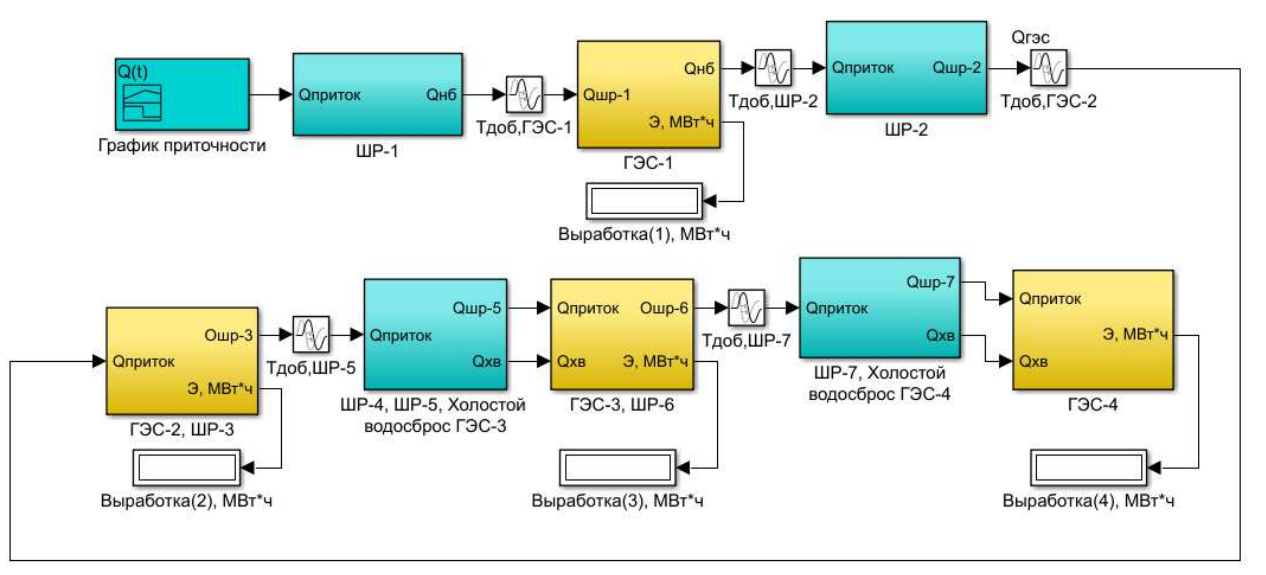

Рисунок 2.14 – Модель каскада ГЭС

## **3** Моделирование различных режимов работы ГЭС

Функциональность расчётной модели следующая:

В блок «График приточности» задаётся значение расхода воды, подступающего к створу ШР-1. Это значение может задаваться любым в зависимости от решаемой задачи. Далее следует блок «ШР-1». Он представляет собой блок-регулятор расхода воды в канале. В нормальном режиме через блок пропускается весь подступающий к нему расход. Если отметка перед блоком ШР-1 увеличивается на значение более допустимого, то расход через блок так же увеличивается до тех пор, пока отметка не примет установившееся значение. Блок «Тлоб. ГЭС-1» представляет собой модель времени добегания между расчётными створами.

Значение расхода воды, поступающей к блоку «ГЭС-1», после учёта потерь, используется в блоке расчёта мощности ГЭС, а так же в блоке баланса расходов верхнего бьефа. Этот расход сравнивается с максимальным возможным расходом через станцию. При превышении значения этого расхода пропускной способности станции, или при превышении отметки верхнего бьефа более допустимой, излишки воды пропускается через холостой водосброс в нижний бьеф. Далее происходит расчёт баланса расходов в нижнем бьефе, в котором учитываются расход ГЭС и расход через холостой водосброс. Расход через агрегаты ГЭС определяется по расходной характеристике, построенной в зависимости от суточного графика нагрузки. В блок расчёта мощности ГЭС поступает значение расхода через агрегаты и величина напора на ГЭС. Расчёт мощности производится для каждого гидроагрегата в отдельности, при этом агрегаты загружаются последовательно, т.е. сначала нагружается первый агрегат, после набора номинальной мощности загружается второй и так далее. Так же в блоке расчёта мощности присутствует блок расчёта КПД гидроагрегата. Значения рассчитываются по энергетической характеристике, построенной в зависимости от расхода через агрегат и напора на ГЭС.

Значение расхода, поступившего в нижний бьеф ГЭС-1, через время Тдоб, ШР-2 достигает блока «ШР-2», расчётная модель этого блока аналогична блоку «ШР-1».

В расчётном блоке «ГЭС-2», от значения расхода в верхнем бьефе ГЭС-2 значения отнимаются потери на фильтрацию и расход через агрегаты ГЭС-2. Дальнейший расчёт аналогичен расчёту в блоке «ГЭС-1», за исключением расчёта баланса расходов в нижнем бьефе. В этом блоке от расхода воды, пропускаемого через агрегаты ГЭС, вычитается расход через ШР-3, который равен расходу до створа ГЭС-2, а так же расход через аварийный водосброс из выравнивающего водохранилища ГЭС-2. Расчёт аварийных сбросов начинается при достижении максимальной отметки в нижнем бьефе ГЭС-2 и продолжается до тех пор, пока максимальная отметка выравнивающего водохранилища не примет установившееся значение. Величина расхода определяется как

отрицательное значение избыточного объёма в выравнивающем водохранилище.

#### 3.1 Моделирование нормального режима и оценка правильности работы модели

На данном этапе ставится задача моделирования нормального режима работы каскада ГЭС и оценка адекватности работы модели посредством сравнения графиков сработки наполнения водохранилищ и суточной выработки каждой из станций с действительными значениями, полученными в процессе эксплуатации.

Считается, что в начальный момент времени известны исходные данные, описанные в п. 2.1, т.е. известны начальные отметки водохранилищ, известен график приточности к первому расчётному створу, а так же задан суточный график нагрузки для каждой станции.

В результате моделирования были получены суточные графики мощности станций и графики сработки-наполнения водохранилищ. На рисунках  $3.1 - 3.5$ показаны результаты моделирования для ГЭС-2, полученные из блока «Scope»:

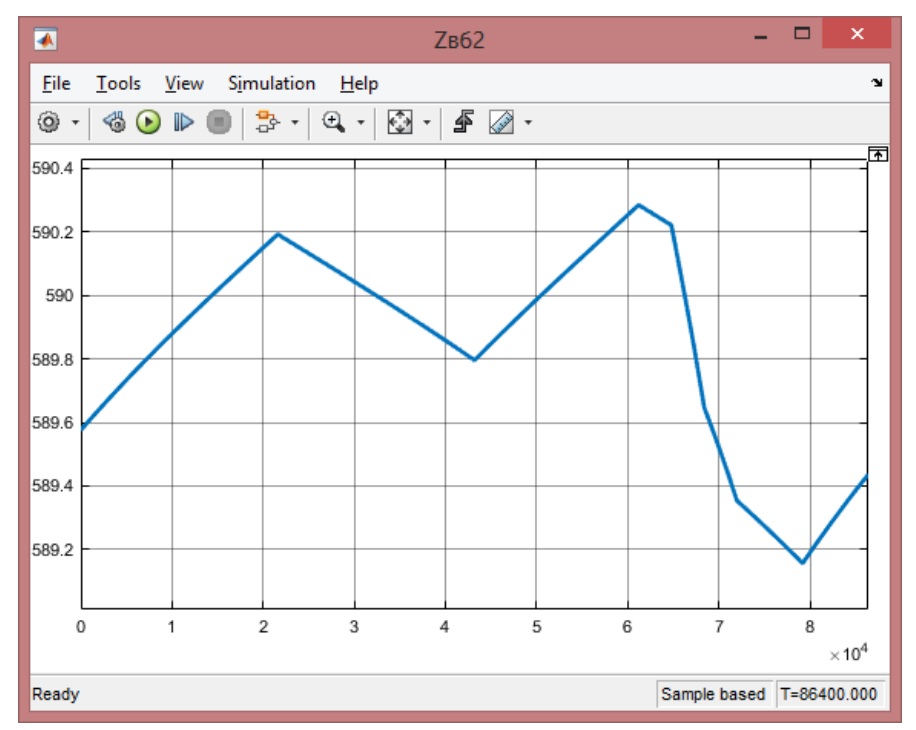

Рисунок 3.1 – График изменения уровня верхнего бьефа ГЭС-2, полученный в результате моделирования.

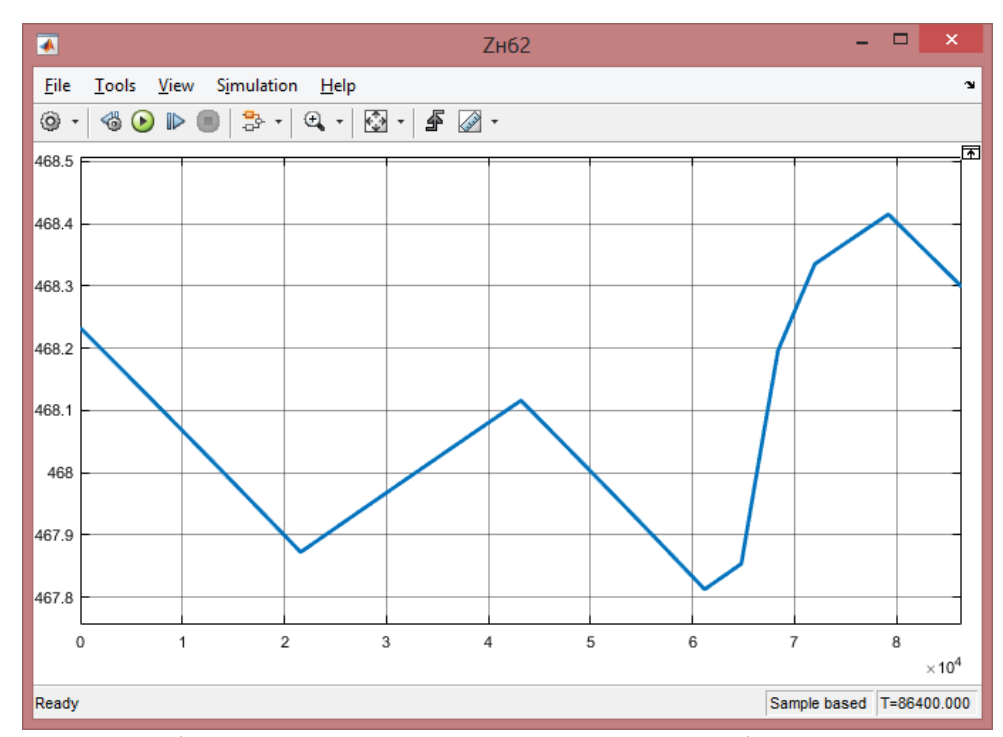

Рисунок 3.2 – График изменения уровня нижнего бьефа ГЭС-2, полученный в результате моделирования.

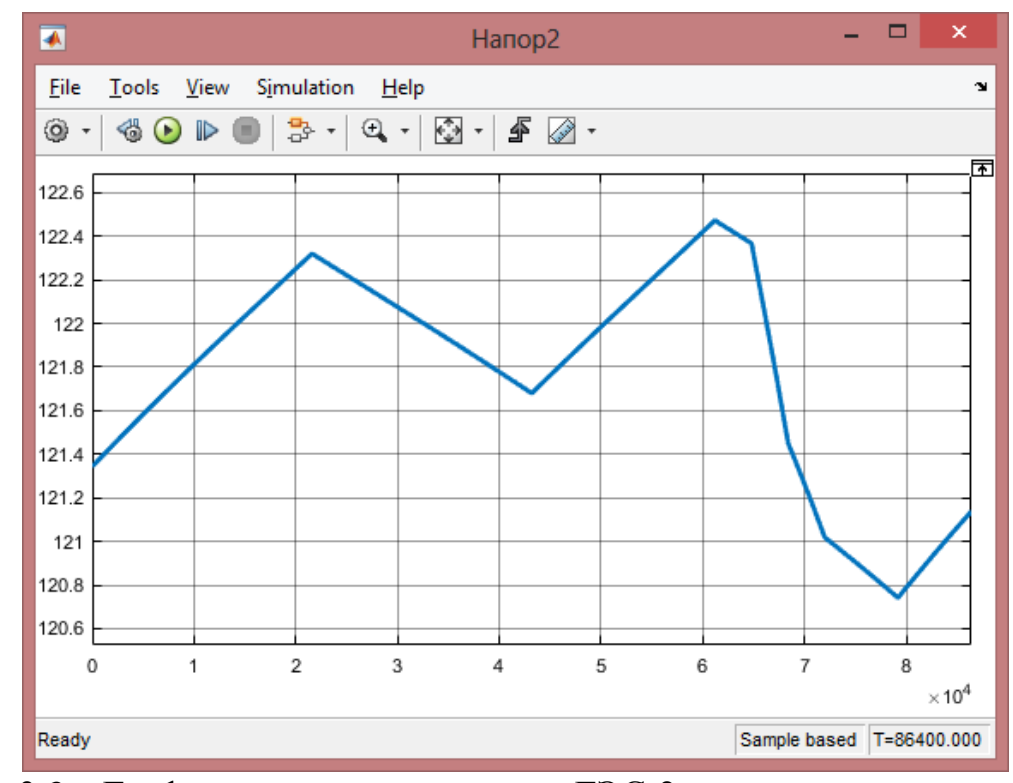

Рисунок 3.3 – График изменения напора на ГЭС-2 в течении суток, полученный в результате моделирования.

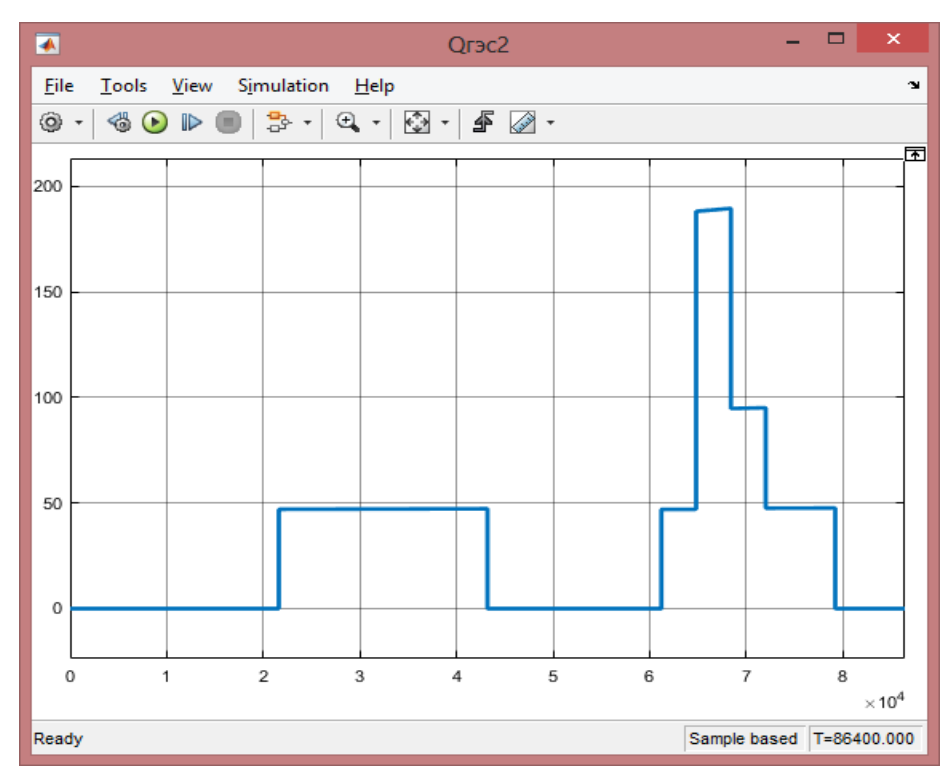

Рисунок 3.4 – График изменения расхода через агрегаты ГЭС-2 в течении суток, полученный в результате моделирования.

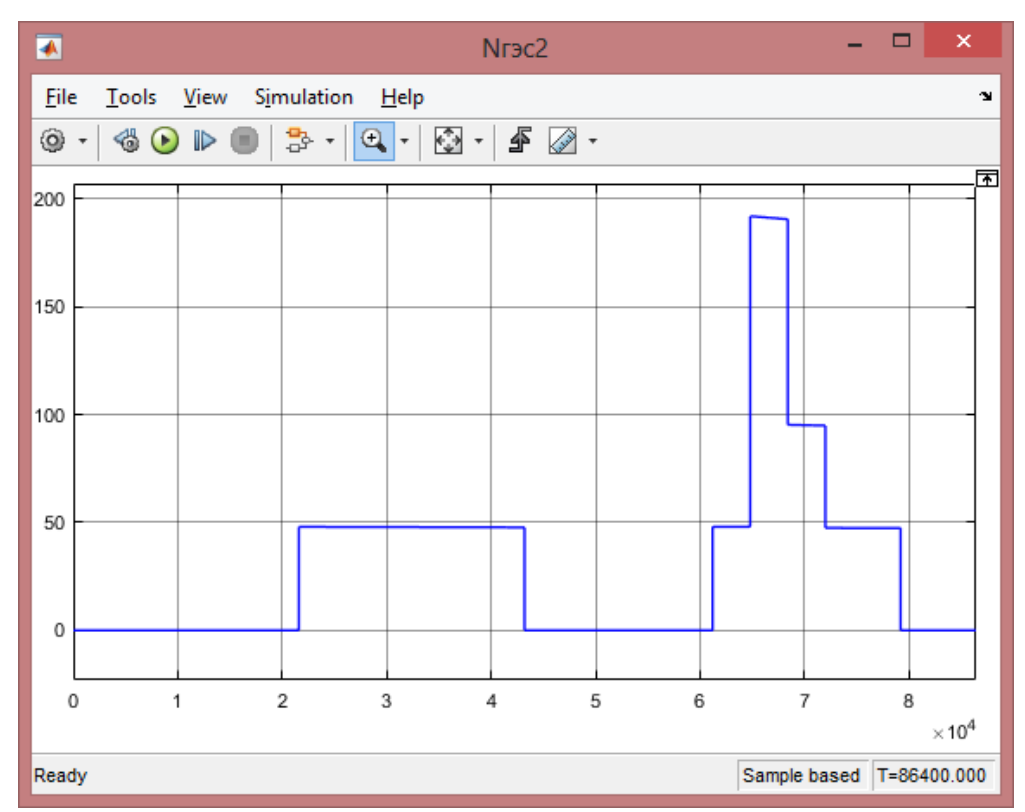

Рисунок 3.5 – График выработки мощности ГЭС-2 в течении суток, полученный в результате моделирования.

Для оценки правильности работы модели, полученные графики сработки<br>инения и бассейнов суточного регулирования и выравнивающих наполнения бассейнов суточного регулирования и выравнивающих

водохранилищ сравниваются с фактическими значениями, результаты приведены на рисунках 3.6-3.11:

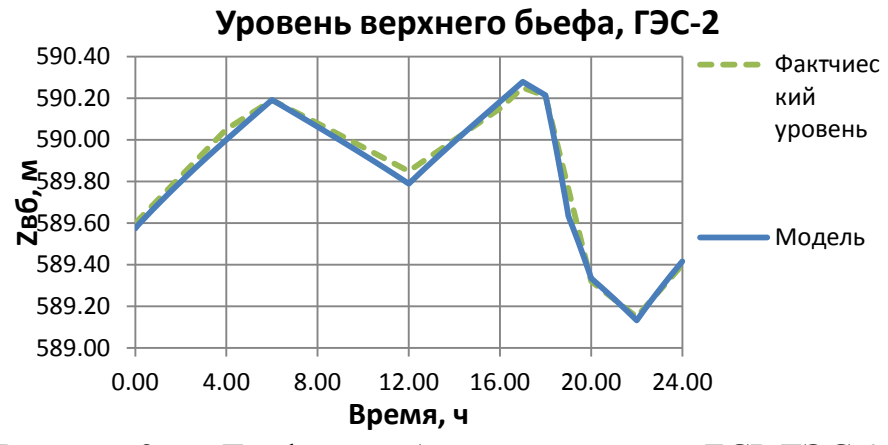

Рисунок 3.6 – График сработки-наполнения БСР ГЭС-2

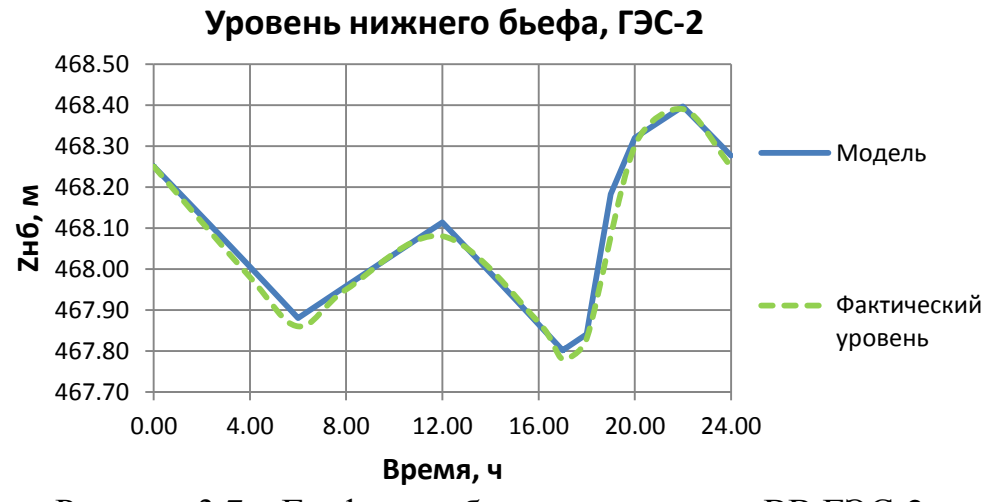

Рисунок 3.7 – График сработки-наполнения ВВ ГЭС-2

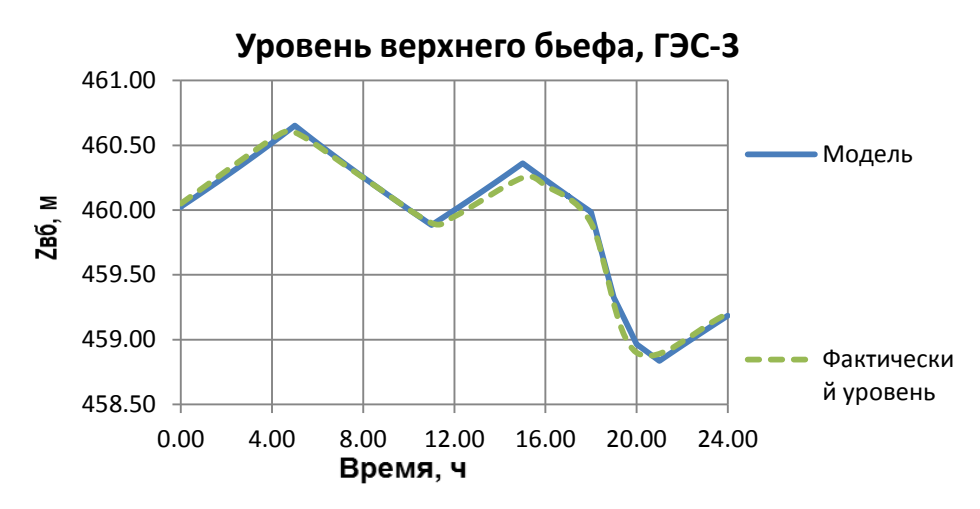

Рисунок 3.8 – График сработки-наполнения БСР ГЭС-3

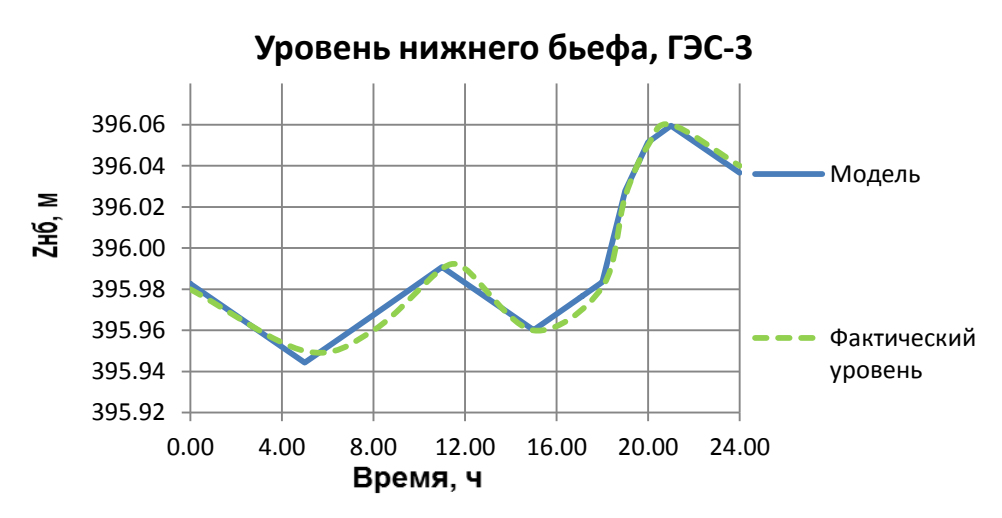

Рисунок 3.9 – График сработки-наполнения ВВ ГЭС-3

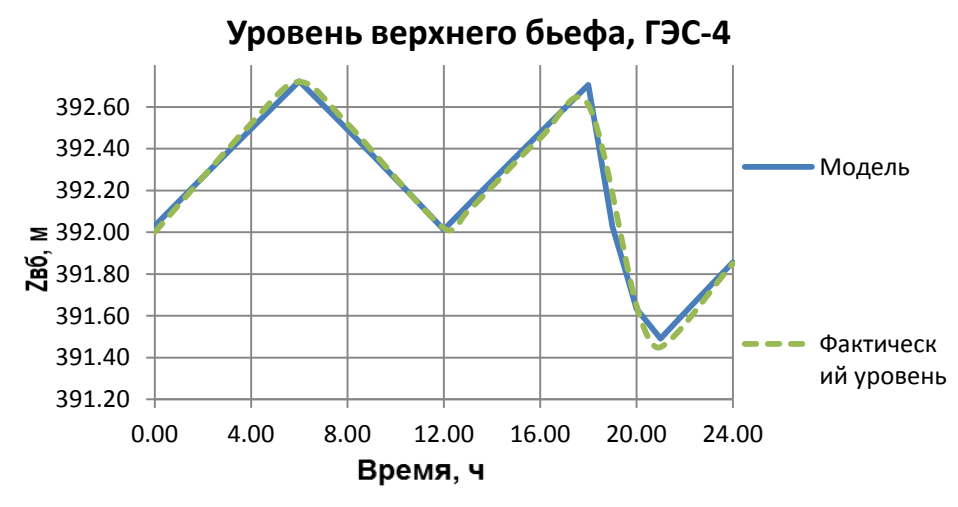

Рисунок 3.10 - График сработки-наполнения БСР ГЭС-4

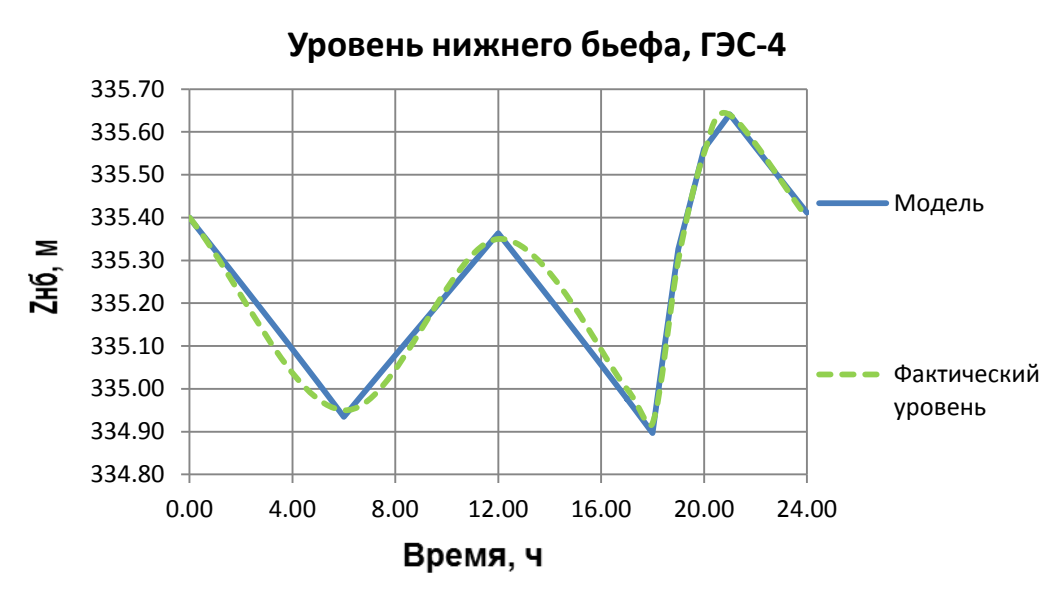

Рисунок 3.11 – График сработки-наполнения ВВ ГЭС-4

Из рисунков 3.6 – 3.11 видно, что расчётная модель с достаточной точностью рассчитывает режимы сработки – наполнения водохранилищ, что позволяет использовать расчётную модель для планирования режима работы станций каскада.

Результат моделирования выдачи электроэнергии и мощности представлен на рисунках  $3.12 - 3.14$ :

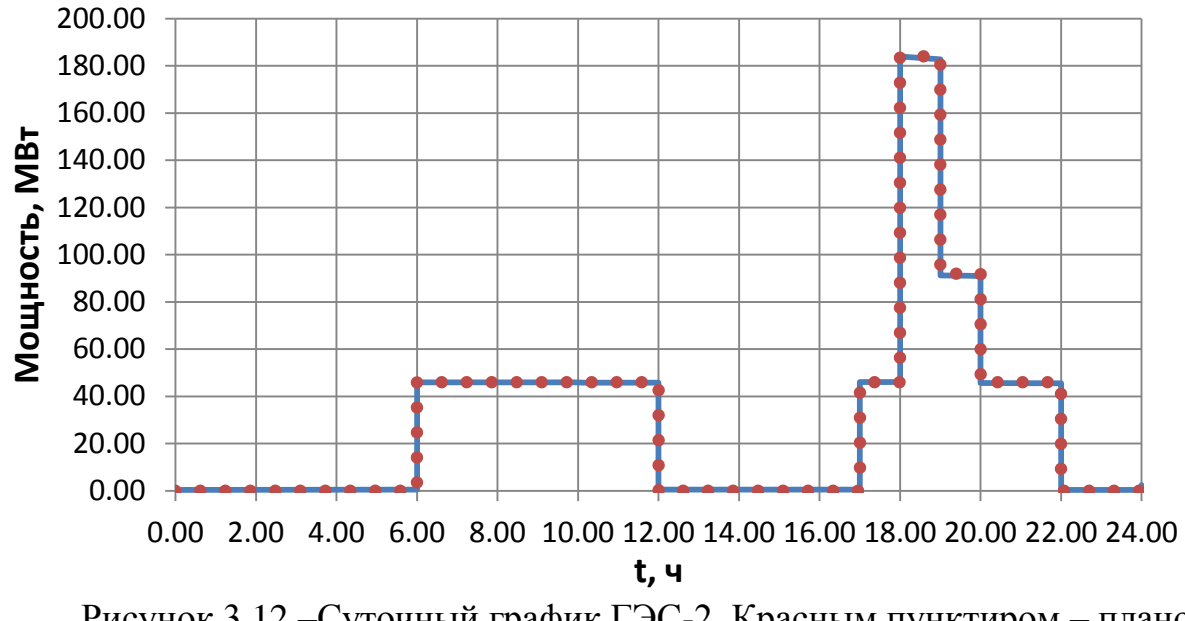

Рисунок 3.12 – Суточный график ГЭС-2. Красным пунктиром – плановый график, сплошным синим – суточный график ГЭС, полученный при моделировании

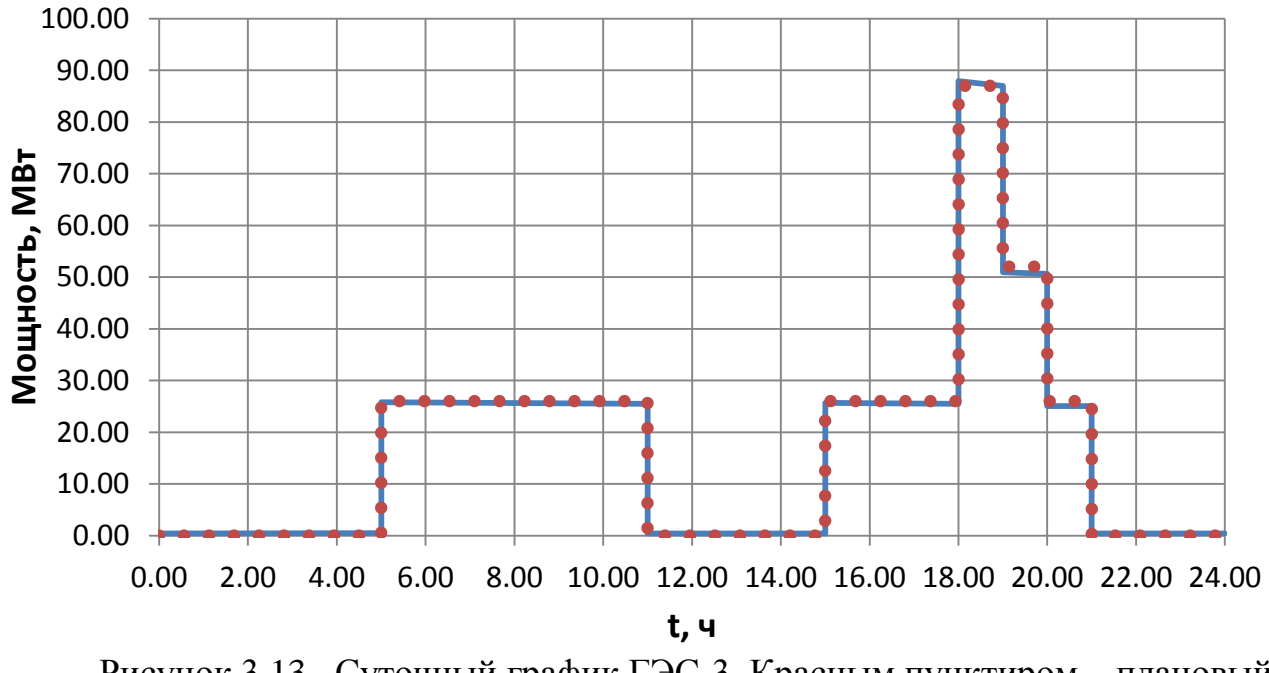

Рисунок 3.13 – Суточный график ГЭС-3. Красным пунктиром – плановый график, сплошным синим – суточный график ГЭС, полученный при моделировании

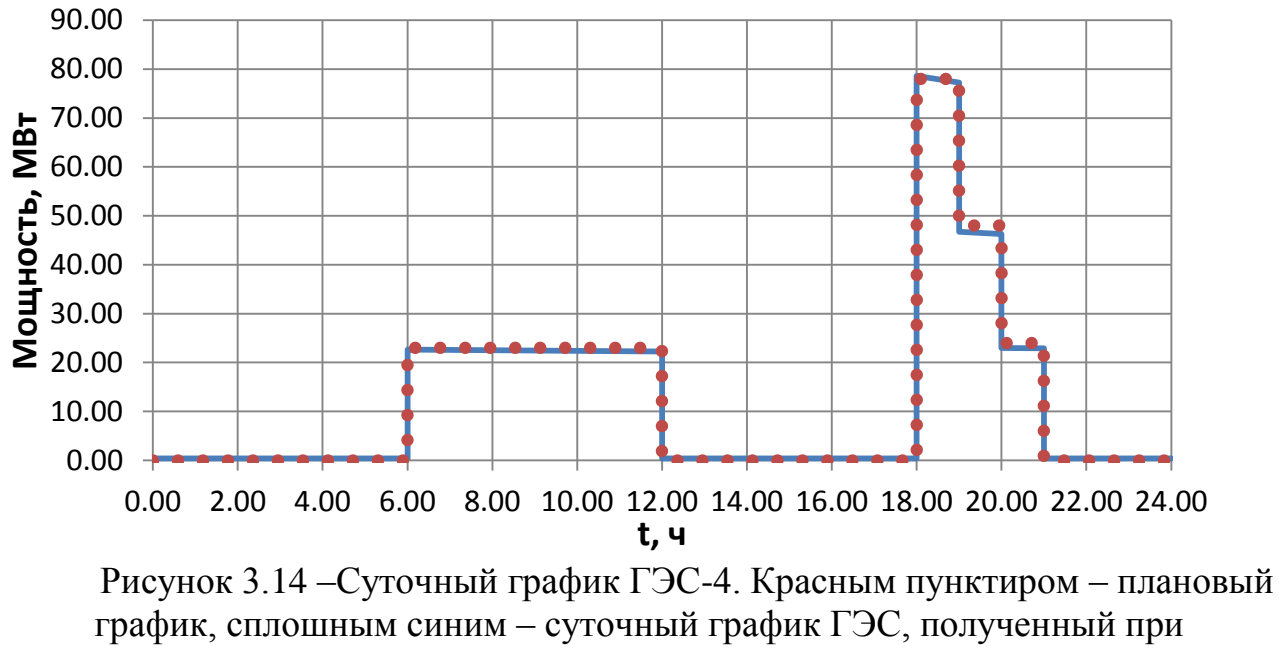

моделировании

Из рисунков 3.7-3.9 видно, что модель с достаточной точностью рассчитывает производимую электростанциями мощность, что позволяет делать прогнозы при планировании диспетчерских графиков.

Для оценки правильности работы модели смоделированы несколько различных режимов с разными начальными условиями. Результаты моделирования так же сравниваются с фактическими показателями, что показано в таблице 3.1:

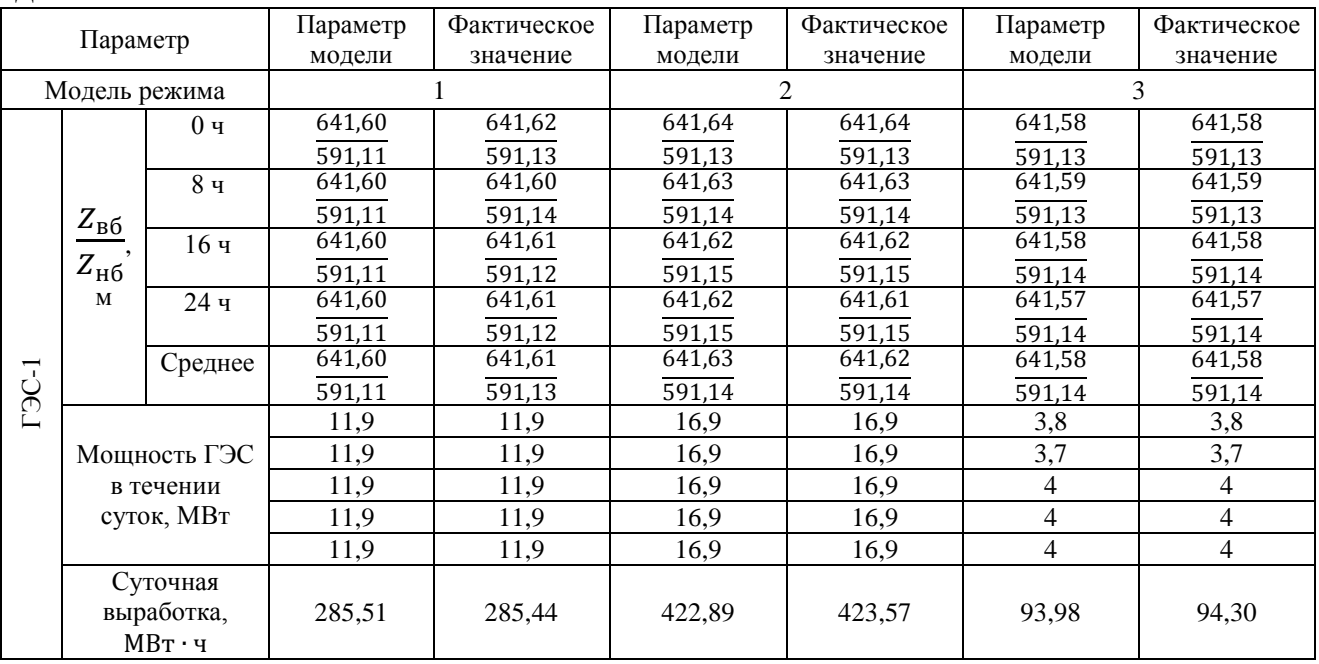

Таблица 3.1 – Результаты оценки работы модели в сравнении с реальными данными

#### Параметр Параметр модели Фактическое значение Параметр модели Фактическое значение Параметр модели Фактическое значение Ɇɨɞɟɥɶ ɪɟɠɢɦɚ 1 2 3  $C-2$  $Z_{B6}$  $Z_{\rm H6}$ , ɦ  $0<sub>q</sub>$  $\frac{468,25}{590,05}$ 589,60 468,25 589,62  $468,11$ 589,60  $468,10$ 589,50 467,75 589,50 467,75 8 ɱ  $\frac{467,99}{590,19}$ 590,08 467,95 590,30  $467,67$ 590,35 467,65 589,93 467,48 589,90 467,50 16 ɱ 467,86<br>589,42 590,15 467,87 589,82 468,12 589,80 468,10 589,67 467,62 589,70 467,60  $\overline{24}$  ч  $\frac{468,28}{589.81}$ 589,40 468,25 589,63 468,12 589,60 468,15 589,51  $\frac{467,80}{ }$ 589,50 467,80 Среднее  $\frac{468,10}{46,00}$ 589.81  $\frac{468,08}{46,00}$ 589.84  $\frac{468,01}{46,01}$ 589.84  $\frac{468,00}{46,00}$ 589.65  $\frac{467,66}{46,00}$ 589,65  $\frac{467,66}{46,00}$ Мощность ГЭС в течении суток, МВт 46,00 46,00 46,01 46,00 46,00 46,00 138,05 | 138,00 | 91,96 | 92,00 | 46,01 | 46,00 91,93 | 92,00 | 138,02 | 138,00 | 138,02 | 138,00 183,98 | 184,00 | 183,95 | 184,00 | 138,01 | 138,00 45,95 | 46,00 | 45,95 | 46,00 | 46,00 | 46,00 Суточная выработка,  $MB$ т • ч 688,0, 689,89 1009,86 1010,69 321,12 321,00 rac-3  $Z_{B6}$  $Z_{\rm H6}$ , ɦ  $0 \text{ y}$  460,05  $\frac{395,98}{460,27}$ 460,15 395.98 459,82 395,89 459,80 395,89 458,75 395.54 458,75 395.54 8 ɱ  $\frac{395,97}{460,23}$ 460.25 395,96  $\frac{99999}{460.28}$ 395.86  $\frac{990,89}{460.30}$ 395.86 459,03  $395,50$ 459.00 395,53 16 ɱ 395,97<br>459,19 460,19 395,98 460,28 395,87 460,25 395,87 459,27 395,55 459,30 395,52 24 ɱ  $\frac{396,04}{459,94}$ 459,20  $396,04$ 459,87 395,88 459,90 395,88 459,03 395,52 459,05  $395,52$ Среднее  $\frac{395,99}{25,92}$ 459,95  $\frac{395,99}{26,00}$ 460,07  $\frac{395,87}{25,93}$ 460,07  $\frac{395,87}{26,00}$ 459,03  $\frac{395,53}{0,00}$ 459,03  $\frac{395,53}{0,00}$ Мощность ГЭС в течении суток, МВт 25,92 | 26,00 | 25,93 | 26,00 | 0,00 | 0,00 58,02 | 58,00 | 29,00 | 29,00 | 0,00 | 0,00 25,86 | 26,00 | 58,01 | 58,00 | 0,00 | 0,00 86,93 | 87,00 | 86,95 | 87,00 | 58,01 | 58,00 51,93 | 51,90 | 52,03 | 52,00 | 0,00 | 0,00 Суточная выработка,  $MB$ т • ч 397,61 | 398,56 | 164,02 | 164,63 | 58,01 | 58,00 **L**<br>
1-26.1  $Z_{B6}$ Z , ɦ  $0 q$  392,03  $\frac{335,40}{392,51}$ 392,00 335,40 391,30 335,40 391,30 335,40 392,65 334,55 392,65 334,55  $8<sub>4</sub>$  $\frac{335,09}{392.48}$ 392,59  $335,12$ 391,37 335,47 391,35 335,45 392,82  $334,43$ 392,80  $334,45$  $\overline{16}$  ч 335,05<br>391,86 392,45  $335,05$ 391,33  $335,38$ 391,35  $335,40$ 392,32 334,27 392,35  $334,25$ 24 ɱ  $\frac{335,41}{392.22}$ 391,85 335.40 391,20  $335.50$ 391,20  $335,50$ 392,58 334.50 392,60  $334,50$ Среднее  $\frac{335,24}{25,92}$ 392.22  $\frac{335,24}{26,00}$ 391.30  $\frac{335,44}{25,89}$ 391.30 335,44 392.60 334,44 392.60 334,44 Мощность ГЭС в течении суток, МВт 25,92 26,00 25,89 23 0 51,92 | 52,00 | 25,89 | 23 | 0,00 | 0,00 25,86 | 26,00 | 25,99 | 26 | 0,00 | 0,00 86,93 | 87,00 | 52,00 | 52 | 52,00 | 52,00 51,93 | 51,90 | 25,90 | 23 | 0,00 | 0,00 Суточная выработка,  $MB$ <sup>r</sup> · 4 286,83 | 287.10 | 137,59 | 138,20 | 52,00 | 52,00

#### Окончание таблицы 3.1

Анализируя полученные данные, можно сделать вывод, что модель составлена верно и работает правильно при различных режимах работы каскада. Имея данную модель возможно при известной приточности и графике нагрузки оценить возможную выработку гидроэлектростанций и спланировать режим работы водохранилищ станций каскада.

#### 3.2 Моделирование режима с повышенными расходами по каналу на примере проблемы отсутствия холостого водосброса ГЭС-2

Имея описанную в работе модель каскада ГЭС, становиться возможным рассмотреть различные режимы работы каскада, в том числе и аварийные. Это позволяет определить устойчивость модели к различным возмущениям, время восстановления режима работы каскала ГЭС и граничные параметры, при которых возможна нормальная работа.

В качестве примера была рассмотрена проблема отсутствия холостого водосброса на ГЭС-2. Пропускная способность станции составляет 184 м<sup>3</sup>/с, как и пропускная способность канала до створа ШР-3, после чего пропускная способность канала становится равной 115 м<sup>3</sup>/с. В нормальном режиме работы станция ГЭС-2 позволяет пропускать максимальный расход воды, протекающий по каналу, но при условии работы ГЭС при номинальной нагрузке. При этом регулирующей способности выравнивающего водохранилища ГЭС-2 достаточно для обеспечения нормального режима работы как станции, так канала после створа ШР-3. Но возможны режимы, при которых пропускная способность ГЭС-2 может уменьшиться, вследствие аварийного останова агрегата или отказа включения в сеть в часы пиковых нагрузок. Возникший аварийный режим может привести к переполнению выравнивающего водохранилища ГЭС-2. Для наглядности схема каскада приведена на рисунке 3.15:

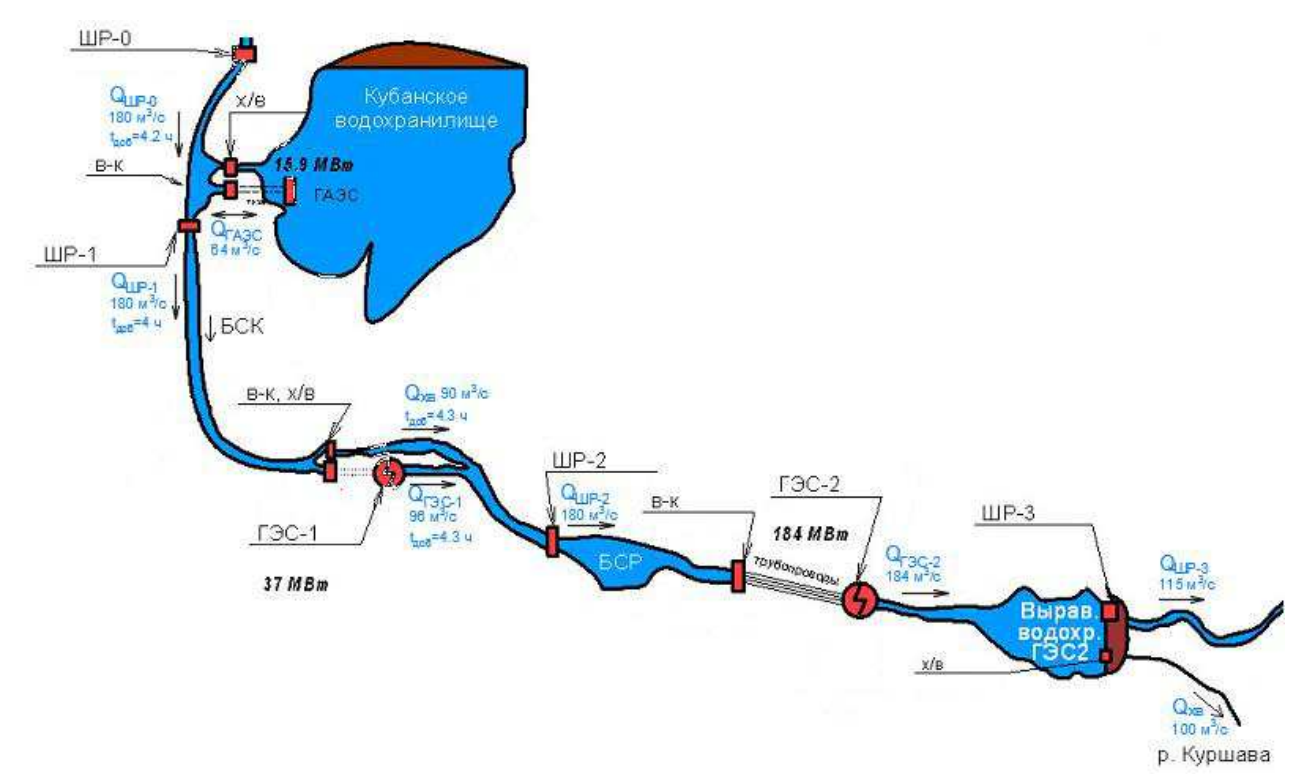

## Рисунок 3.15 – Схема каскада ГЭС от станции ГАЭС до станции ГЭС-2

При возникновении аварийной ситуации, которая может привести к переполнению бассейна суточного регулирования ГЭС-2, согласно [22], необходимо уменьшить поступающий к ГЭС-2 расход, оперируя холостым водосбросом станции ГАЭС и включением имеющихся в расположении агрегатов ГАЭС в генераторном режиме либо в режиме холостого хода. Однако, ввиду того, что станции каскада расположены на значительном расстоянии друг от друга, немаловажную роль играет время добегания волны между створами. Так, время добегания волны [22] от станции ГАЭС до ГЭС-2 составляет более 8 часов. Даже при мгновенном изменении расхода в створе ГАЭС, волна с повышенными расходами будет идти до станции ГЭС-2. В этом случае способ сдерживания аварийных расходов заключается в регулирующей способности бассейна суточного регулирования ГЭС-2, а так же [22] в возможности незначительного повышения уровня воды в канале на участке от станции ГАЭС до станции ГЭС-2

Главной задачей моделирования аварийного режима, в ходе которого будет проанализирована регулирующая способность бассейна суточного регулирования ГЭС-2, является определение целесообразности проектирования холостого водосброса на ГЭС-2.

*Ɇɨɞɟɥɶ ɪɟɠɢɦɚ ɩɪɢ ɚɜɚɪɢɣɧɨɦ ɨɬɤɥɸɱɟɧɢɢ ɚɝɪɟɝɚɬɚ ȽЭɋ-2* 

Начальные условия:  $Q_{\text{m}}{}_{0} = 180 \frac{\text{m}^3}{4}$ нормальном режиме. Отметка перед ШР-1, ГЭС-1 и ШР-2 соответствует , з<br>- Канал работает в отметке НПУ для каждого из расчётных створов. Так же принимается условие, что один агрегат станции ГЭС-2 находится в ремонте и не участвует в пропуске аварийных расходов, тогда пропускная способность ГЭС-2 равна  $Q_{max,\Gamma3C-2} = 138 \text{ m}^3/\text{c}.$ 

В случае аварийного отключения одного из агрегатов станции ГЭС-2, пропускная способность станции становится меньше поступающего к станции расхода. Для ликвидации аварийного режима открывается холостой водосброс ГАЭС, уменьшая поступающий к ШР-1 поток воды до нормального уровня. Однако волна от ШР-1 будет нести аварийный расход к станции ГЭС-2 время, равное времени распространения волны от ШР-1 до ГЭС-2.

Способность сдерживания аварийного расхода главным образом определяется регулирующей способностью БСР ГЭС-2 и зависит от начального объёма воды в БСР. В модели рассмотрены различные начальные уровни объёмов воды в БСР ГЭС-2 для определения критического объёма водохранилища, при котором отметка в верхнем бьефе достигнет отметки ФПУ.

За начальный момент времени принимается время открытия холостого водосброса ГАЭС. Результаты моделирования приведены ниже на рисунках 3.16-3.17

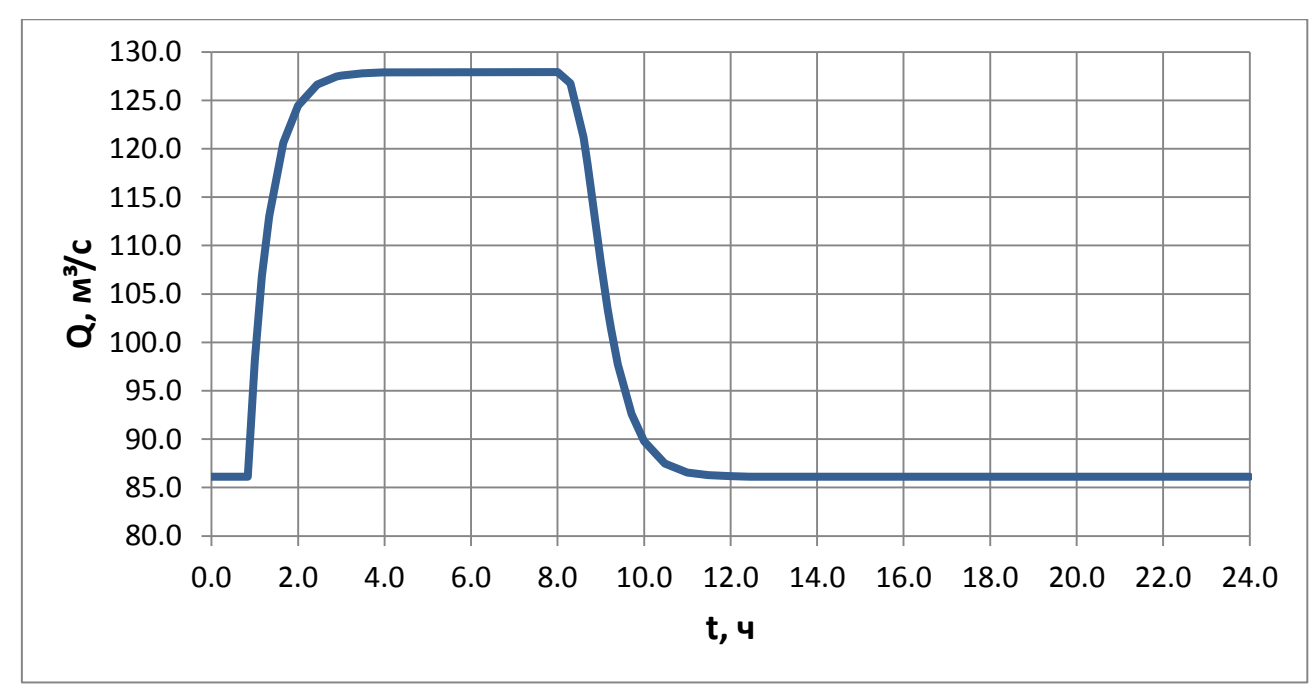

Рисунок 3.16 – График изменения расхода воды в верхнем бьефе ГЭС-2

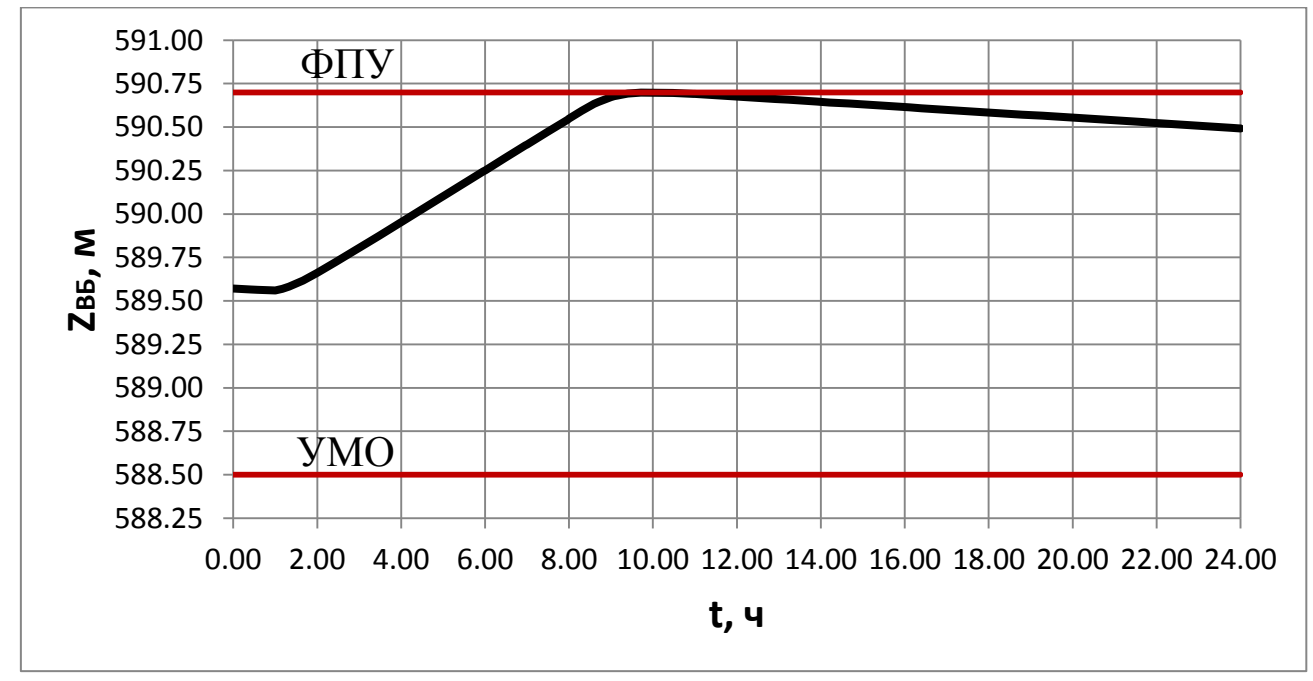

Рисунок 3.17 – График изменения уровня верхнего бьефа ГЭС-2

Анализируя полученные результаты моделирования, можно сделать несколько выводов:

1) За счёт регулирующей способности канала и возможности незначительного повышения отметки на 0,2 м [22], удалось сдержать часть поступающей к ГЭС-2 волны аварийного расхода в объеме 3,8 % от всего потока, а так же отсрочить время добегания волны до створа ШР-2 на 50 минут, что позволяет дополнительно сработать бассейн суточного регулирования ГЭС-2.

2) При полезном объеме воды в бассейне суточного регулирования равном 0,9 млн. м<sup>3</sup>, что составляет 50 % полезного объёма водохранилища, водохранилище способно полностью аккумулировать волну аварийного расхода, поступающего от ГАЭС в течении 10 ч.

3) При увеличении начального объёма бассейна суточного регулирования ГЭС-2 более чем на 0,9 млн. м<sup>3</sup>, регулирующей способности водохранилища становится недостаточно и возможен исход, при котором отметка в верхнем бьефе ГЭС-2 превысит отметку ФПУ.

4) При увеличении начального объёма в бассейне суточного регулирования ГЭС-2, время заполнения водохранилища уменьшается, что отражено на рисунке 3.18:

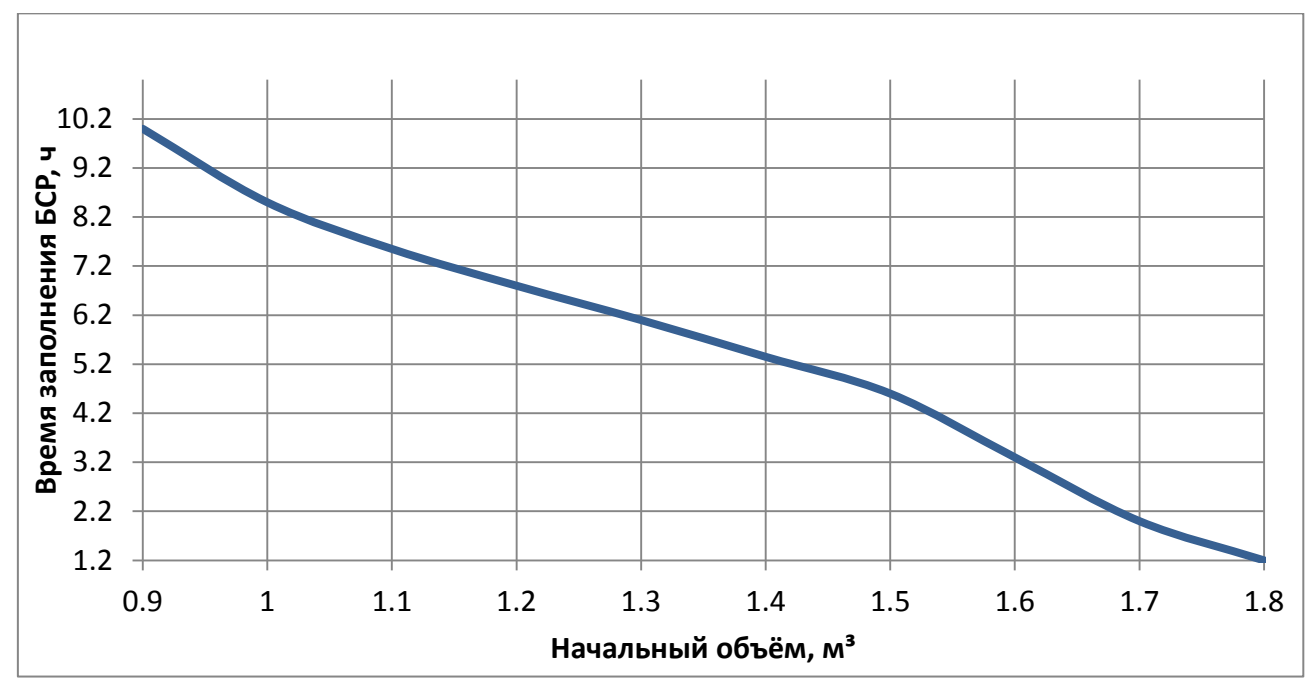

Рисунок 3.18 – График изменения времени заполнения БСР ГЭС-2 в зависимости от начального объёма.

Видно, что при пессимистичном прогнозе, когда авария на ГЭС-2 может произойти при полностью заполненном БСР ГЭС-2, за счёт регулирующей способности канала есть время для частичной сработки БСР, что позволяет увеличить время заполнения водохранилища. Из графика видно, что это время составляет 1.2 часа. Это минимальное время, ка которое персонал станции может принять меры по устранению аварийного режима на станции.

Из вышесказанного следует, что в створе станции ГЭС-2 возможны режимы, при которых появляется вероятность переполнения БСР. Этот факт вносит вклад в обоснование необходимости строительства в створе станции холостого водосброса для пропусков аварийных расходов.

В данной диссертационной работе проведено математическое моделирование различных режимов работы гидроэлектростанций. С помощью разработанной молели в Matlab Simulink реализованы следующие математические блоки:

- Блок расчёта баланса напоров и расходов ГЭС и шлюзов-регуляторов:

- Блок расчёта вырабатываемой мощности ГЭС по заданным параметрам оборудования станции;

- Блок расчёта режимов сработки – наполнения водохранилищ ГЭС с учётом режимных ограничений.

Выполненные в работе исследования и полученные результаты позволяют сделать следующие выводы:

- Применительно к диссертации разработана математическая модель каскада гидроэлектростанций, которая учитывает гидравлические связи при расчётах режимов работы, что повышает эффективность планирования использования гидроресурса.

- Результаты имитационного моделирования подтверждают адекватность полученной модели, что позволяет использовать ее при решении сопутствующих задач оптимального распределения расхода воды через гидросистему с учетом гидрологических ограничений и внешних воздействий.

Кроме того, с использованием имитационной модели был проведён анализ работы каскада гидроэлектростанций в паводковый период и исследования работы ГЭС-2, в результате которого были определены режимы, при которых возможно возникновение аварийной ситуации при переполнении бассейна суточного регулирования ГЭС-2. Так же определено, что при пессимистичном прогнозе, когда авария на ГЭС-2 может произойти при полностью заполненном БСР ГЭС-2, за счёт регулирующей способности канала есть время для частичной сработки БСР, что позволяет увеличить время заполнения водохранилища. Это время составляет 1.2 часа. Это минимальное время, ка которое персонал станции может принять меры по устранению аварийного режима на станции. Проведенное исследование позволяет сделать вывод о недостаточной регулирующей способности каскада водохранилищ Куршавской группы и о необходимости строительства холостого водосброса на ГЭС-2 для защиты электростанции и гидротехнических сооружений от повышенных расходов.

## СПИСОК ИСПОЛЬЗОВАННЫХ ИСТОЧНИКОВ

1) Цветков Е.В Оптимальные режимы гидроэлектростанций в энергетических системах / Цветков Е.В., Алябышева Т.М., Парфенов Л.Г. – М.: Энергоатомиздат, 1984. – 303 с.

2) World Atlas and Industry Guide – Hydropower&DAMS London: The International Journal on Hydropower and Dams. Aqua-Media International Ltd, 2014.

3) Гидроэнергетика: учеб. для вузов / Ю. М. Сидоркин, А. Г. Русина, М. Ш. Мисриханов, Т. А. Филиппова. – Новосибирск : Изд-во НГТУ, 2012. – 640 с.

4) Marquez J. L., Molina M. G., Pacas J. M. Dynamic modelling, simulation and control design of an advanced micro-hydro power plant or distributed generation applications // Elsevier Trans. On Hydrogen Energy Policy, 1-6, 2010.

5) Singh M., Chandra A. Modeling and Control of Isolated Micro-Hydro Power Plant with Battery Storage System // National Power Electronic Conference. —2010, Roorkee, India. 9-12 June 2010.

6) Munoz-Hernandez G. A., Jones D. I. Modelling, Simulation and Control of a Hydroelectric Pumped Storage Power Station II Control 2004, University of Bath, UK, September 2004.

7) Li W., Vanfretti L., Farrokhabadi M. Modeling of Custom Hydro Turbine and Governor Models for Real-Time Simulation // Complex. Eng., pp. 1-6, Jan 2012.

8) Hongqing F., Dlakavu N., Chen L., Shen Z. Basic Modeling and Simulation Tool for Analysis of Hydraulic Transients in Hydroelectric Power Plants // IEEE Trans. Energy Conyers., vol. 23, no. 3, pp. 834-841, September, 2008.

9) Koli C. S. Development of Simulator for a SHP Plant // M.Tech. Dissertation, AHEC, Indian Institute Technology, Roorkee, June, 2009.

10) Robert G., Michaud F. Hydro power plant modeling for generation control applications H Am. Control Conf , pp. 2289-2294, June, 2012.

11) Konar G., Singh A. K., Chalcraborty N. Modeling and Simulation of Standalone Micro Hydro - Diesel Hybrid Power Plant for Indian Hilly Region // Sustain. Energy Intell. Syst. (SEISCON 2013), IET Chennai Fourth Int. Conf , pp. 159— 166, December, 2013.

12) Hong-qing F., Zu-yi S. Modeling and Simulation of Hydraulic Transients for Hydropower Plants // 2005 IEEE/PES Transm. Distrib. Conf. Exhib. Asia Pacific Dalian, China, pp. 1-4, 2005.

13) Теоретические основы гидроэнергетики. / Малинин Н.К. – Москва, Изд. Энергоатомиздат, 1985 - 309 с.

14) Веников В.А. Оптимизация режимов электростанций и энергосистем / В.А. Веников, В.Г. Журавлева, Т.А. Филипова. – М.: Энергоиздат, 1981. – 380 с.

15) Оптимизация режимов энергетических систем / Под ред. В.М. Синькова. – Киев: Вяща школа, 1976. – 308 с.

16) Елаховский С.Б. Гидроэлектростанции в водохозяйственных системах / С.Б. Елаховский. – М.: Энергия, 1979. – 191 с.

17) Веников, В. А. Переходные электромеханические процессы в электрических 166 системах : учеб. для электроэнергет. спец. вузов. – 4-е изд., перераб. и доп. – Москва: Высш. шк., 1985. – 536 с., ил.

18) Морозов А.А. Турбинное оборудование гидроэлектростанций /А.А. Морозов. – М.: Госэнергоиздат, 1958. – 230 с.

19) Модельные исследования гидротурбин / Под. ред. В.М. Малышева. – Л.: Машиностроение, 1977. – 288 с.

20) Шарифуллин В.Н. Методика прогноза уровня нижнего бьефа ГЭС в условиях суточного регулирования стока / В.Н. Шарифуллин, А.Х. Мардиханов // Гидротехническое строительство. – 2012. – № 6. – С. 31–36

21) Мардиханов А.Х. Оптимизация суточной нагрузки ГЭС в условиях оптового рынка электроэнергии / А.Х. Мардиханов, В.Н. Шарифуллин // Тез. докл. на Респ. науч.-техн. конф. по диспетчеризации в энергетике. - Казань,  $2011. - C. 215 - 217.$ 

22) ТИ №15-026 Инструкция по ведению водного режима Большого Ставропольского, Барсучковского сбросного каналов и водохранилищ филиала ПАО «РусГидро» - «Каскад Кубанских ГЭС».- Невинномысск, 2019.- 19 с.

# ПРИЛОЖЕНИЕ А

## Исходные данные для построения морфометрических характеристик **водохранилищ**

Таблица А.1 – Зависимость отметки уровня воды в Кубанском водохранилище от объёма волы в нём.

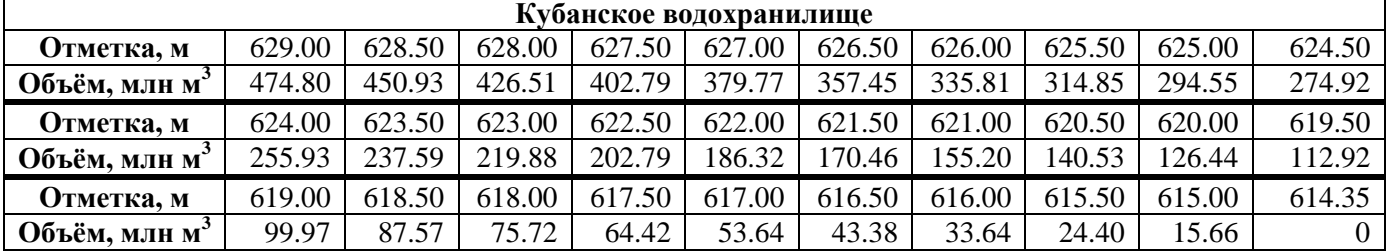

Таблица А.2 – Зависимость отметки уровня воды в различных водохранилищах каскада ГЭС от объёма воды в них.

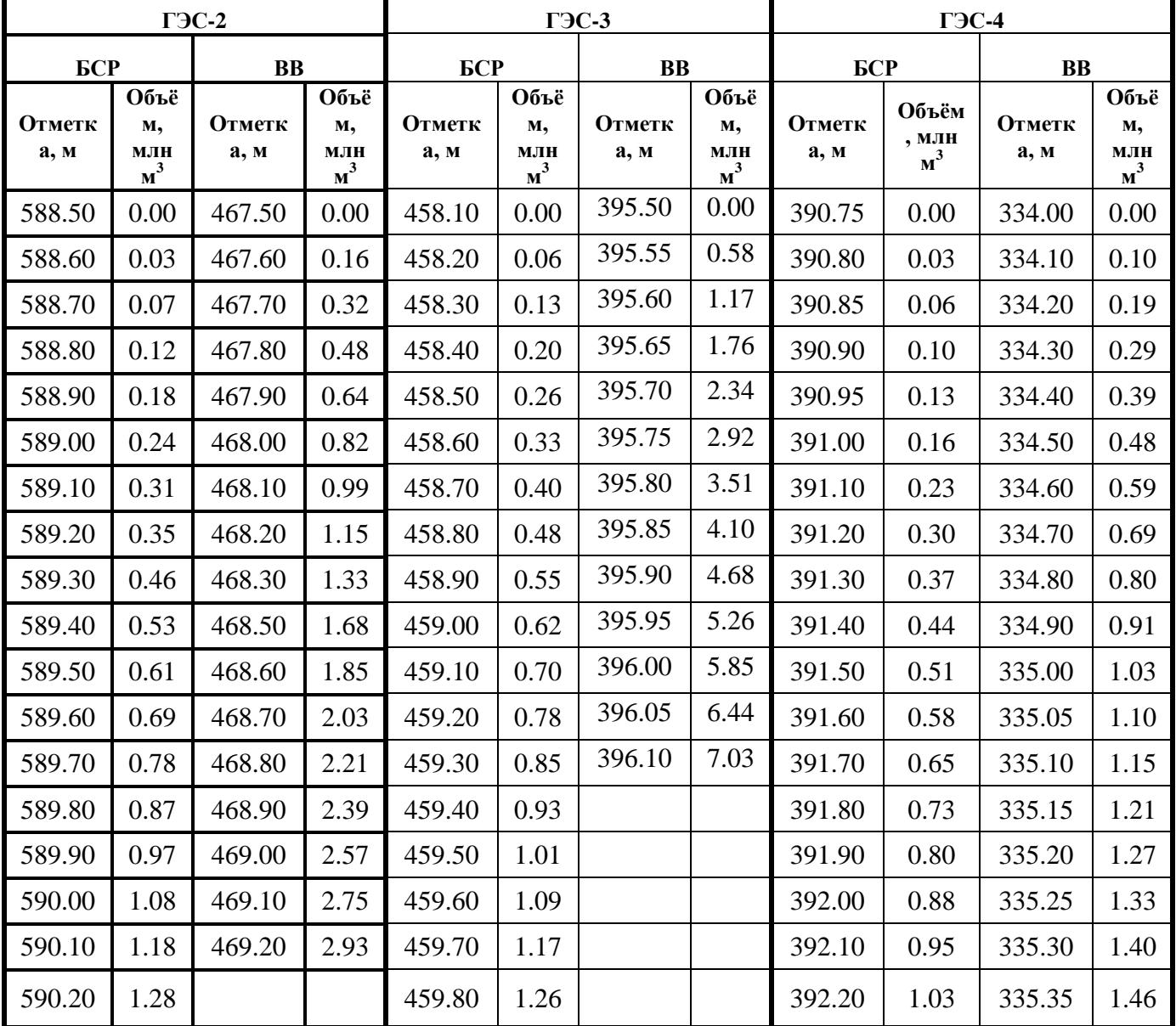

# Окончание приложения А

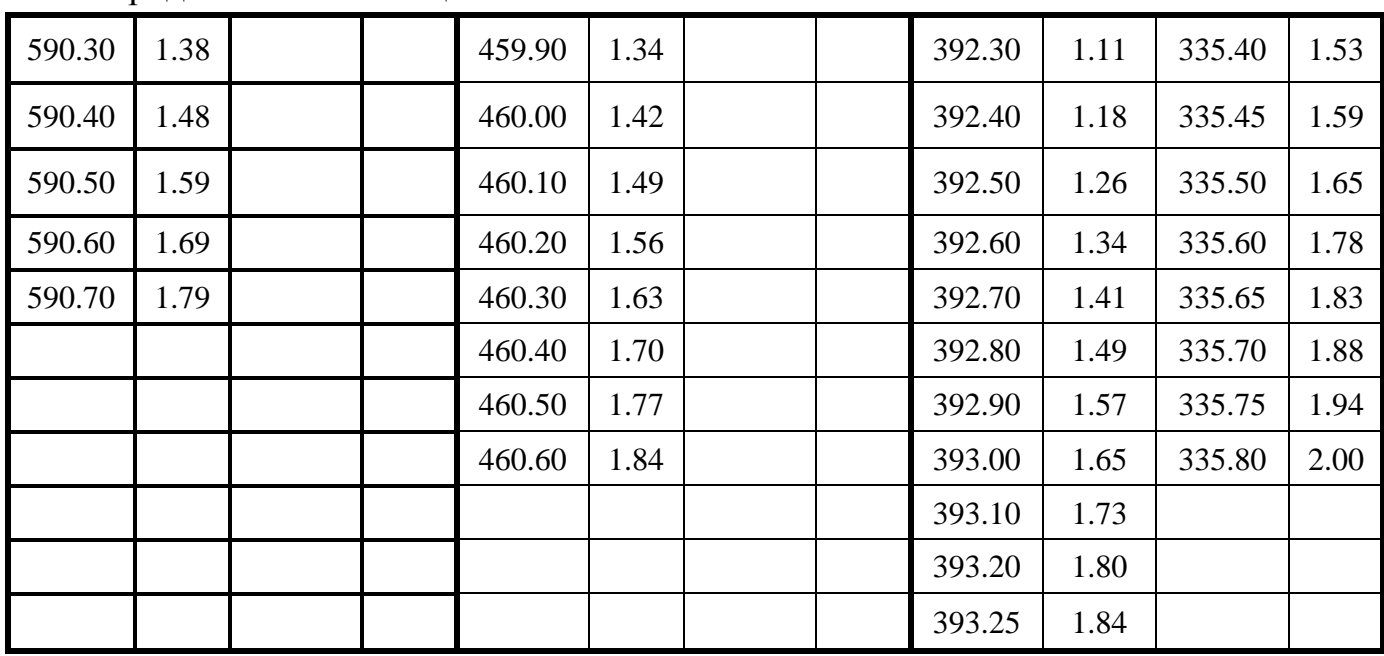

# Продолжение Таблицы А.2

# ПРИЛОЖЕНИЕ Б

# Зависимости КПД гидроагрегатов ГЭС от нагрузки на агрегате

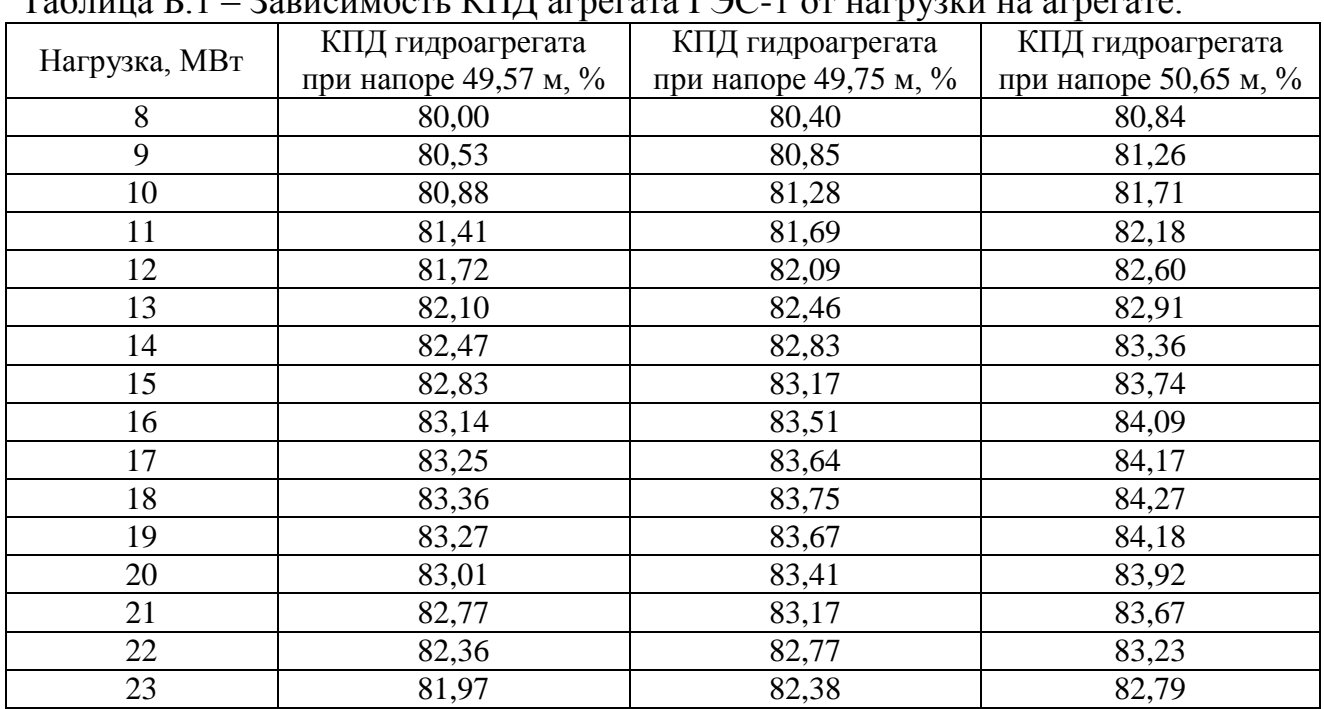

# Taблица Б 1 – Зарисимость КПЛ агрегата ГЭС-1 от нагрудки на агрегате

# Таблица Б.2 – Зависимость КПД агрегата ГЭС-2 от нагрузки на агрегате.

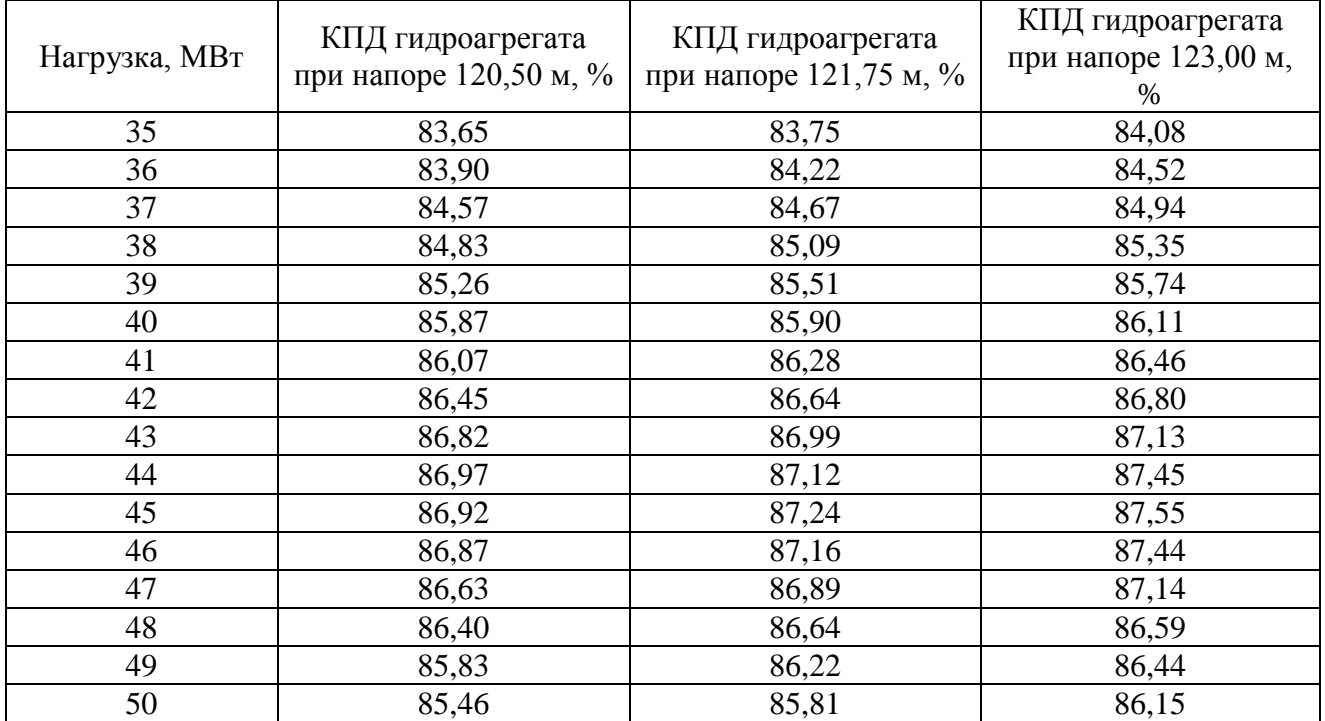

# Окончание приложения Б

| Taojinija D.S – Зависимость КГГД ai регата I ЭС-S 01 Hai рузки на ai регате. |                       |                       |                       |  |  |
|------------------------------------------------------------------------------|-----------------------|-----------------------|-----------------------|--|--|
| Нагрузка, МВт                                                                | КПД гидроагрегата     | КПД гидроагрегата     | КПД гидроагрегата     |  |  |
|                                                                              | при напоре 58,35 м, % | при напоре 59,20 м, % | при напоре 61,00 м, % |  |  |
| 18                                                                           | 87,41                 | 87,68                 | 88,11                 |  |  |
| 19                                                                           | 87,68                 | 87,97                 | 88,46                 |  |  |
| 20                                                                           | 88,12                 | 88,47                 | 88,99                 |  |  |
| 21                                                                           | 88,65                 | 89,04                 | 89,57                 |  |  |
| 22                                                                           | 89,10                 | 89,52                 | 90,10                 |  |  |
| 23                                                                           | 89,48                 | 89,92                 | 90,54                 |  |  |
| 24                                                                           | 89,94                 | 90,41                 | 91,06                 |  |  |
| 25                                                                           | 90,34                 | 90,83                 | 91,51                 |  |  |
| 26                                                                           | 90,73                 | 91,22                 | 91,94                 |  |  |
| 27                                                                           | 90,88                 | 91,45                 | 92,18                 |  |  |
| 28                                                                           | 90,92                 | 91,51                 | 92,25                 |  |  |
| 29                                                                           | 90,78                 | 91,25                 | 91,94                 |  |  |
| 30                                                                           | 90,53                 | 91,02                 | 91,67                 |  |  |
| 31                                                                           | 90,29                 | 90,74                 | 91,19                 |  |  |
| 32                                                                           | 89,69                 | 90,10                 | 90,64                 |  |  |
| 33                                                                           | 89,31                 | 89,66                 | 90,11                 |  |  |

Taблица Б 3 – Зависимость КПЛ агрегата ГЭС-3 от нагрузки на агрегате

# Таблица Б.4 – Зависимость КПД агрегата ГЭС-4 от нагрузки на агрегате.

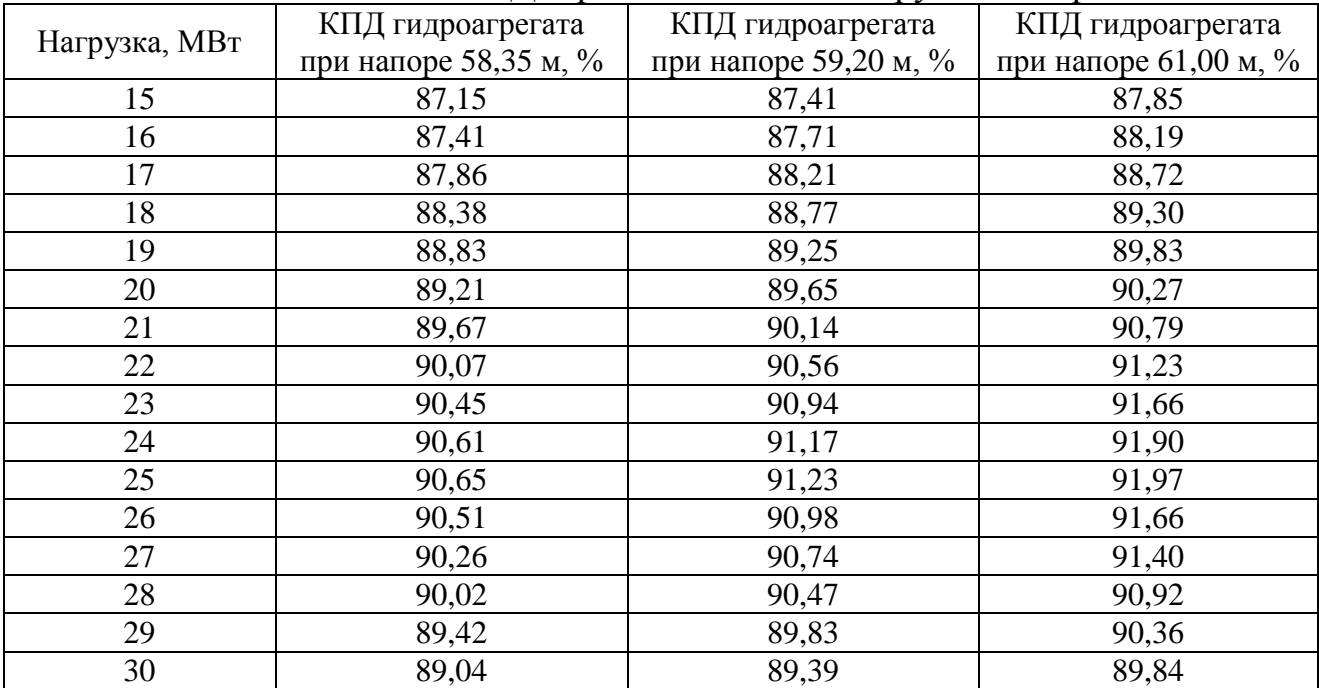

Федеральное государственное автономное образовательное учреждение высшего образования «СИБИРСКИЙ ФЕДЕРАЛЬНЫЙ УНИВЕРСИТЕТ» САЯНО-ШУШЕНСКИЙ ФИЛИАЛ

Кафедра «Гидроэнергетики, гидроэлектростанций, электроэнергетических систем и электрических сетей»

**УТВЕРЖДАЮ** Заведующий кафедрой itt and Tallet подпись инициалы, фамилия  $\frac{W}{r}$  07 2020 r.

#### МАГИСТЕРСКАЯ ДИССЕРТАЦИЯ

#### Моделирование работы каскада ГЭС в MATLAB Simulink

13.04.02.06. Гидроэлектростанции 13.04.02. Электроэнергетика и электротехника

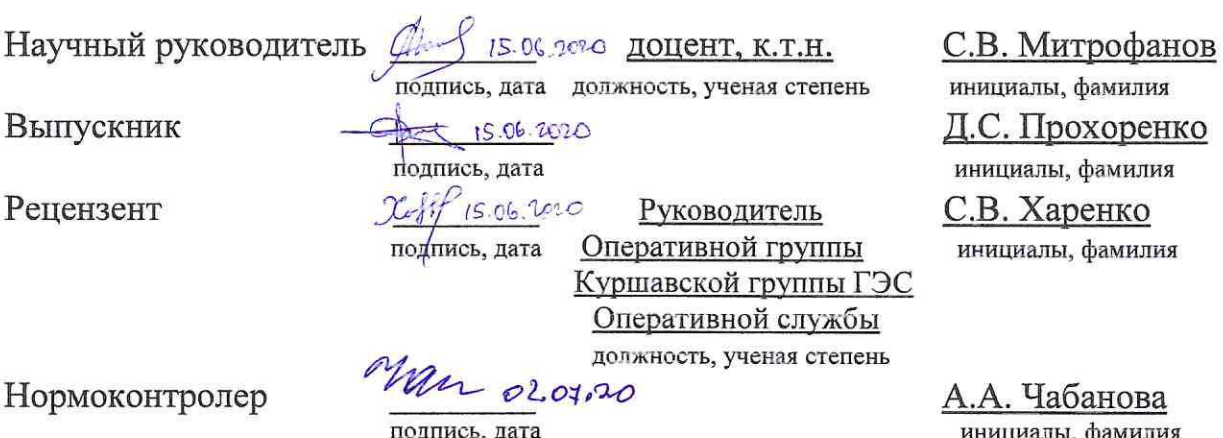

Саяногорск; Черемушки 2020